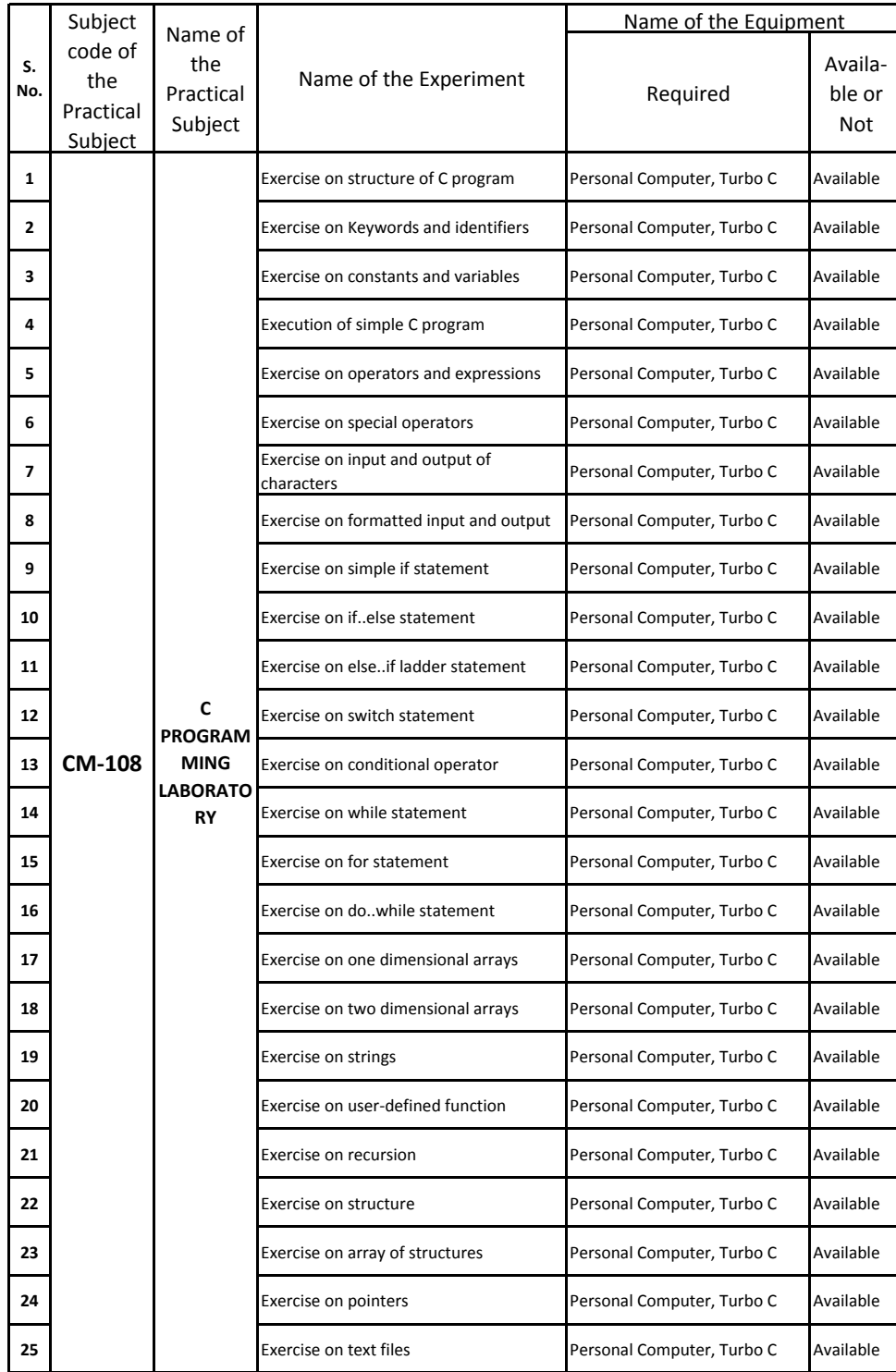

## **D.CM.E.: EXPERIMENT-WISE EQUIPMENT**

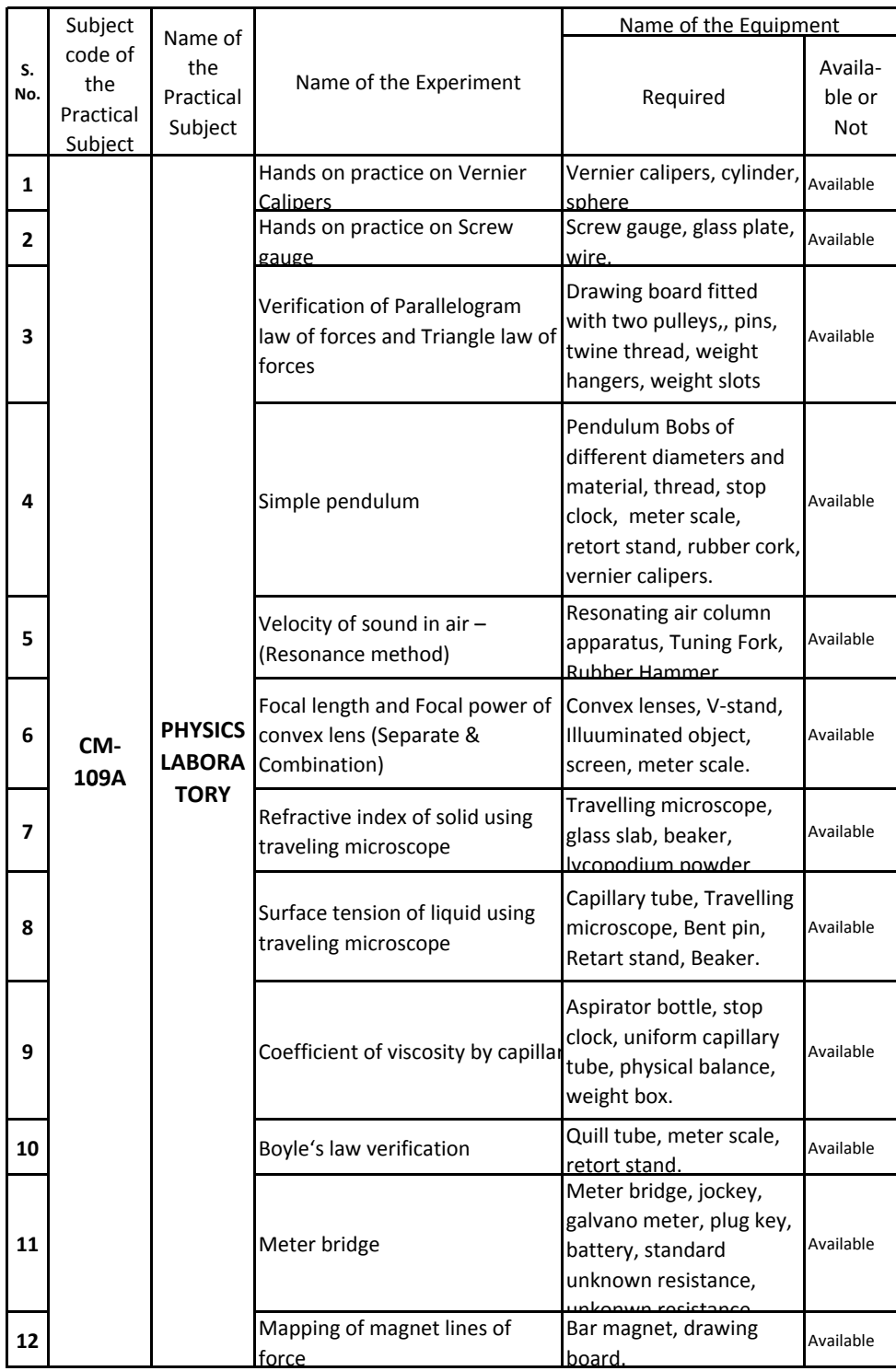

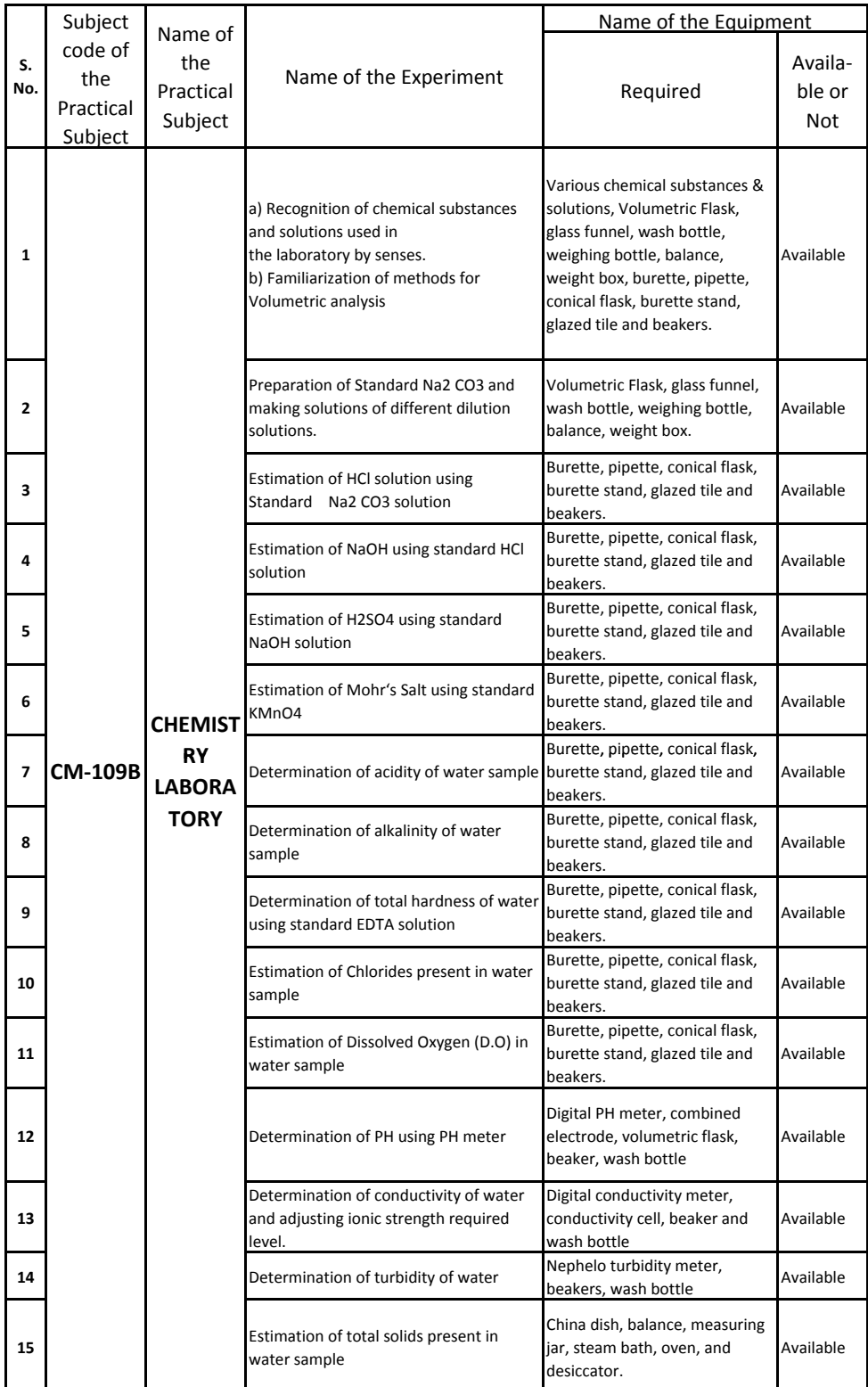

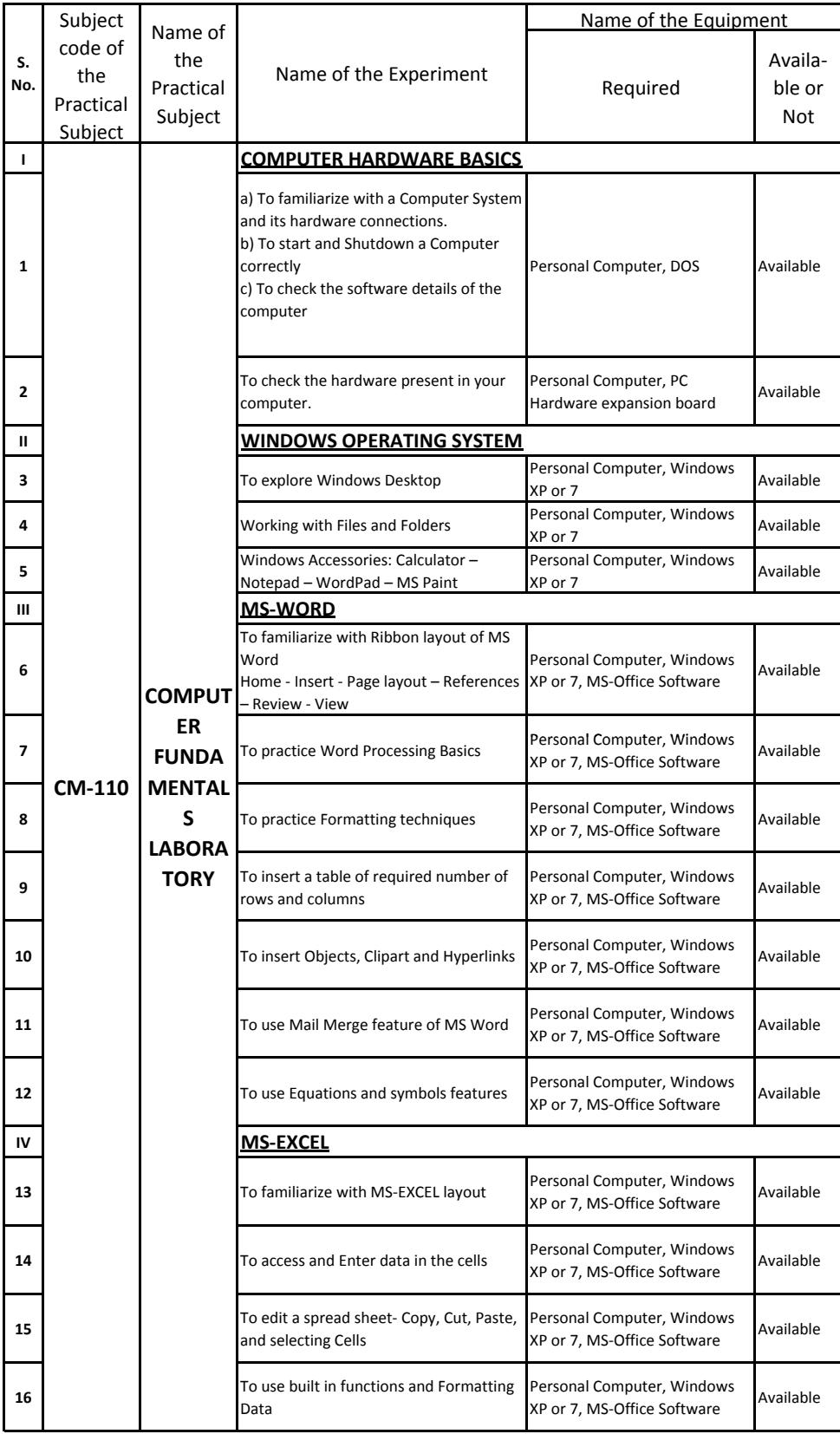

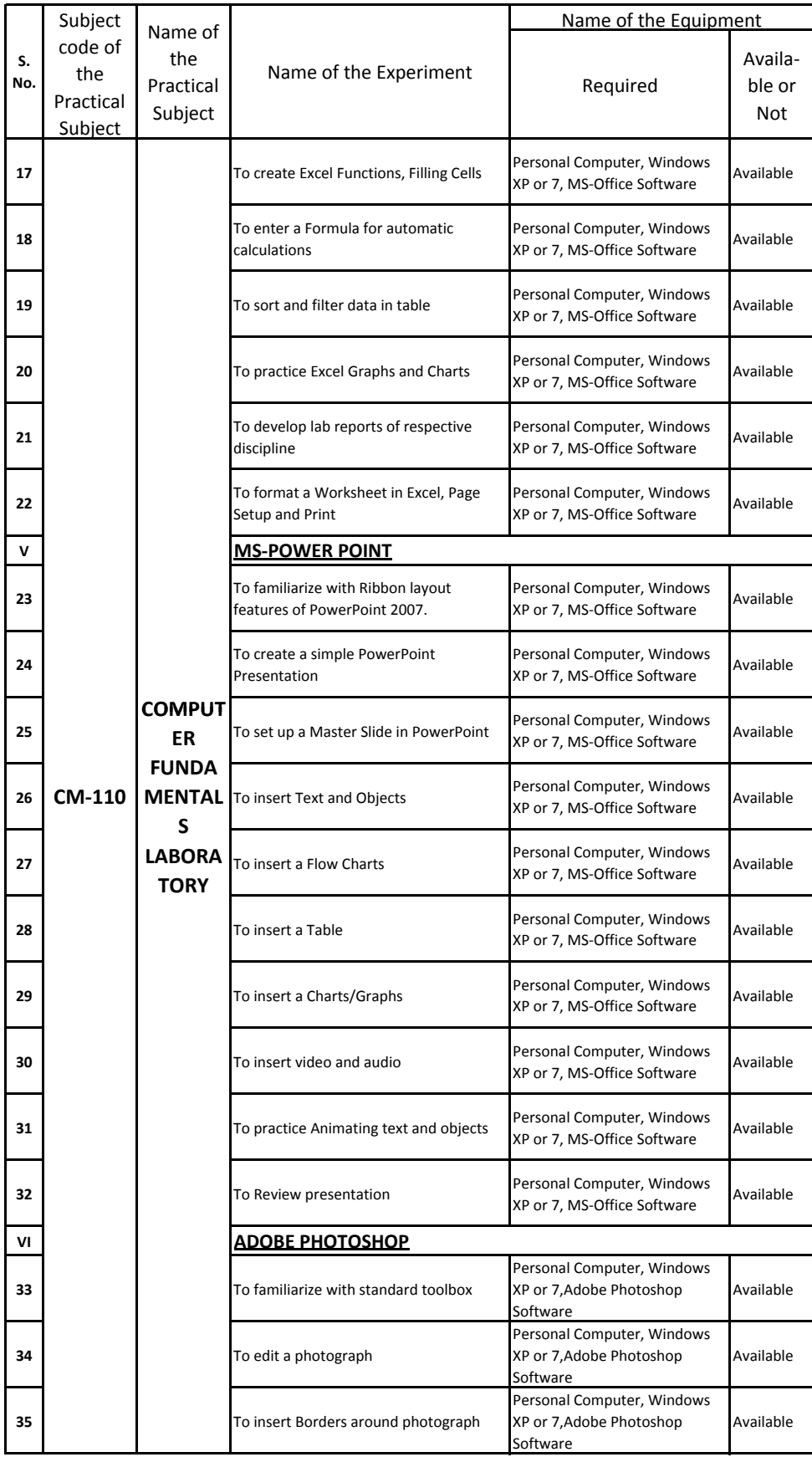

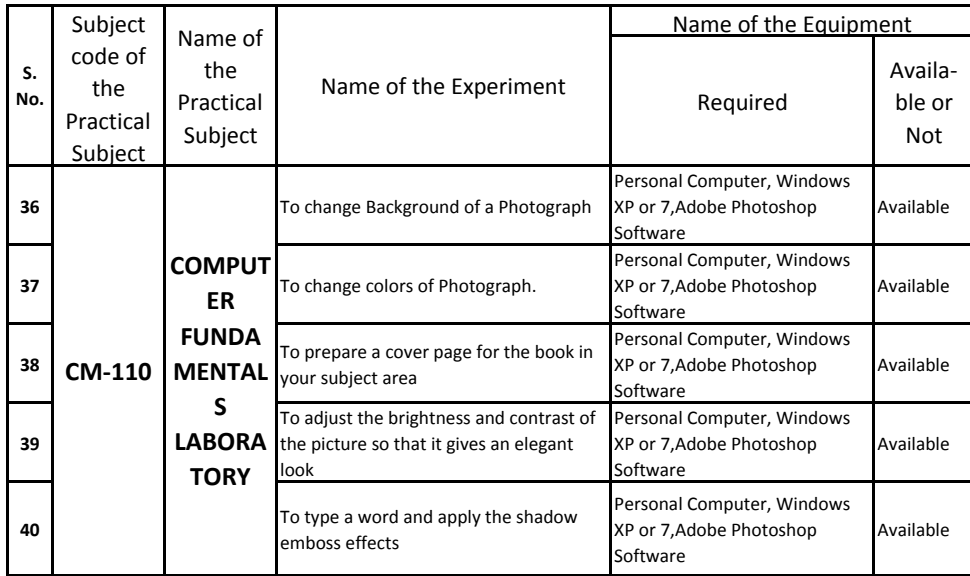

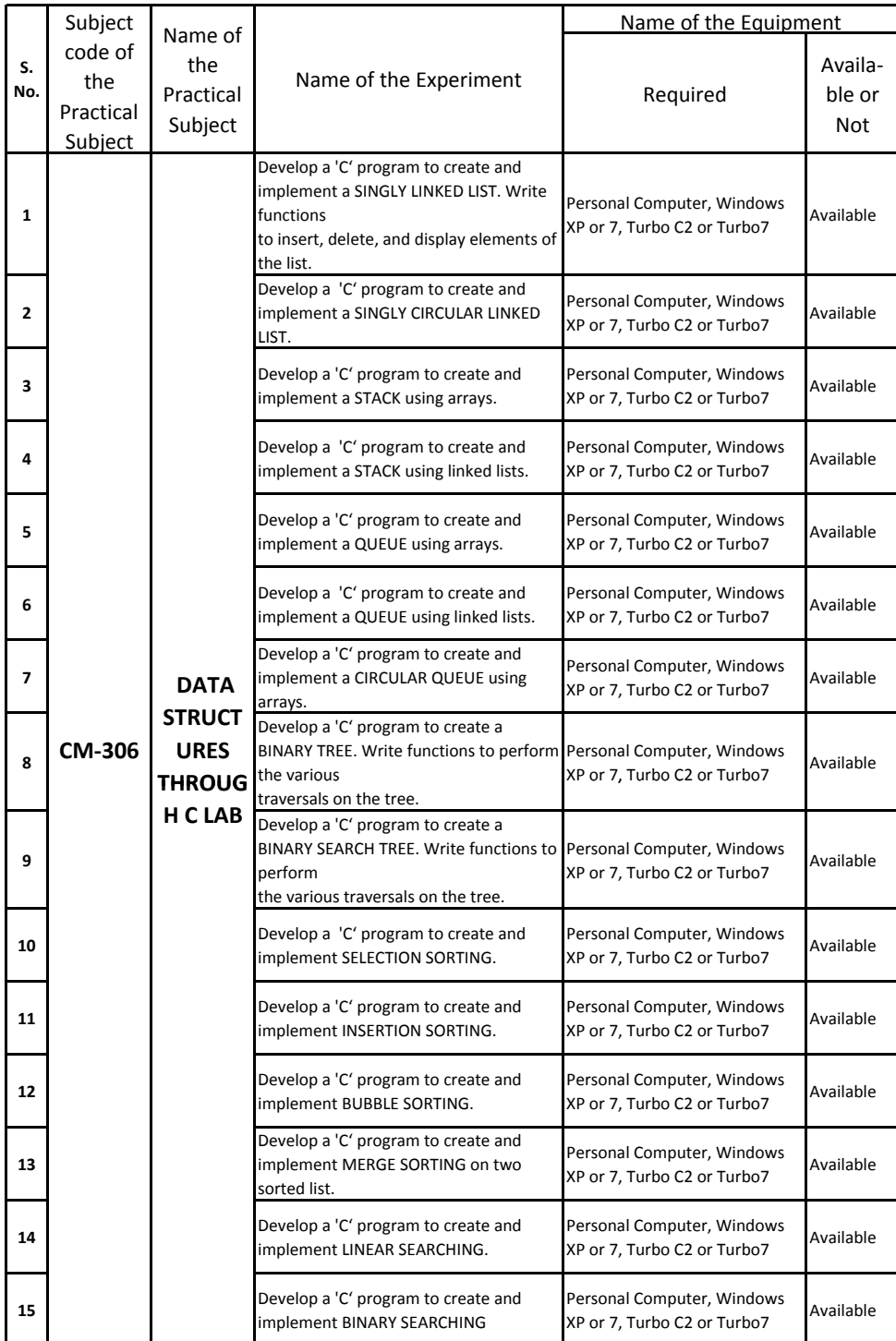

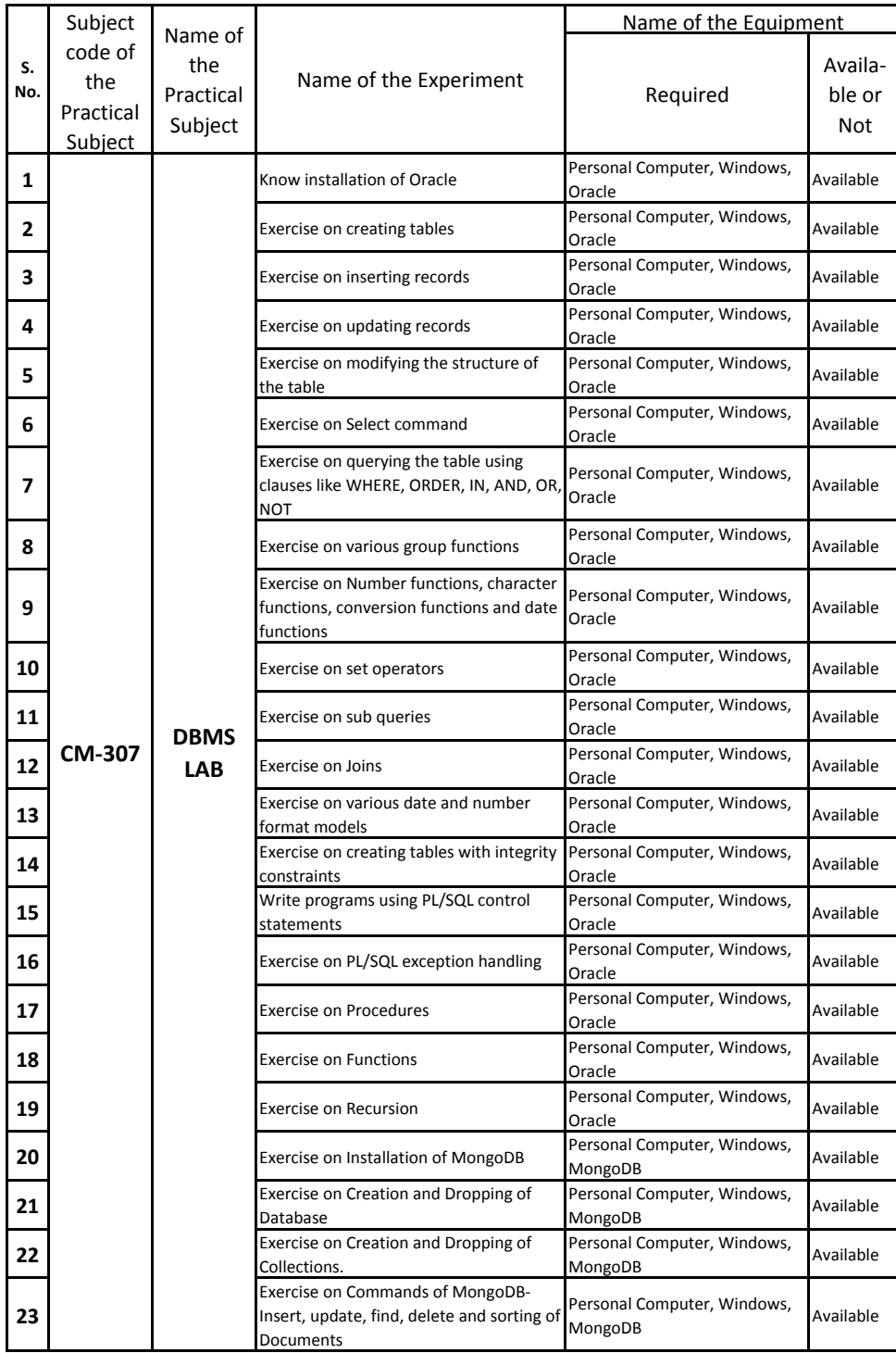

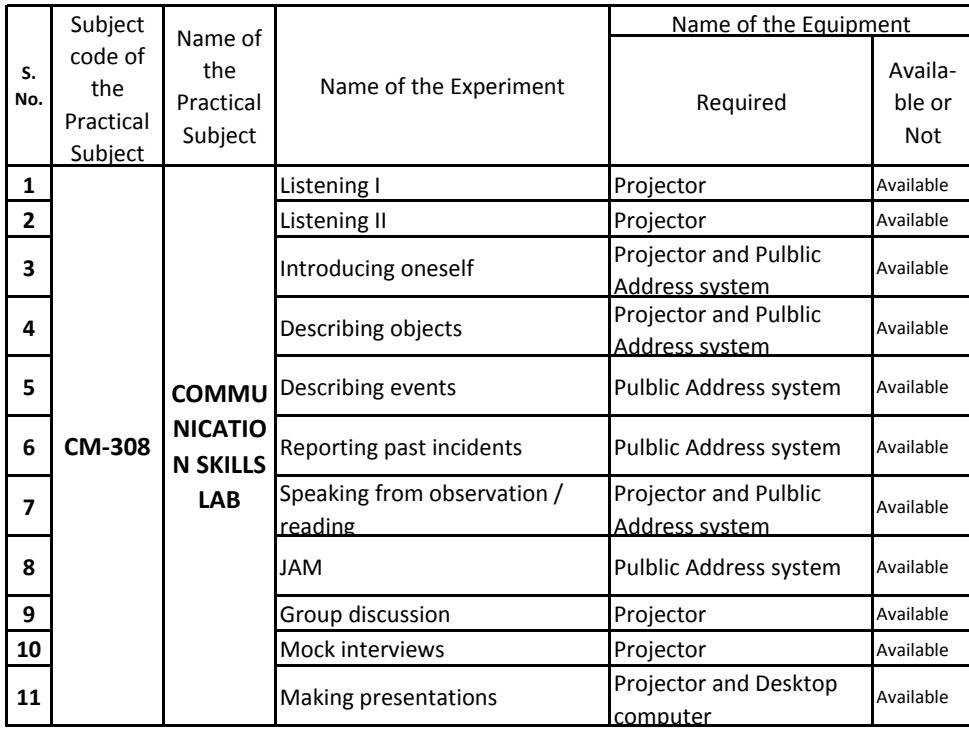

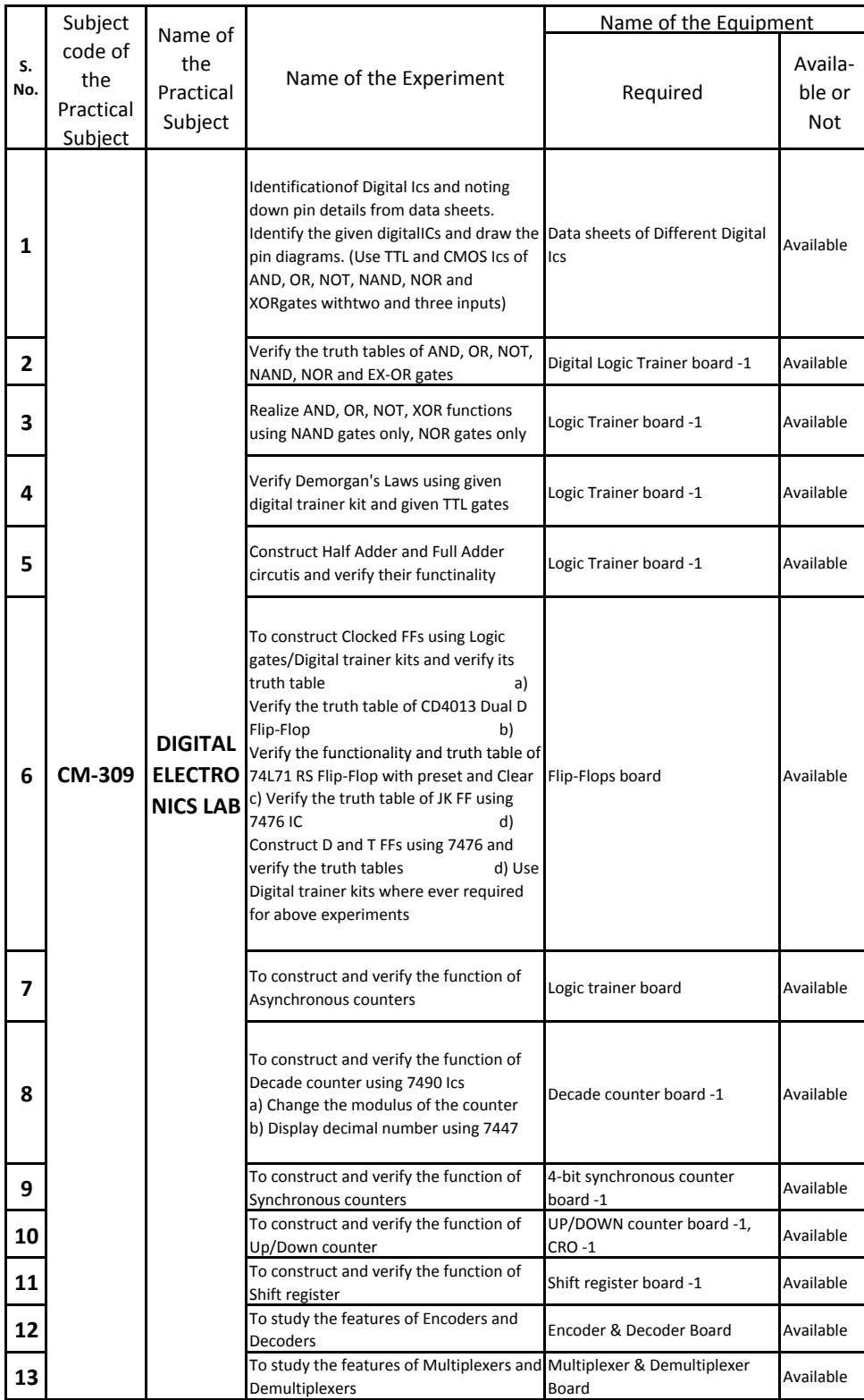

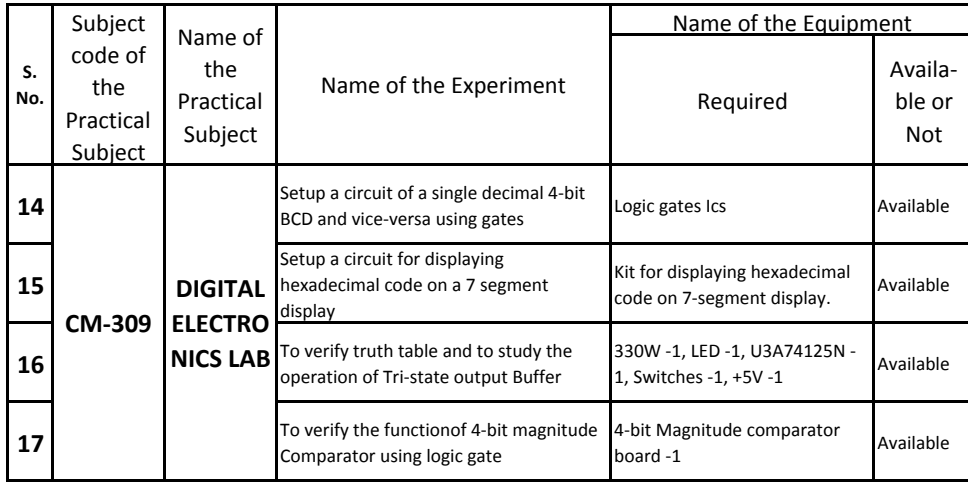

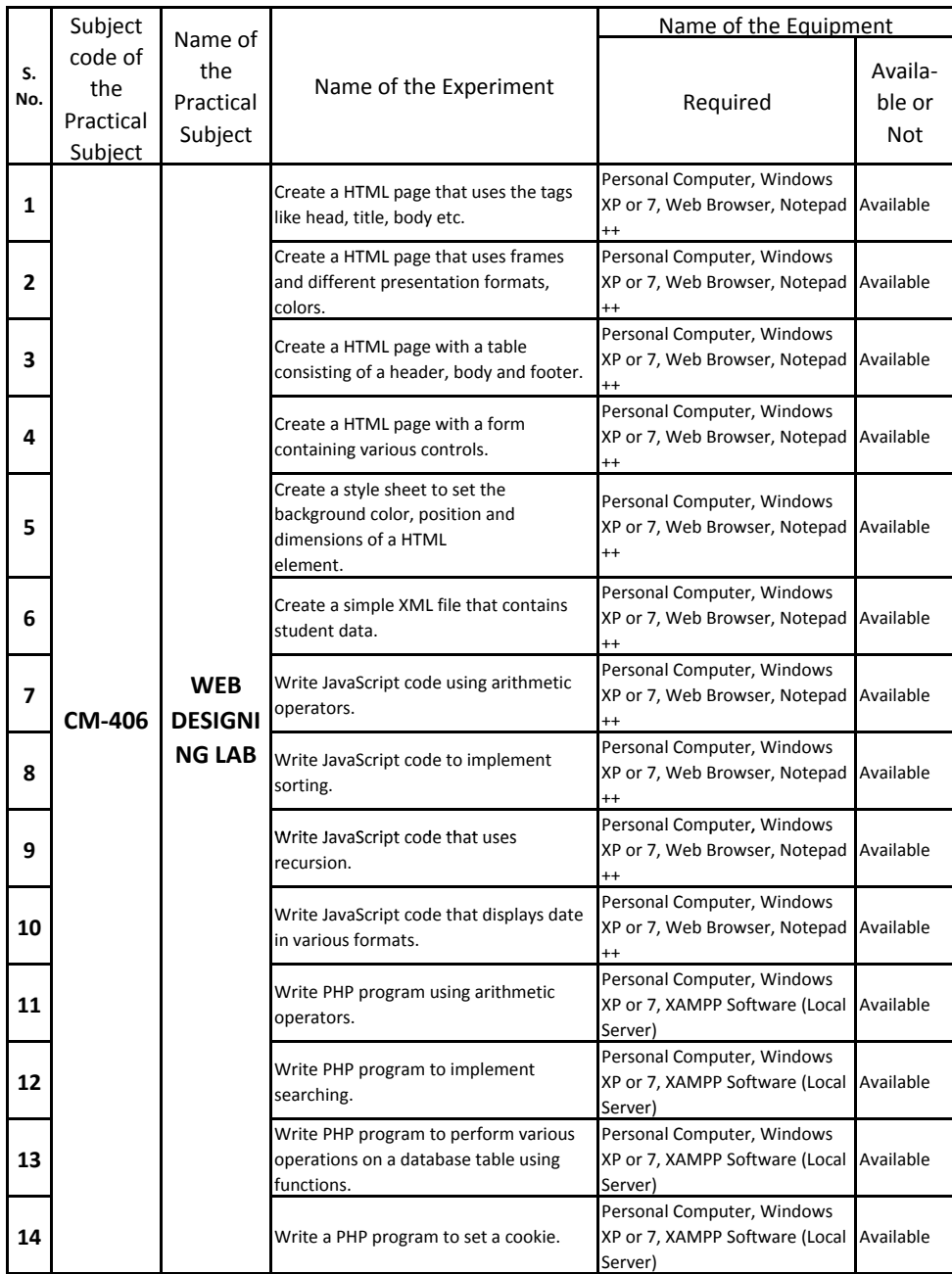

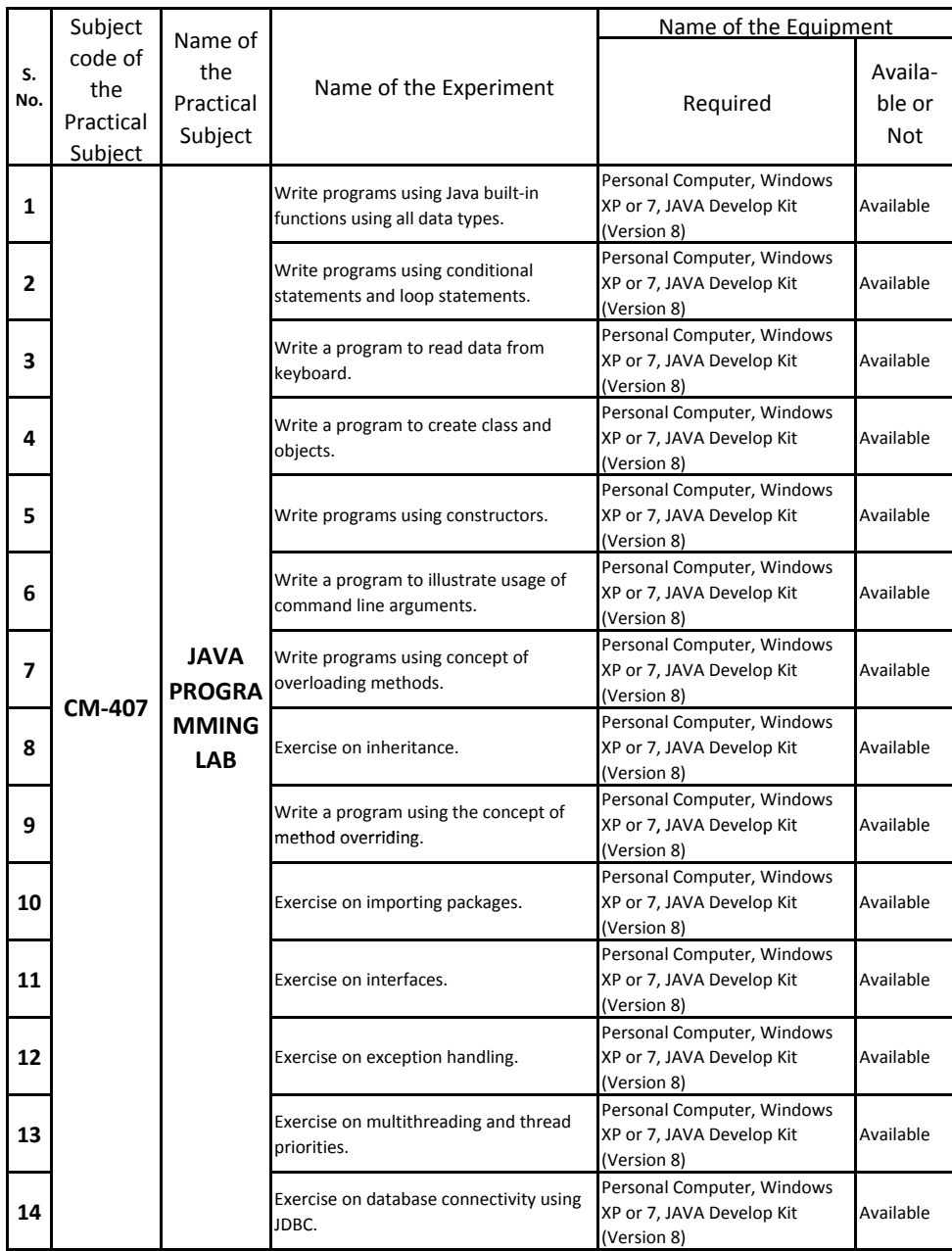

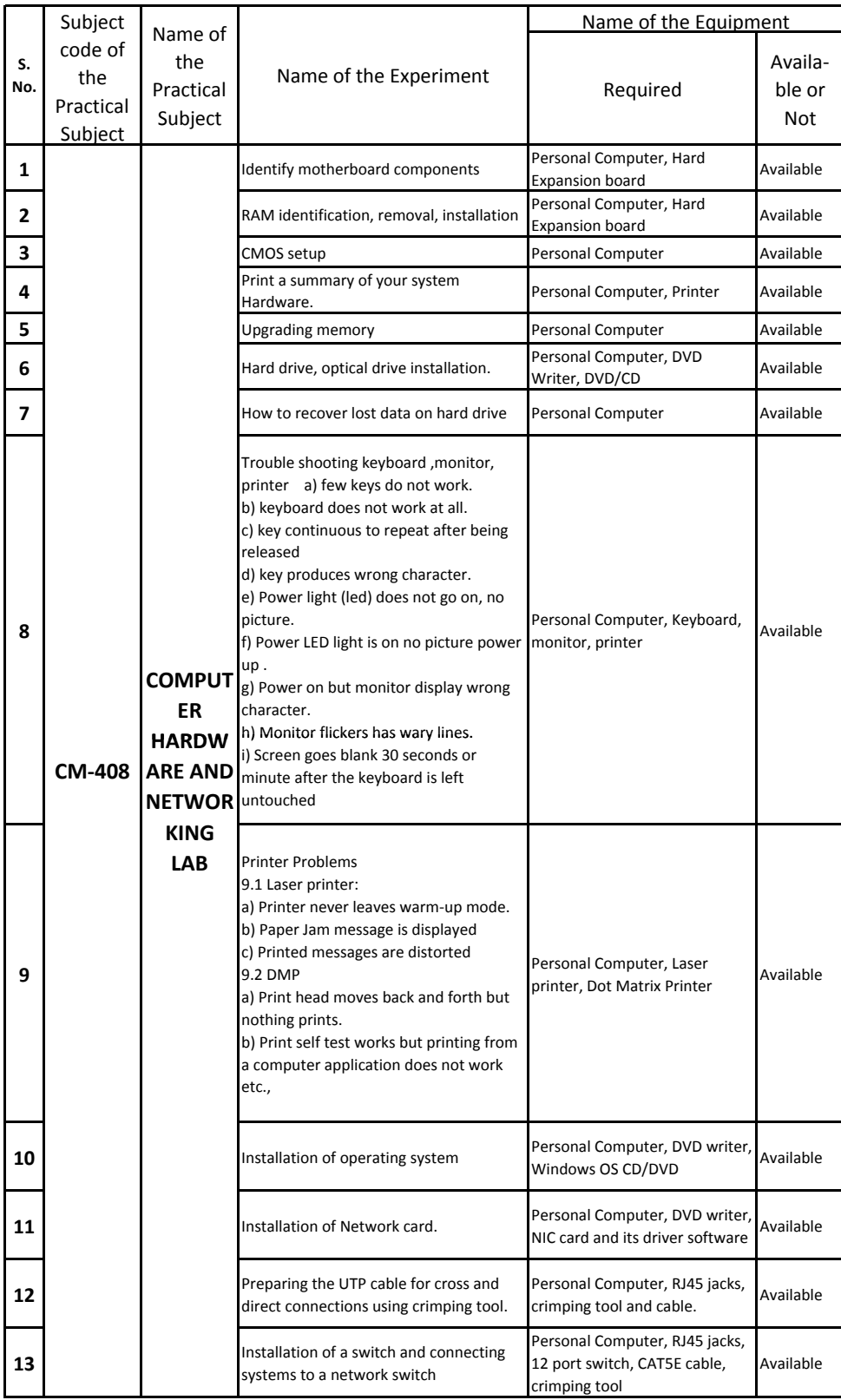

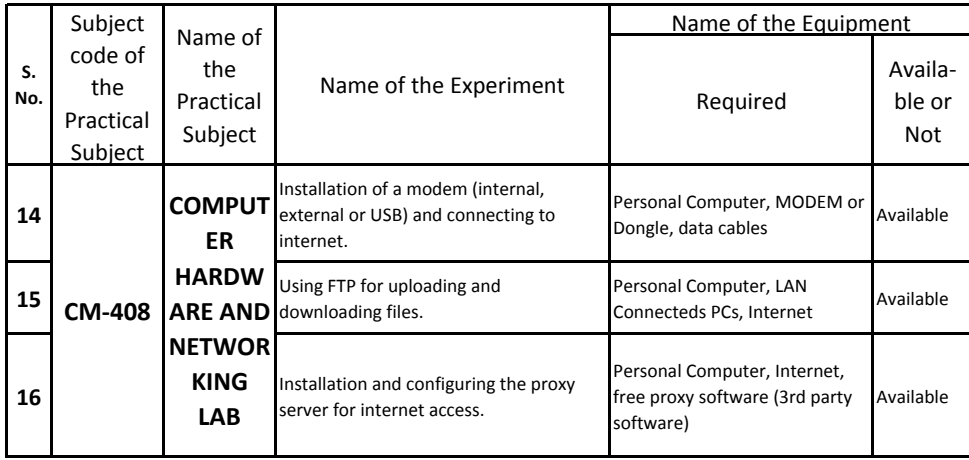

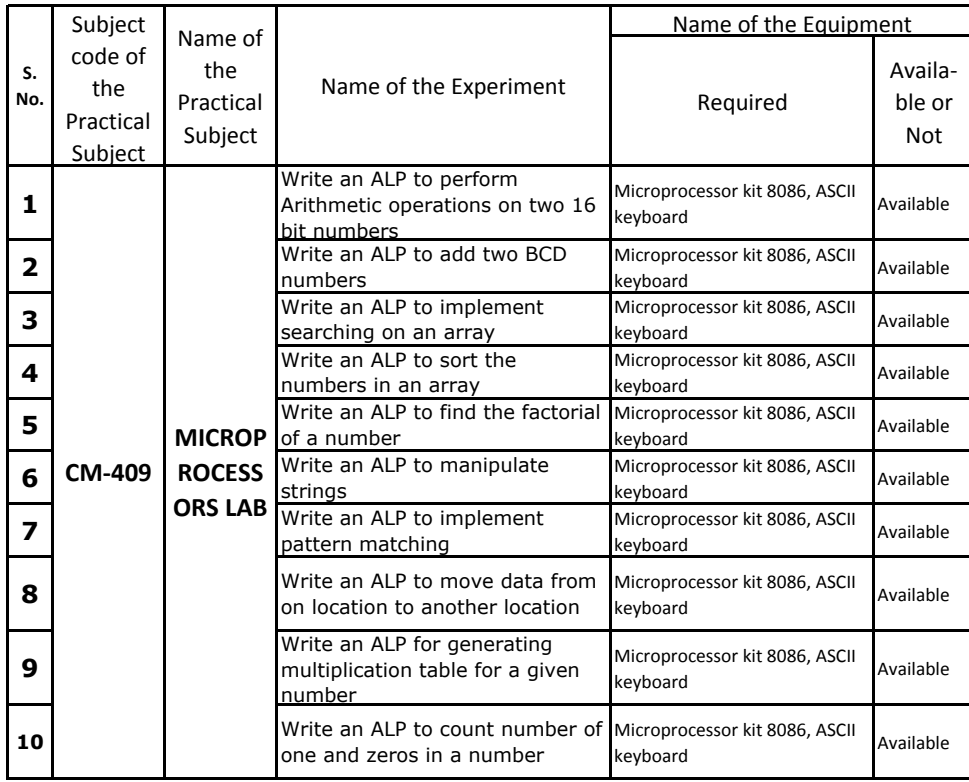

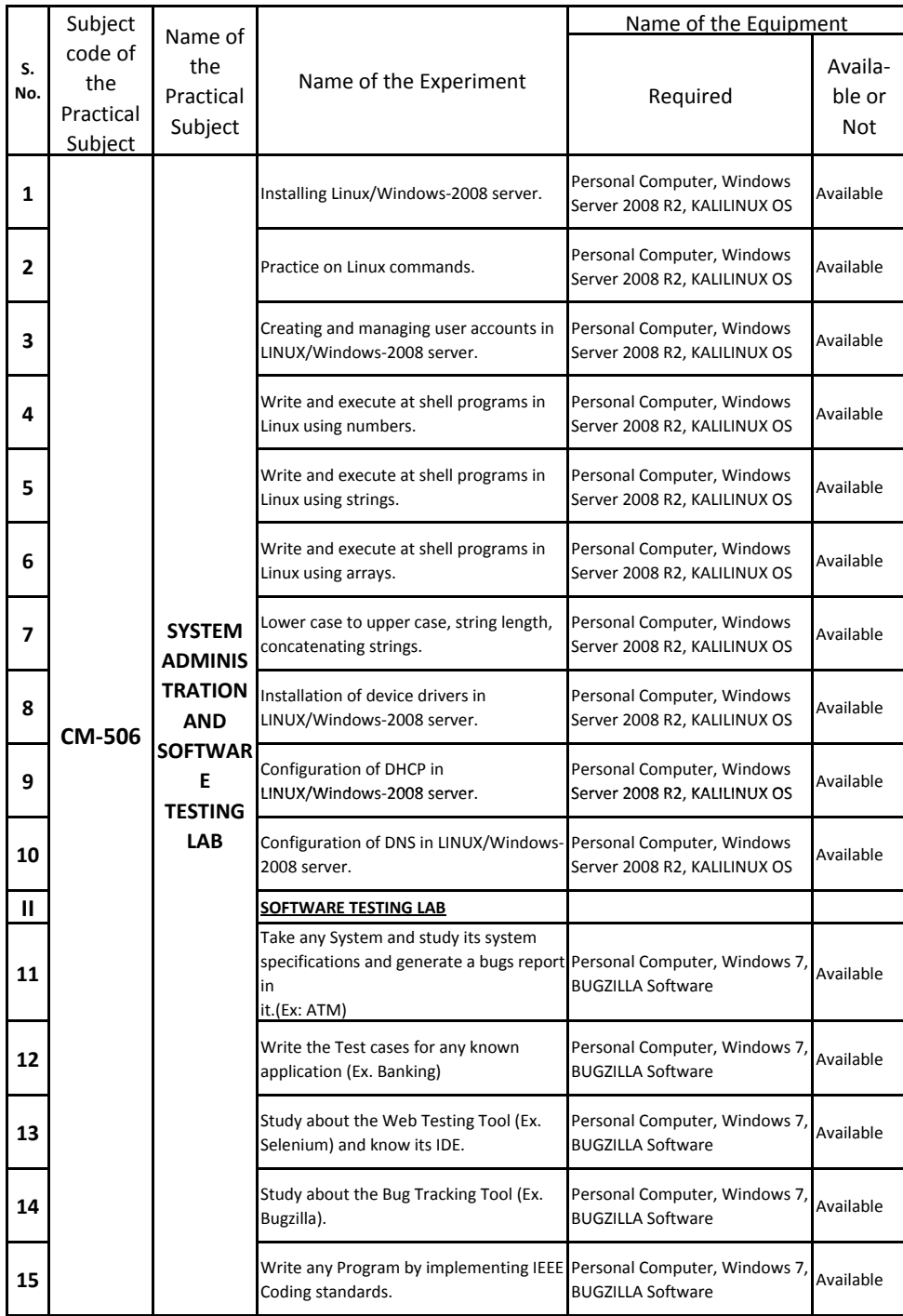

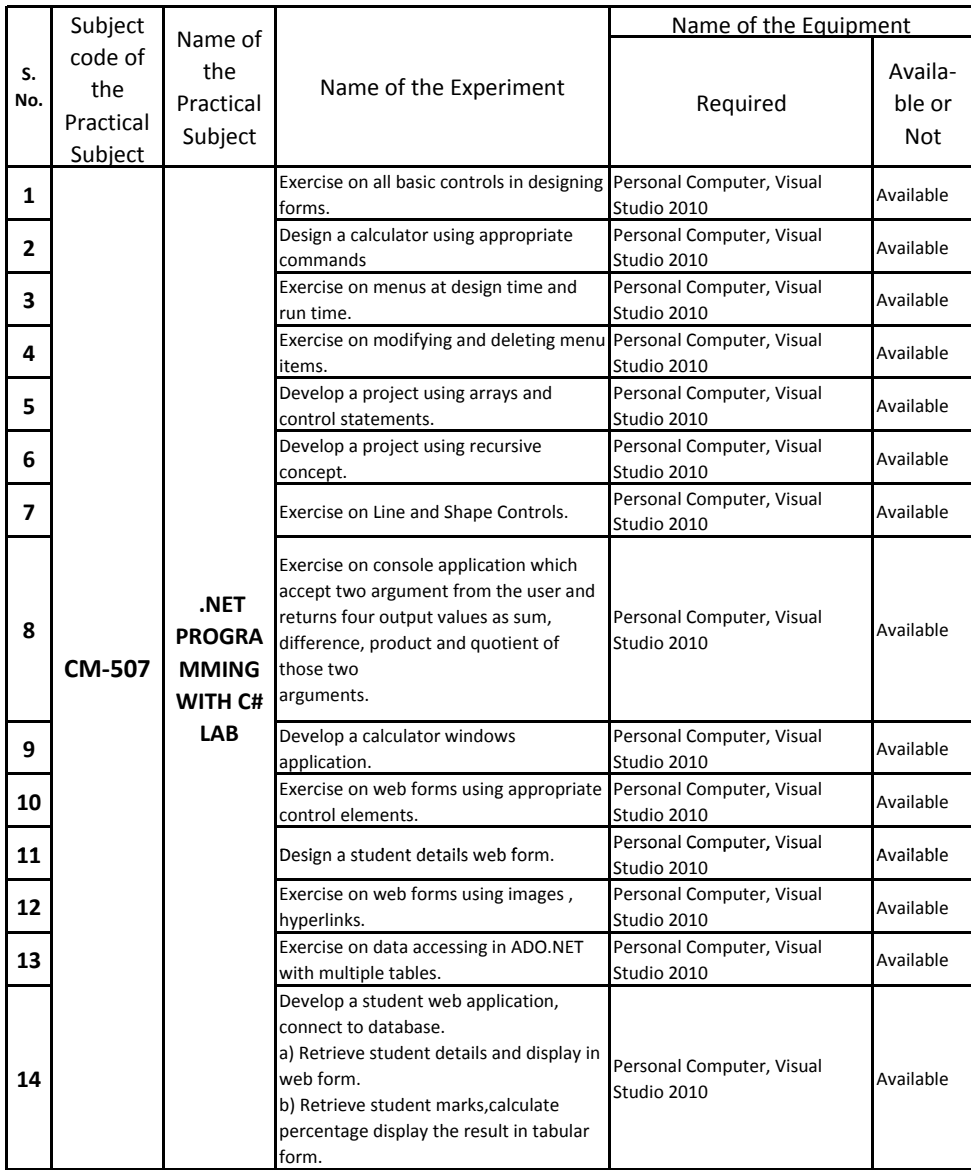

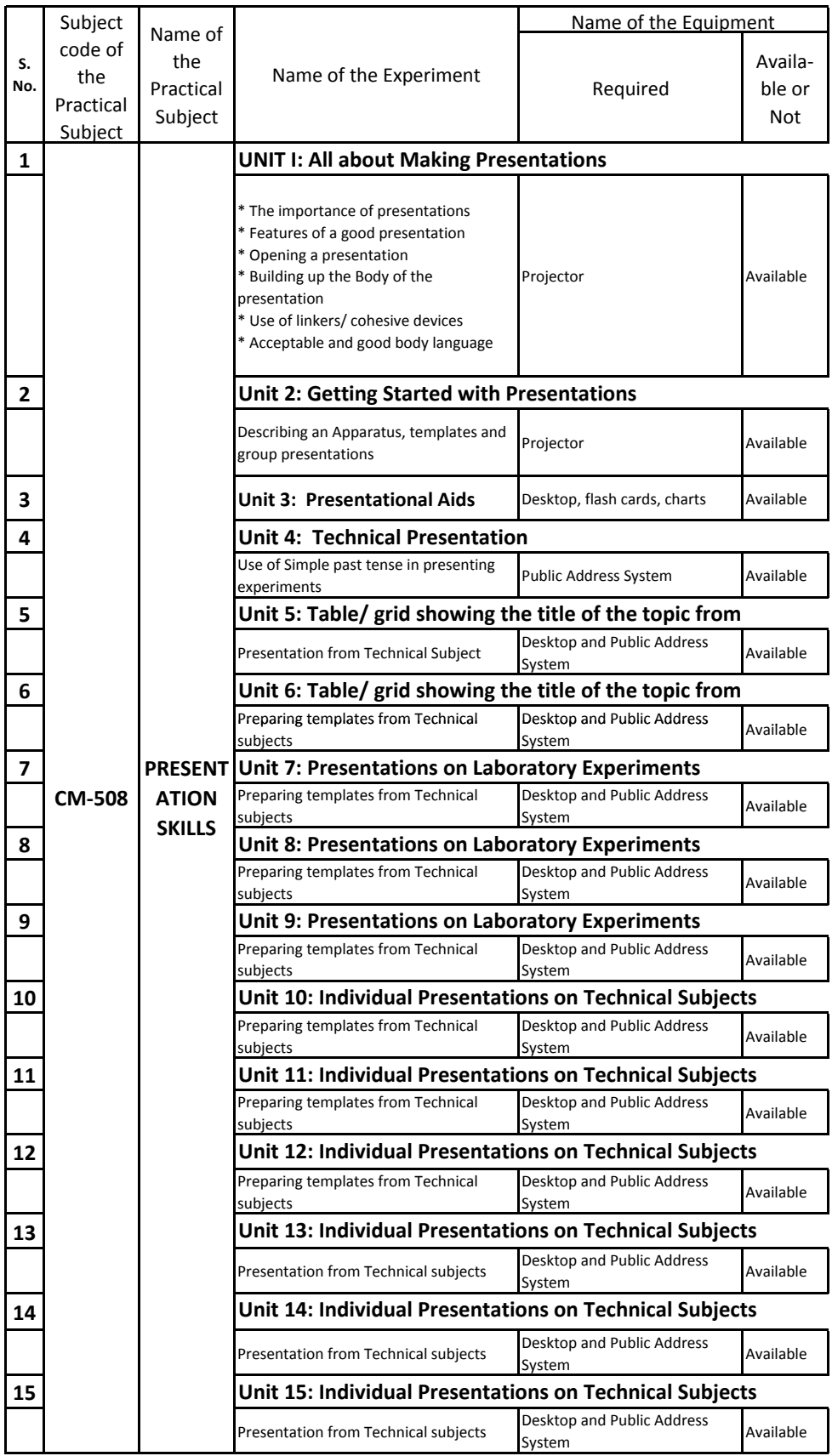

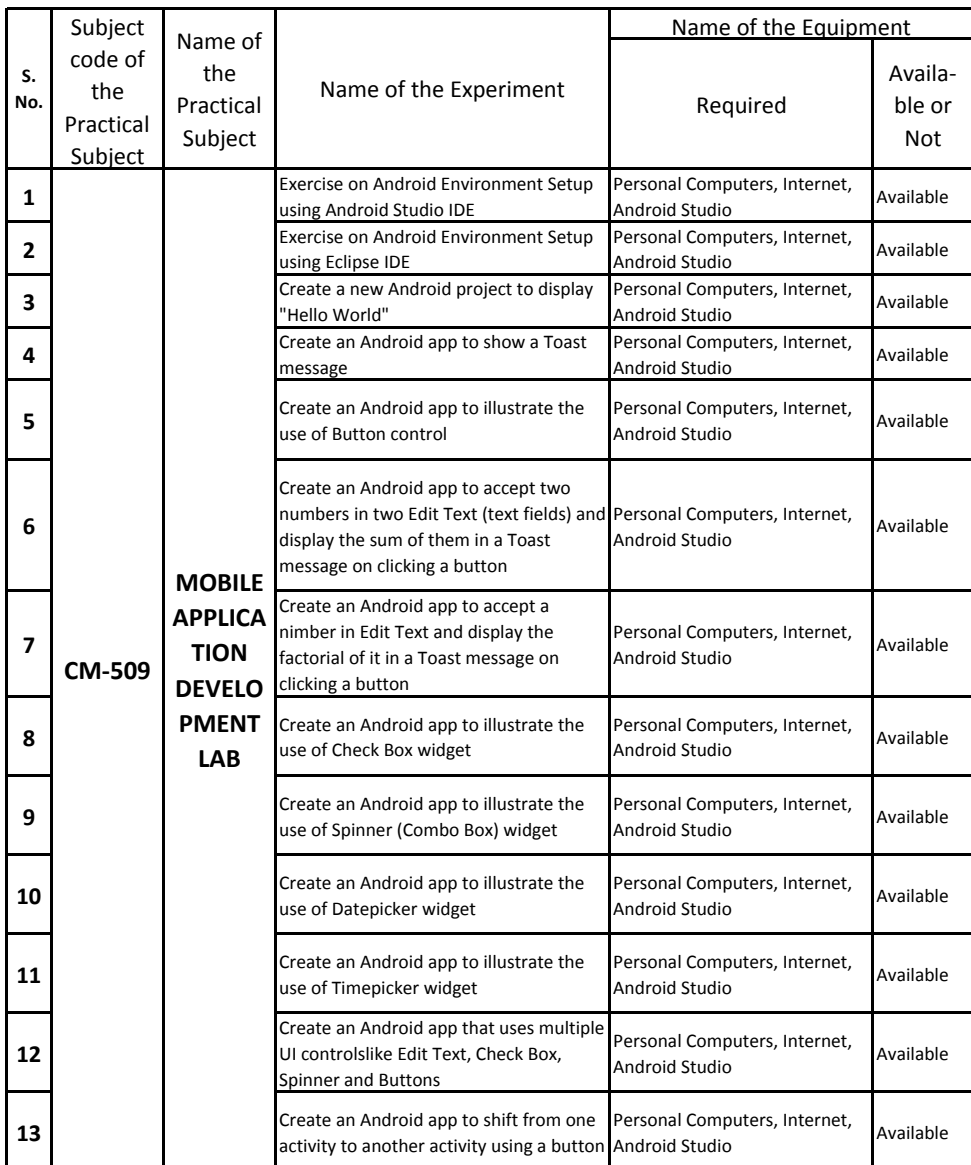

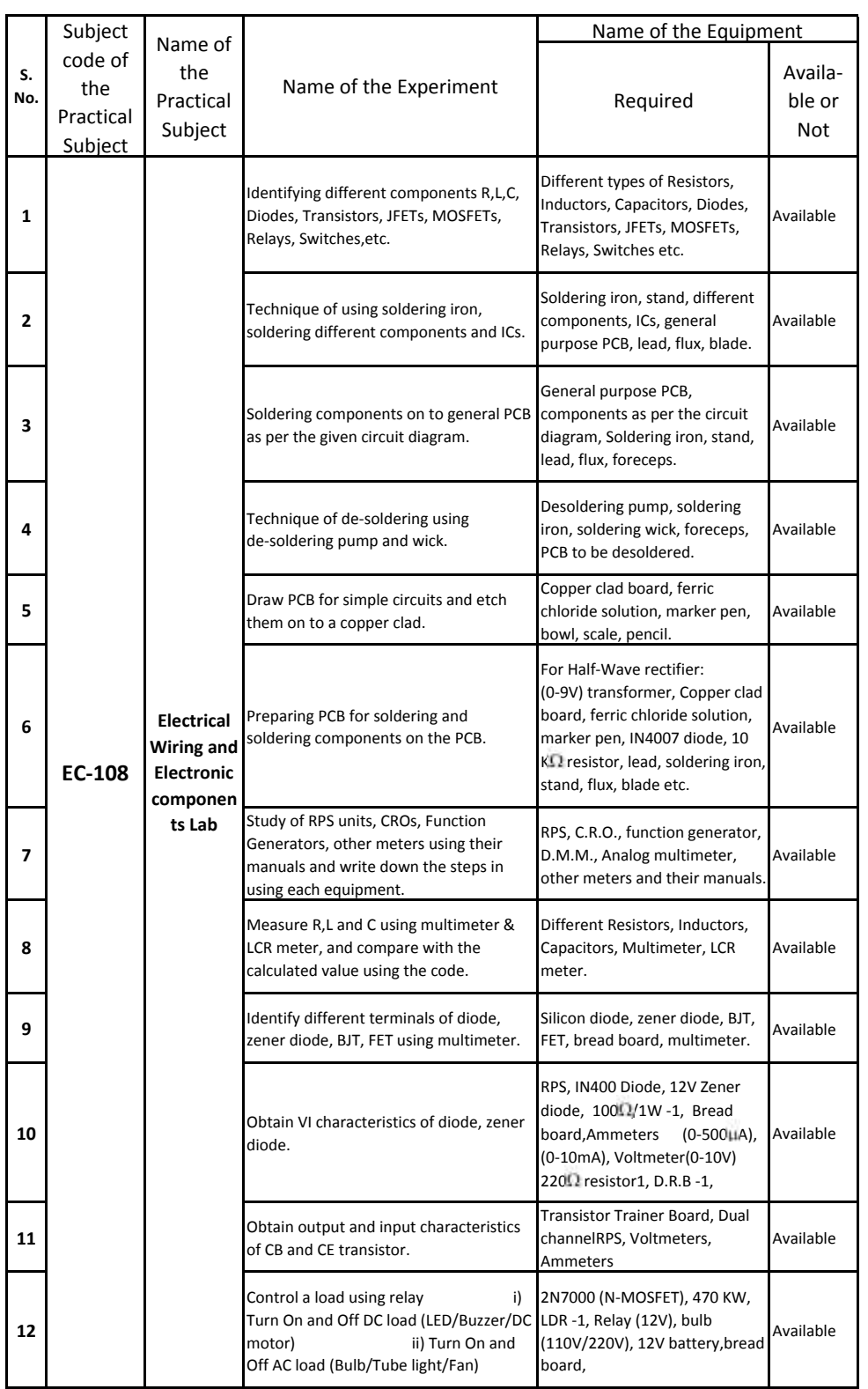

## **D.EC.E.: EXPERIMENT-WISE EQUIPMENT**

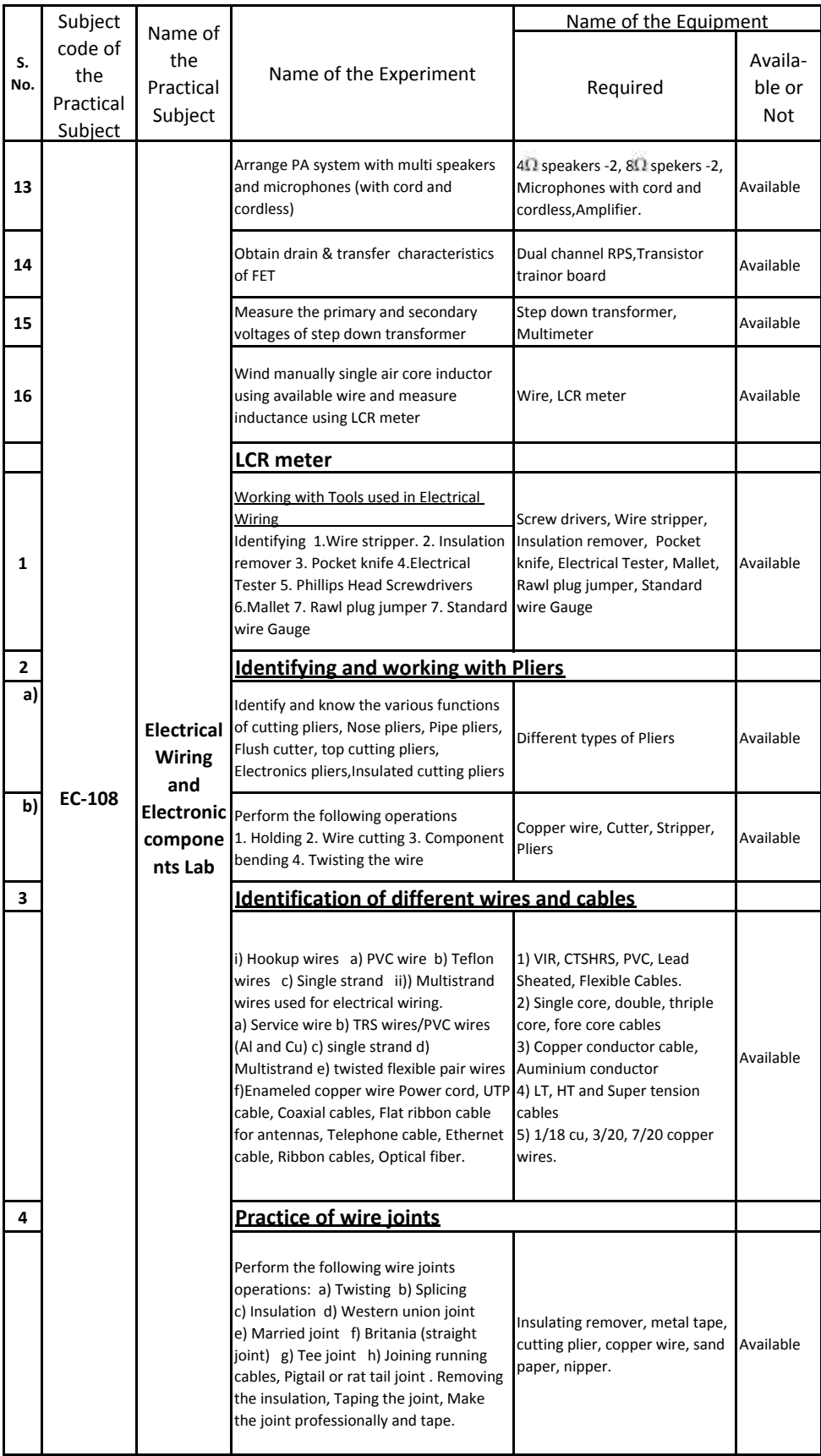

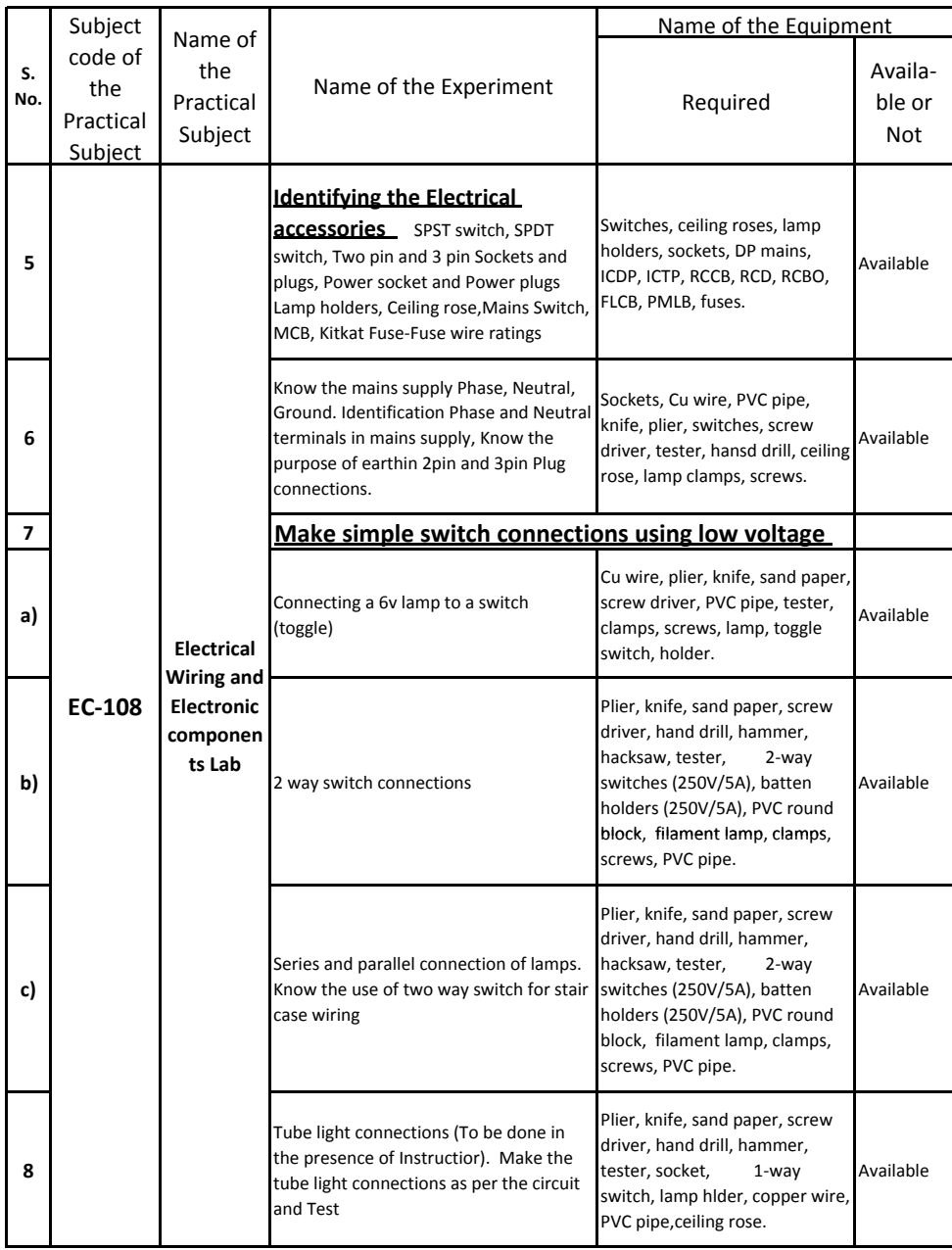

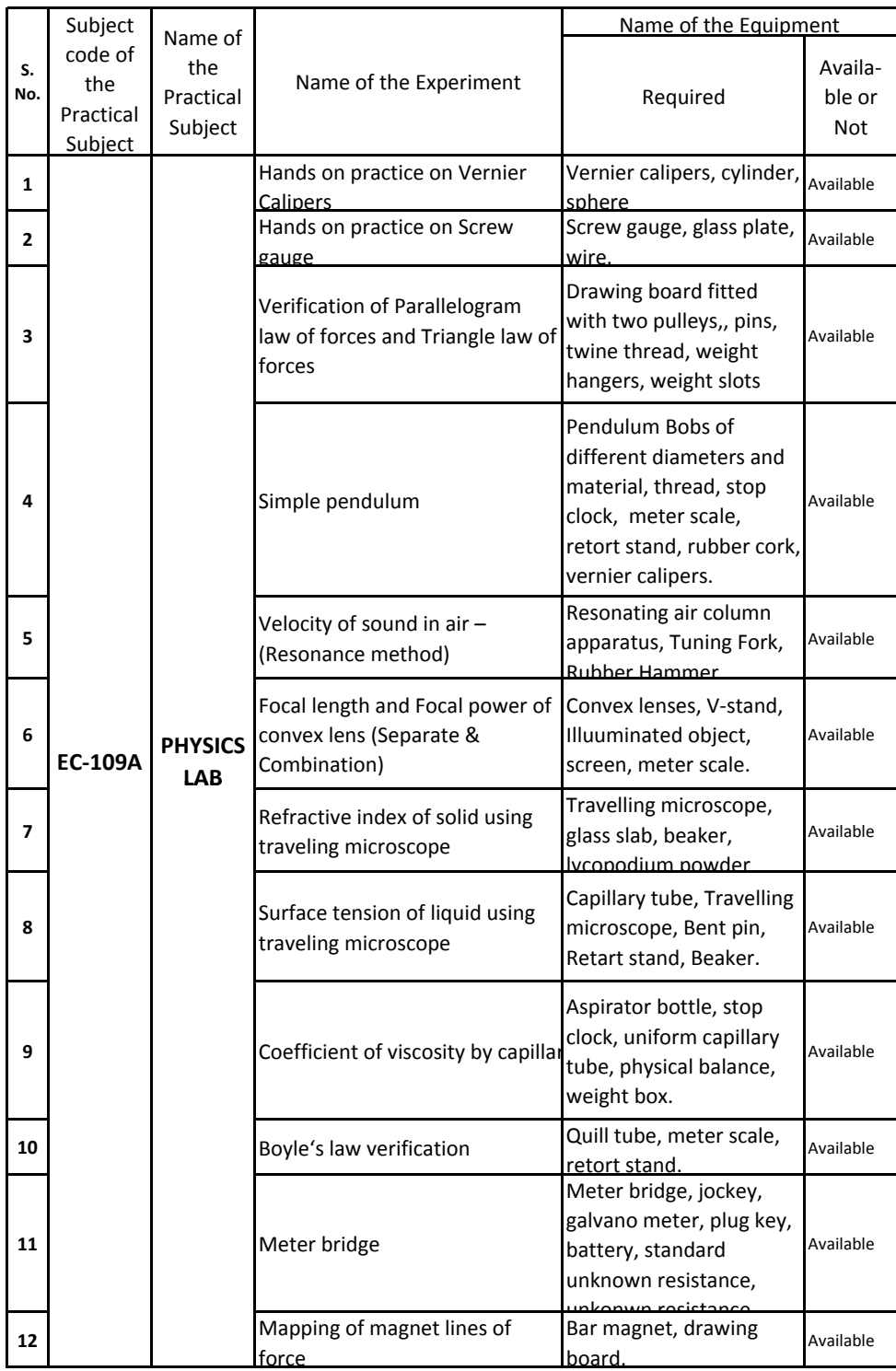

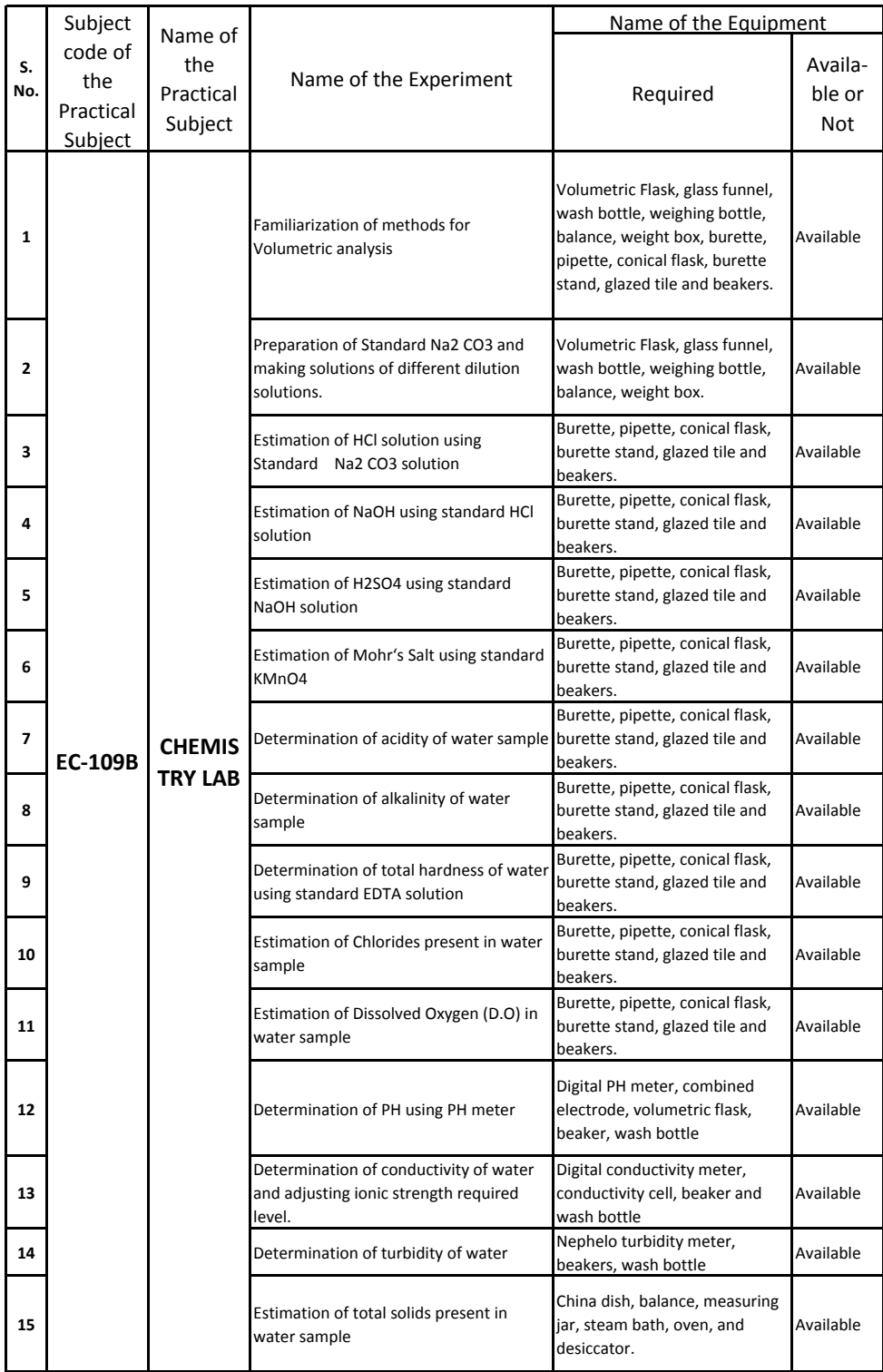

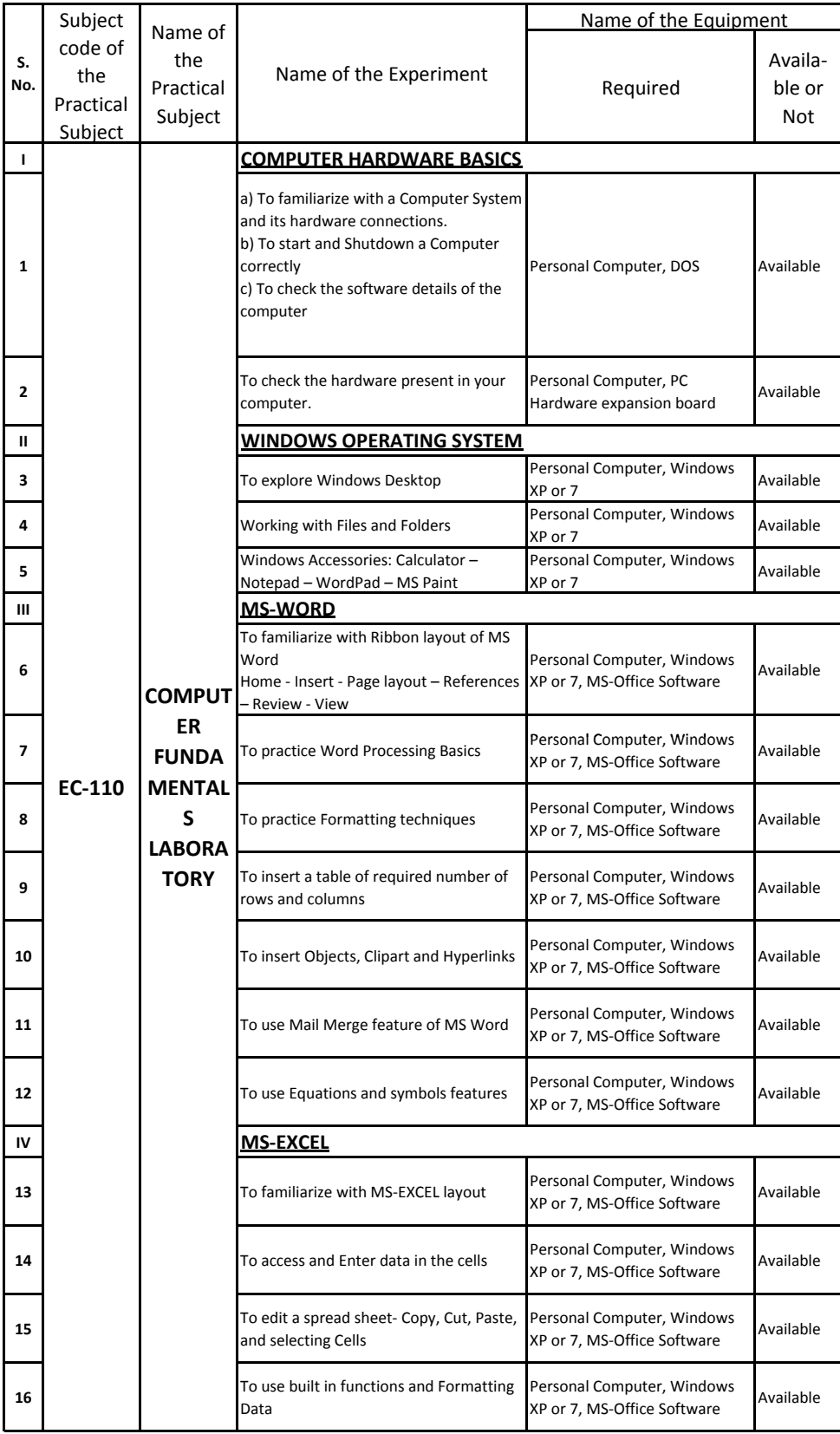

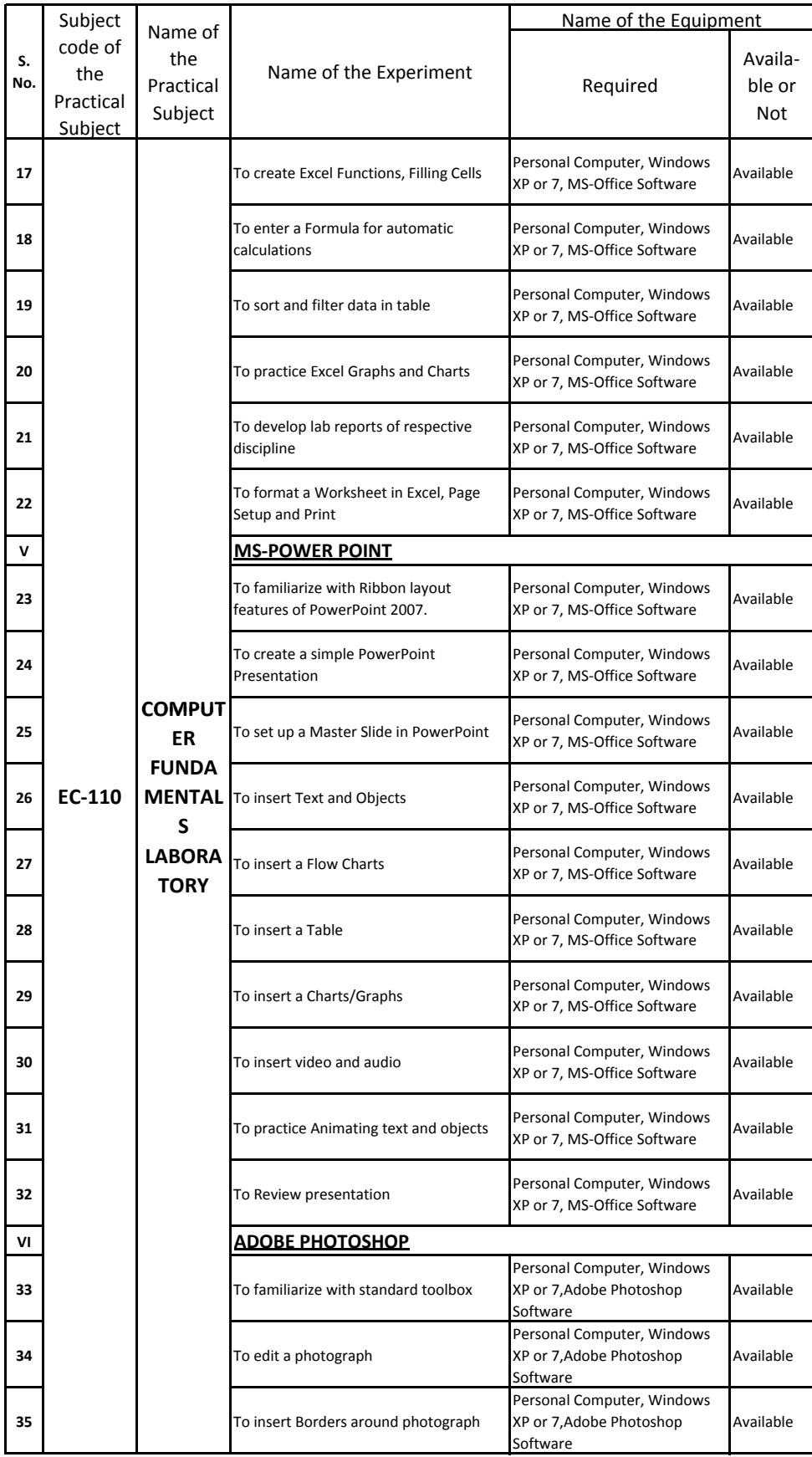

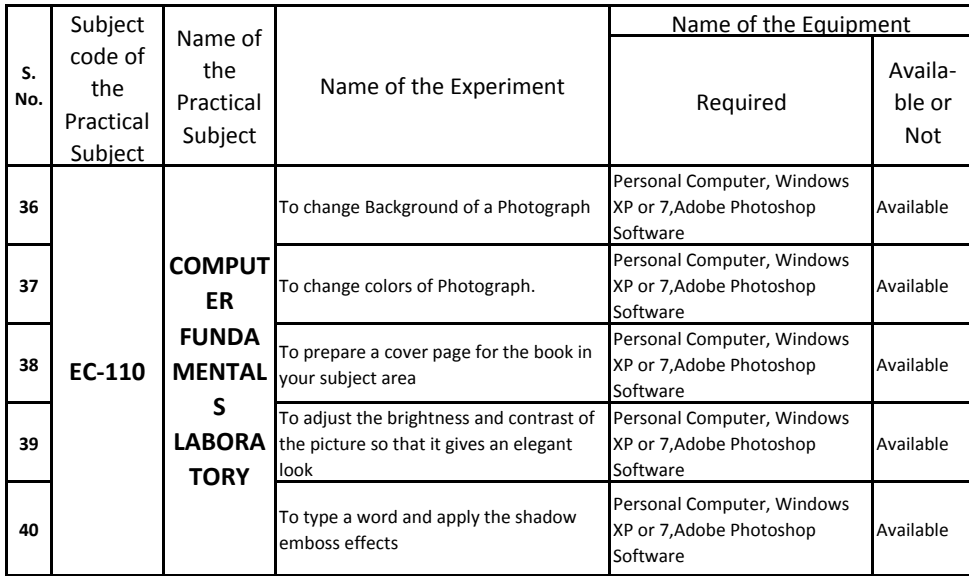

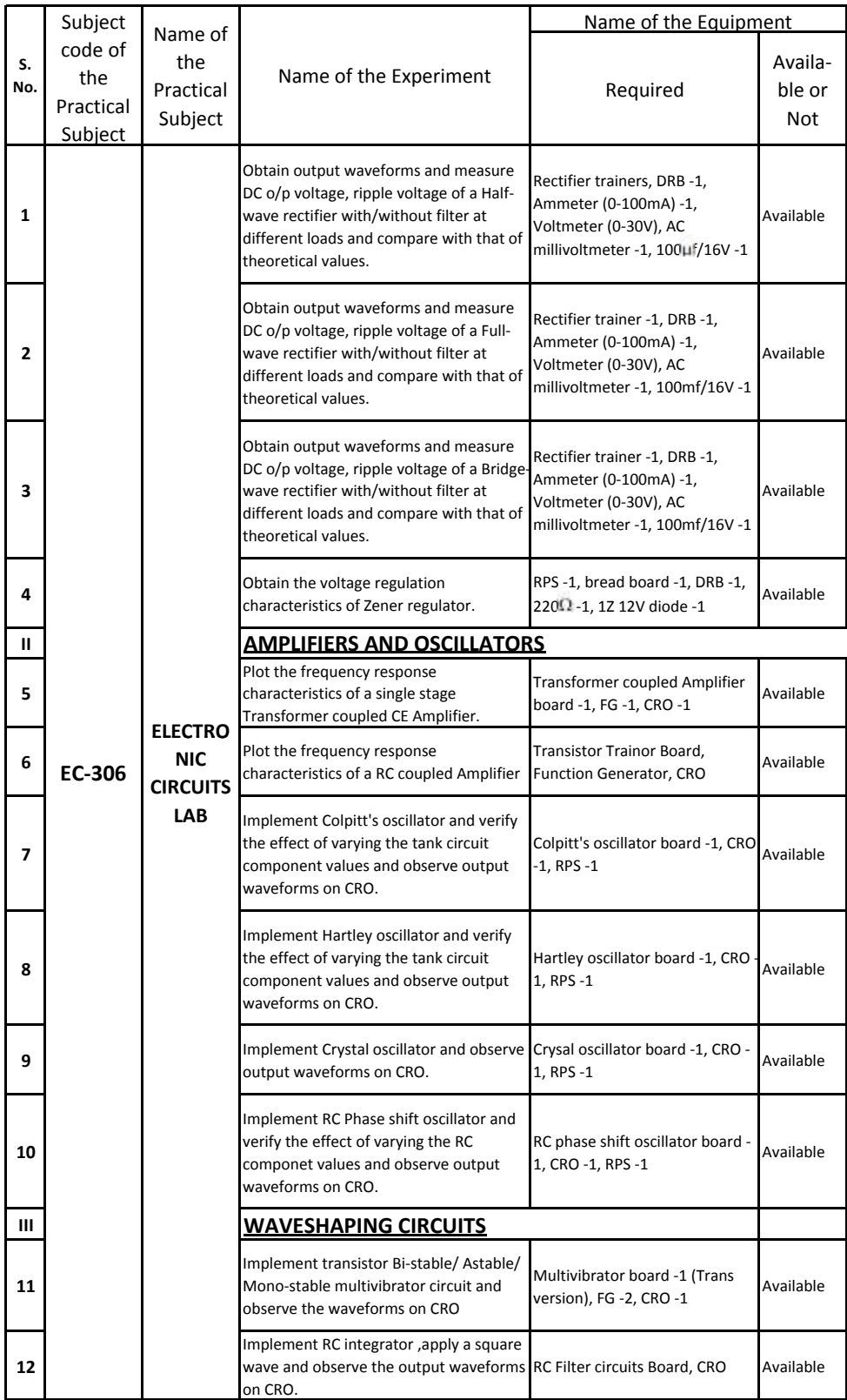

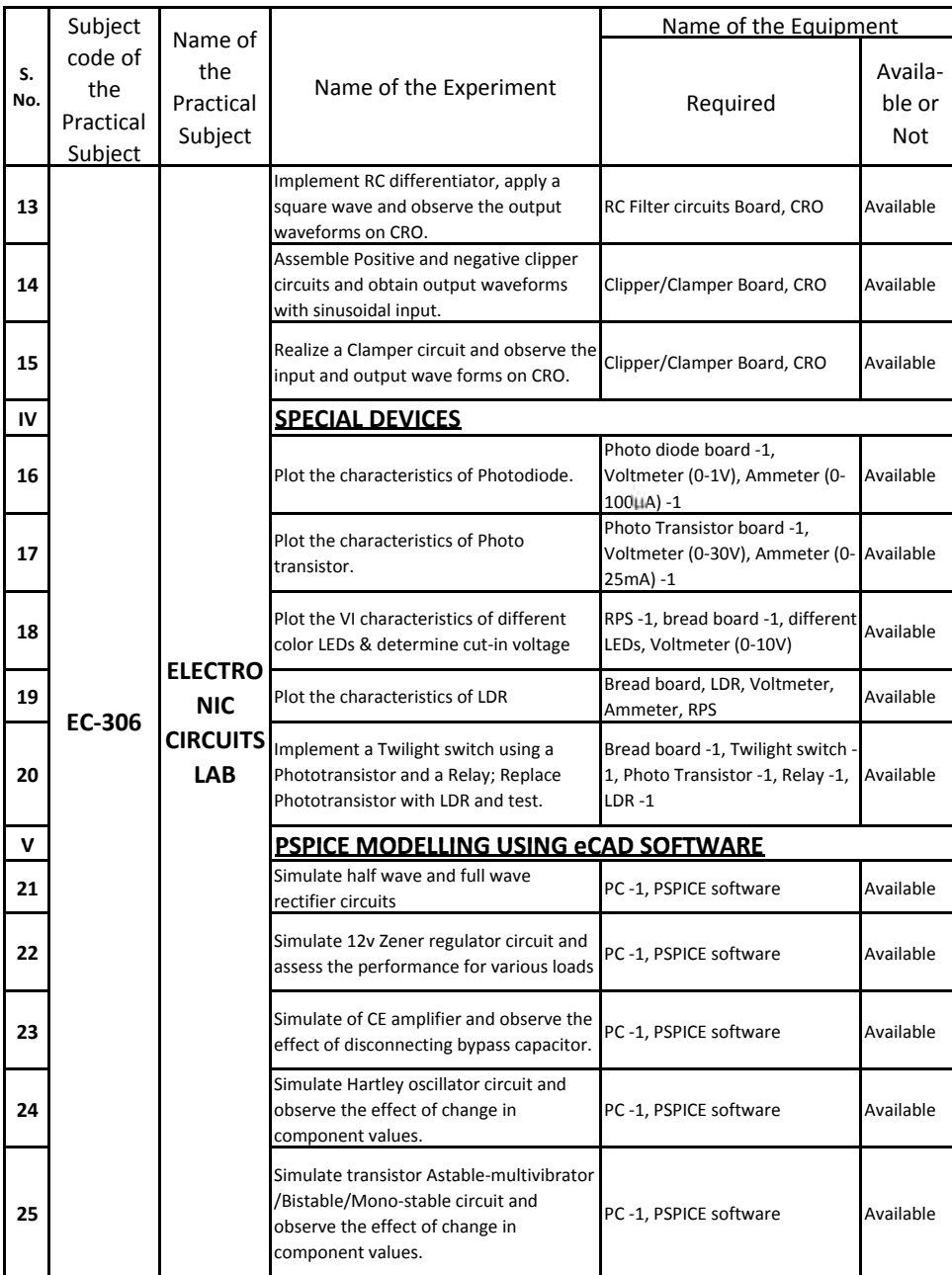

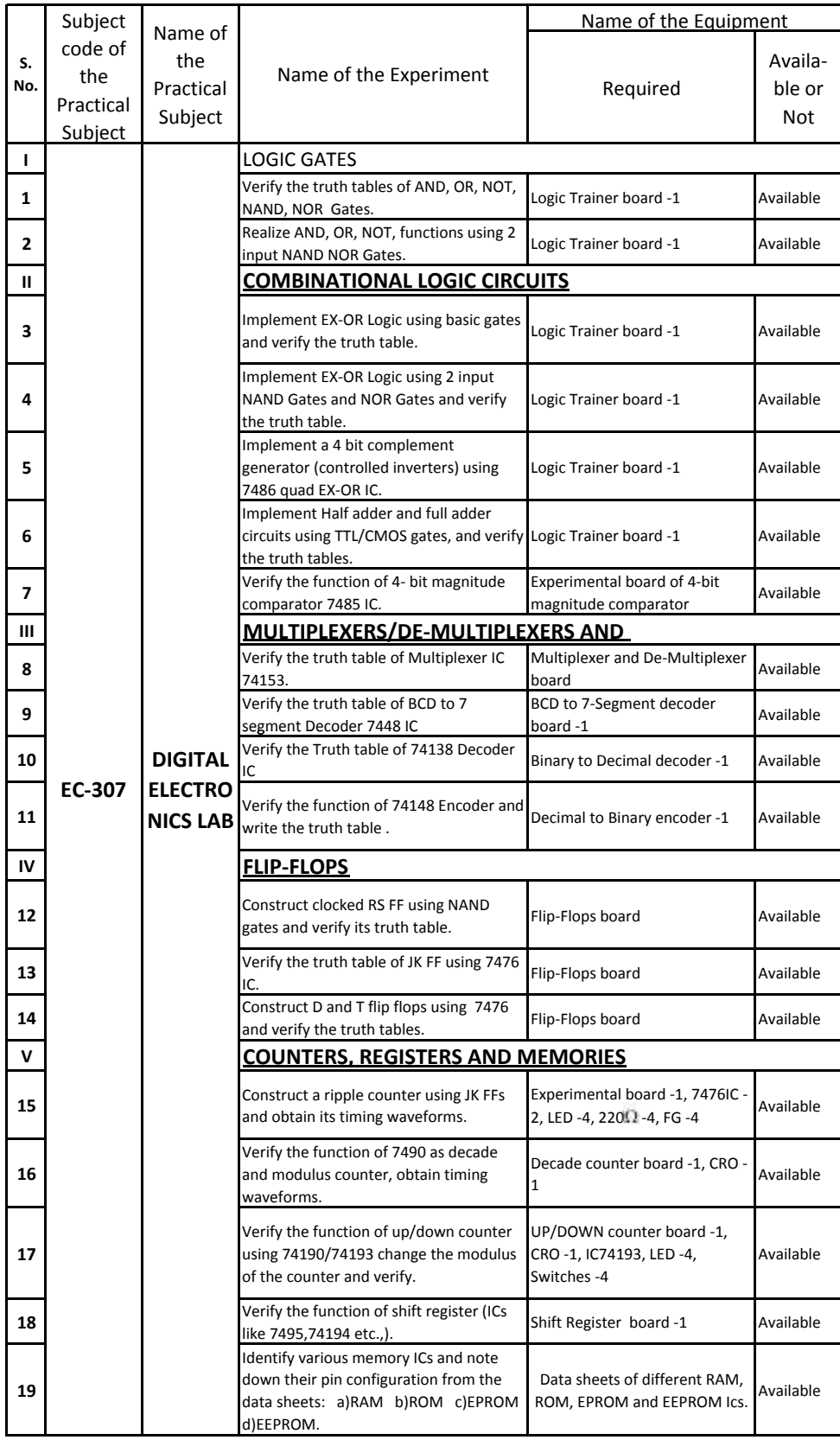

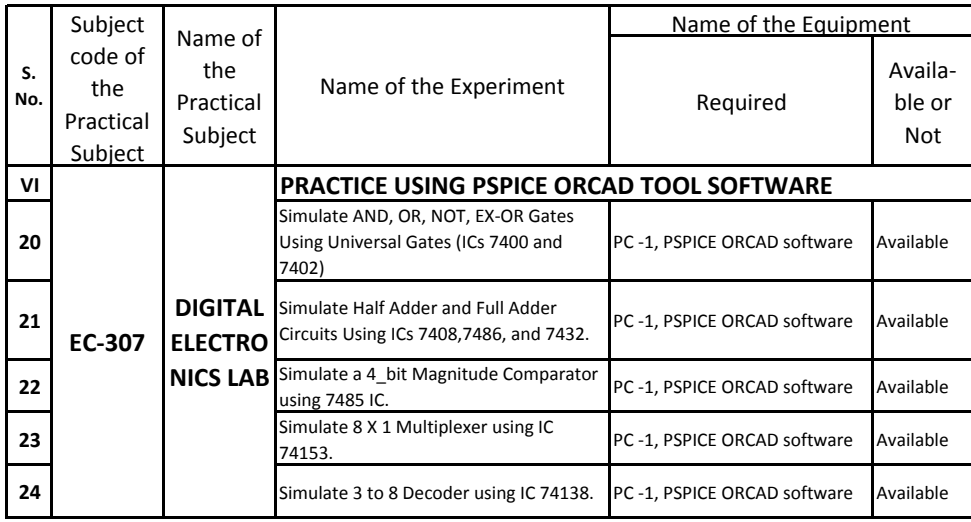

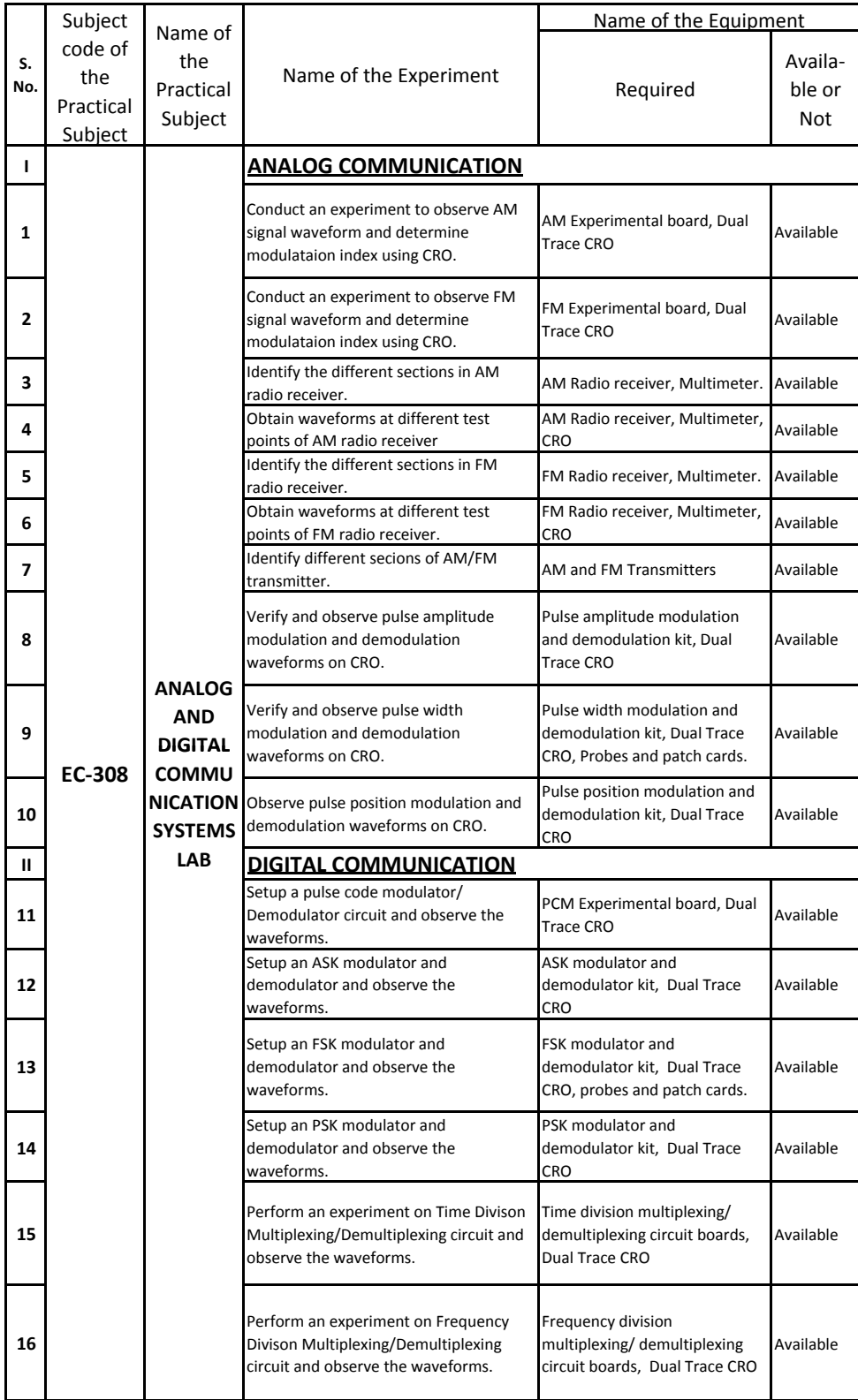

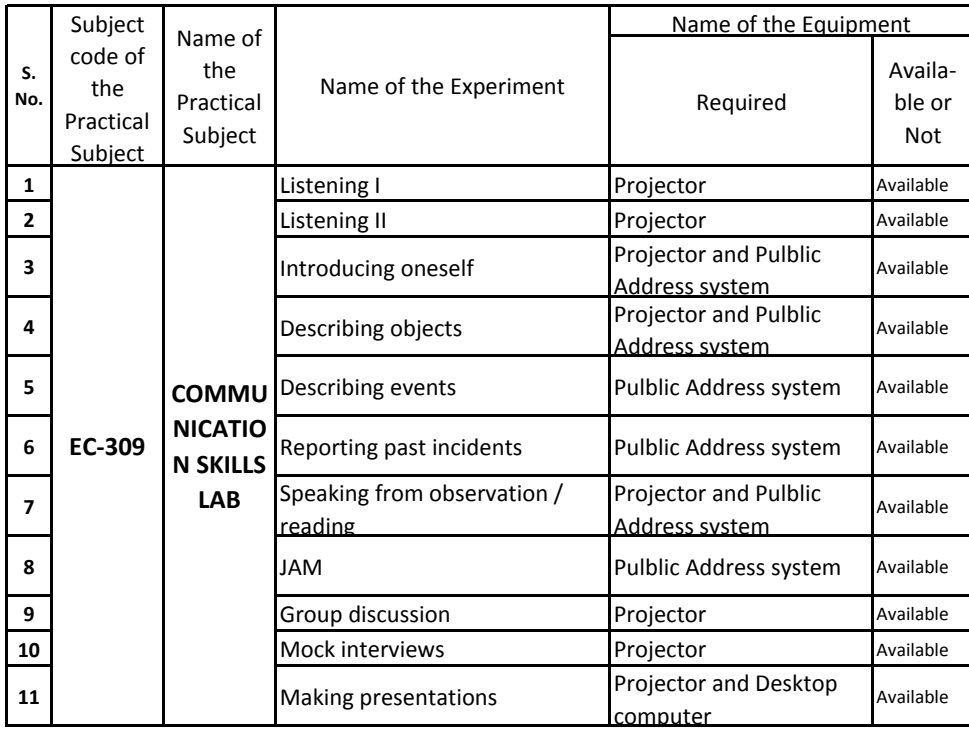

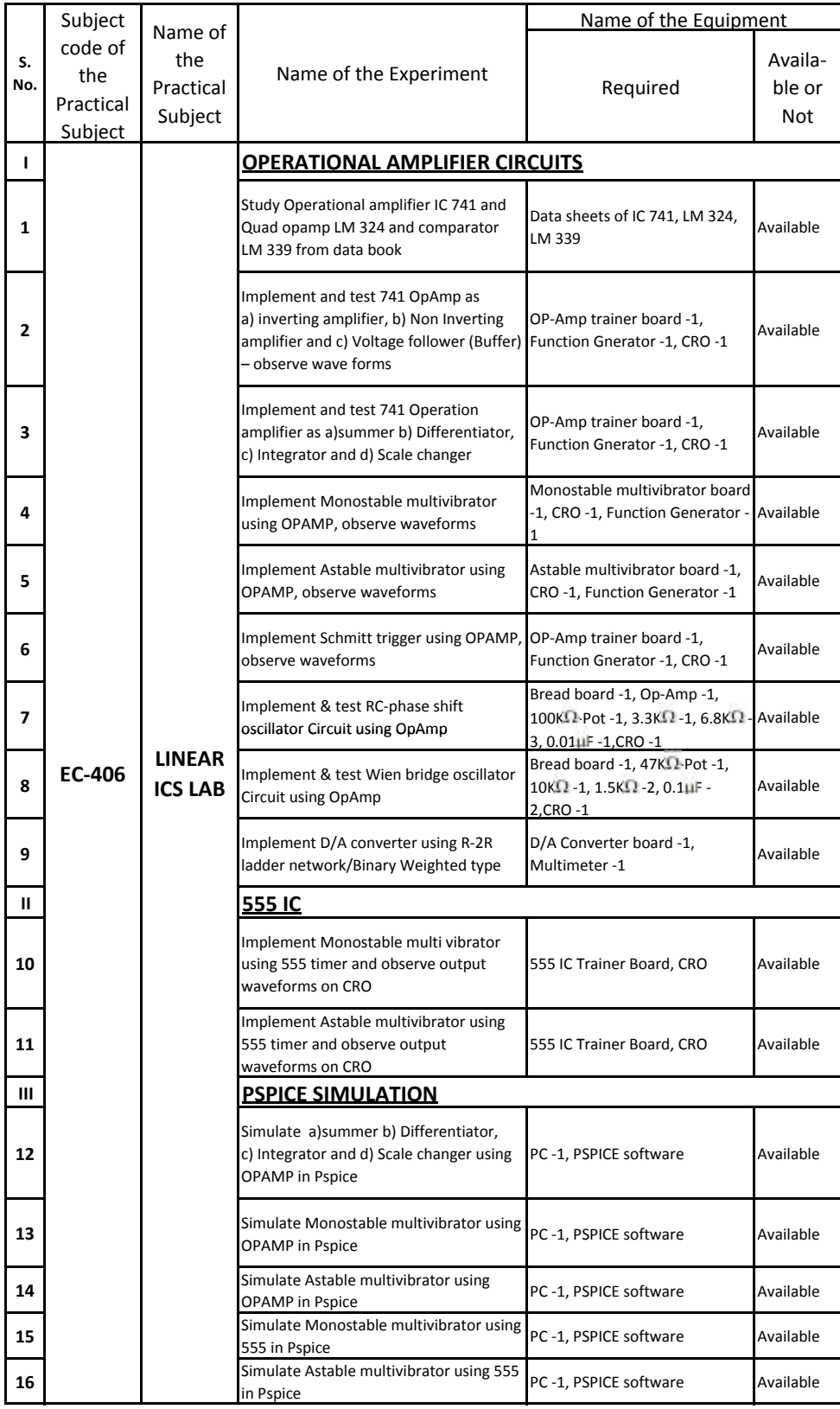

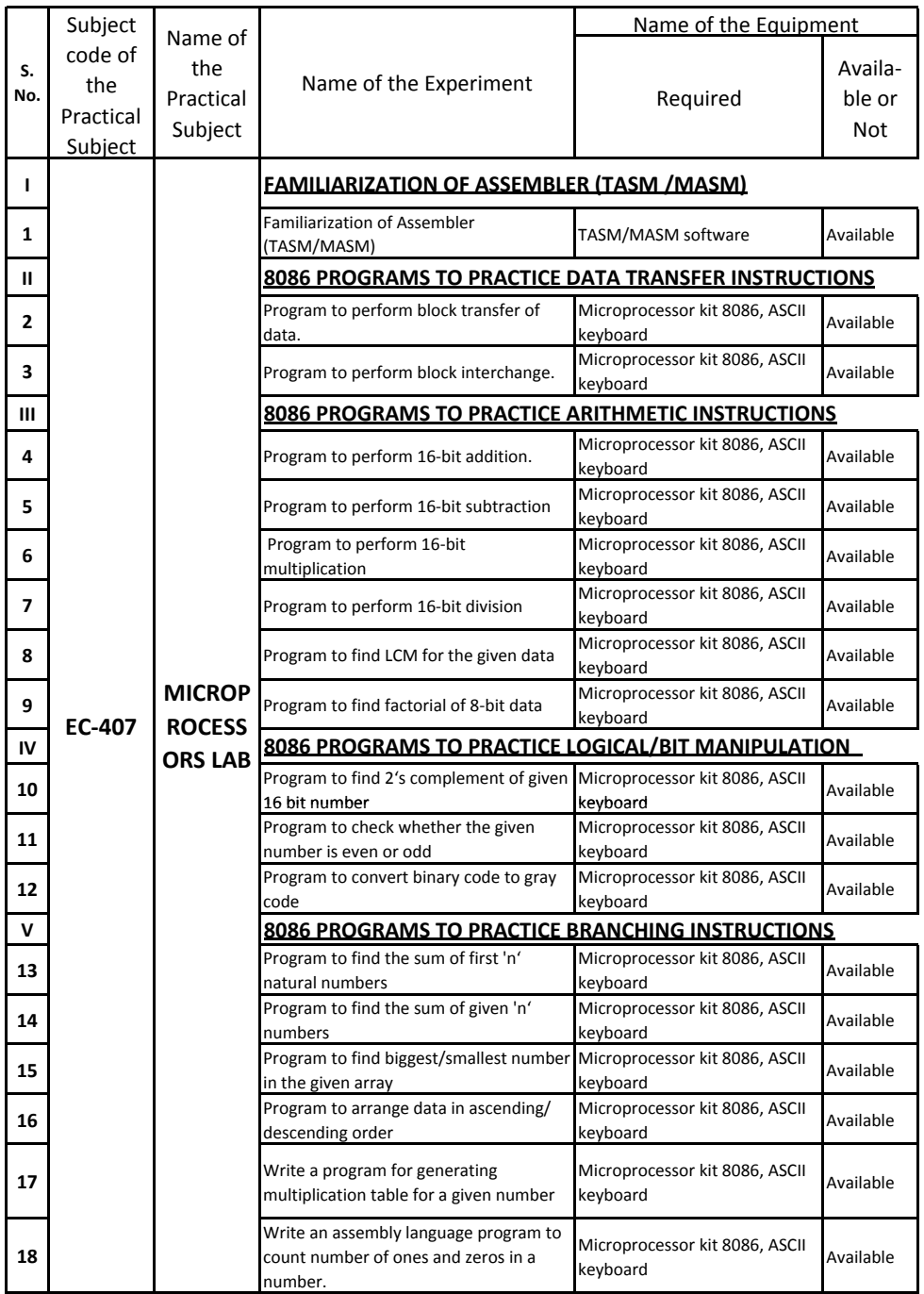
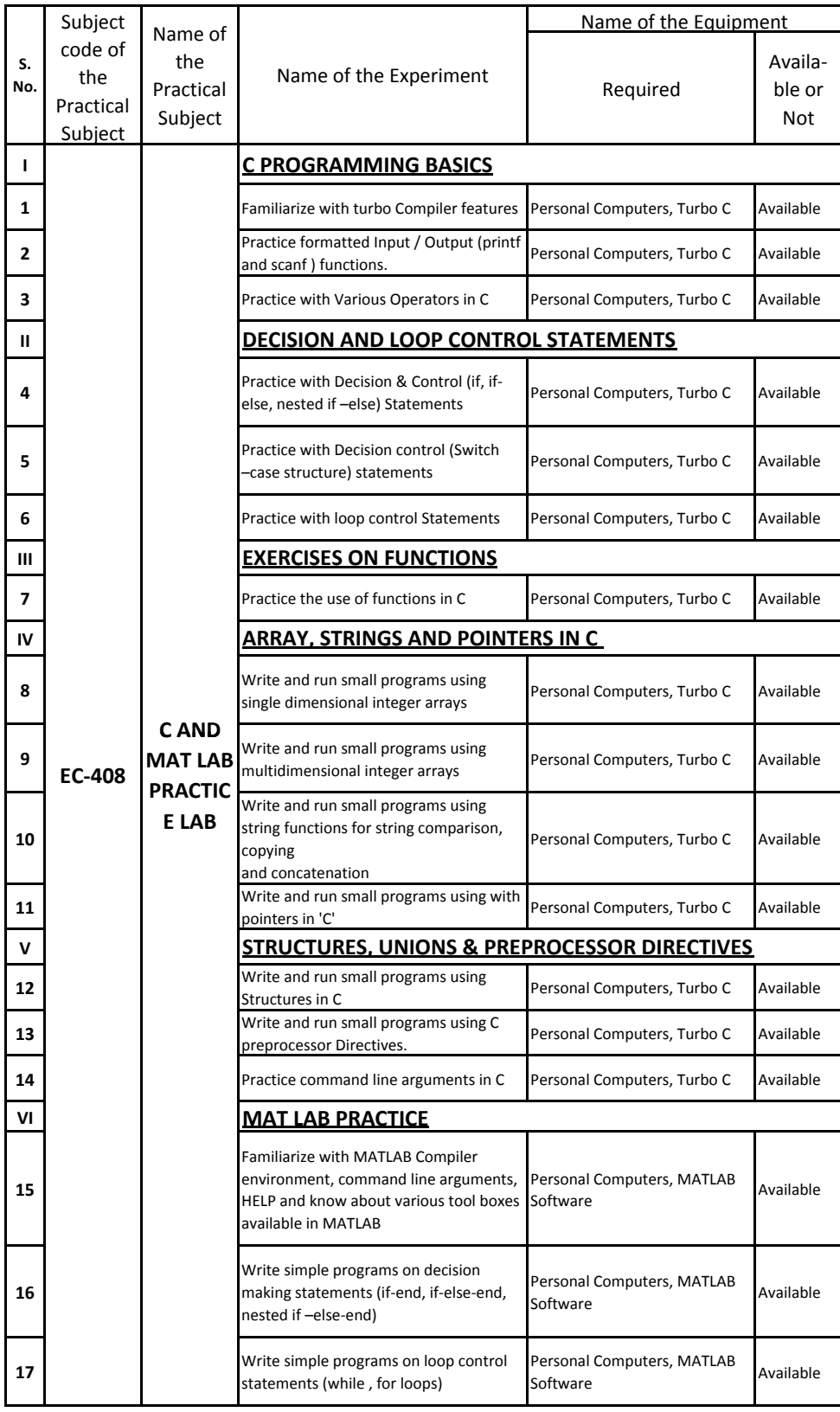

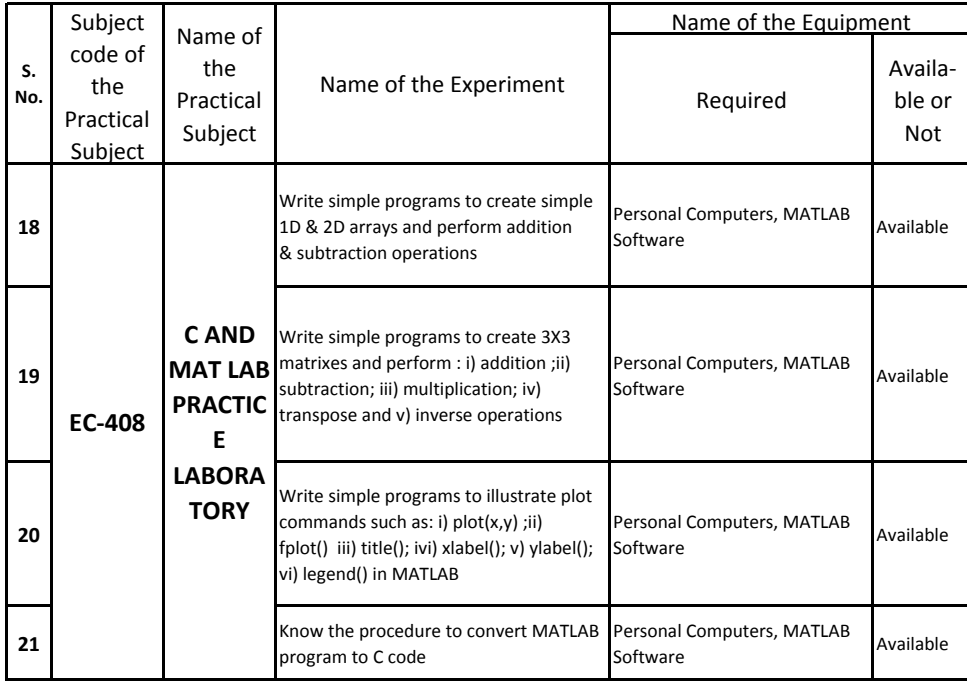

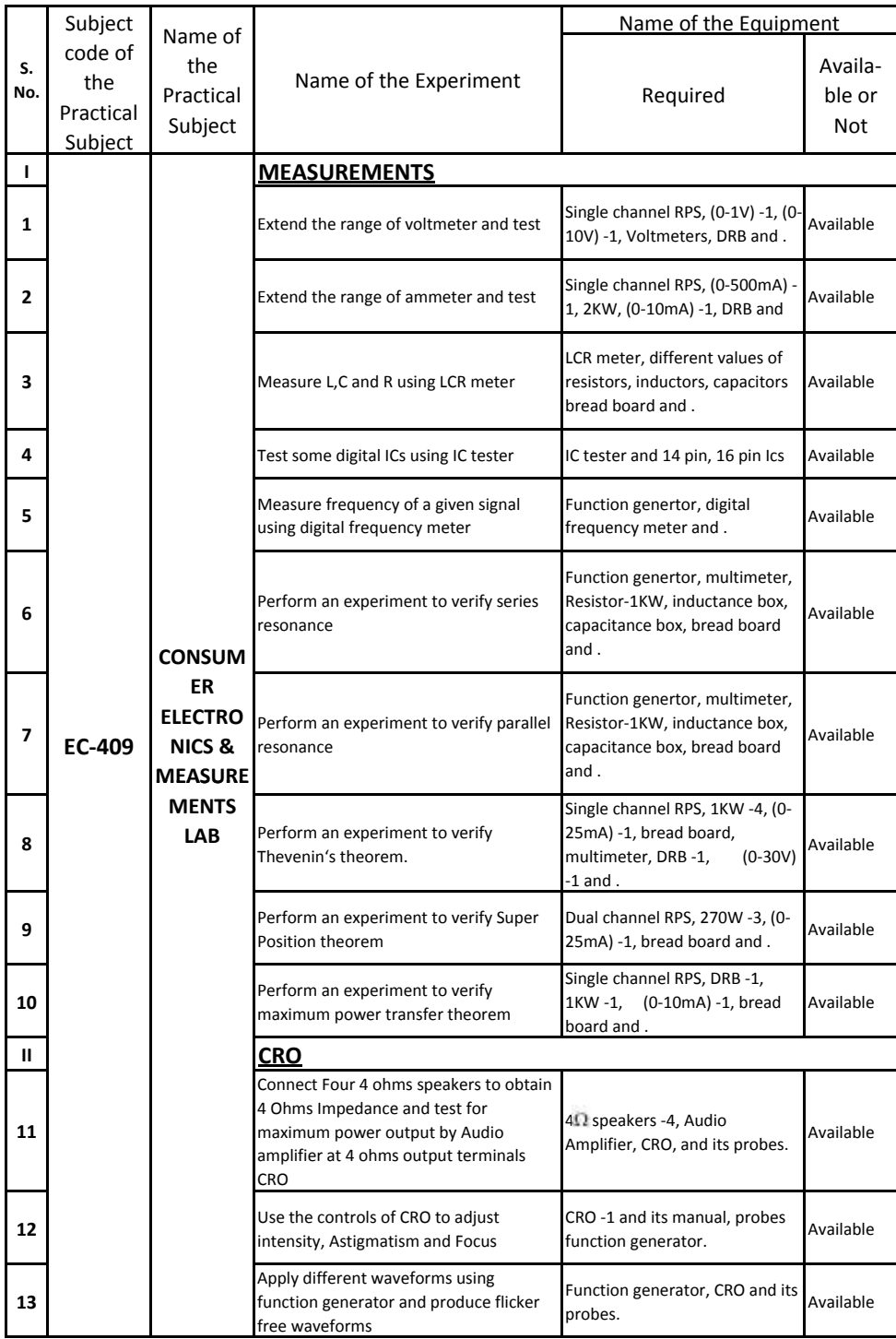

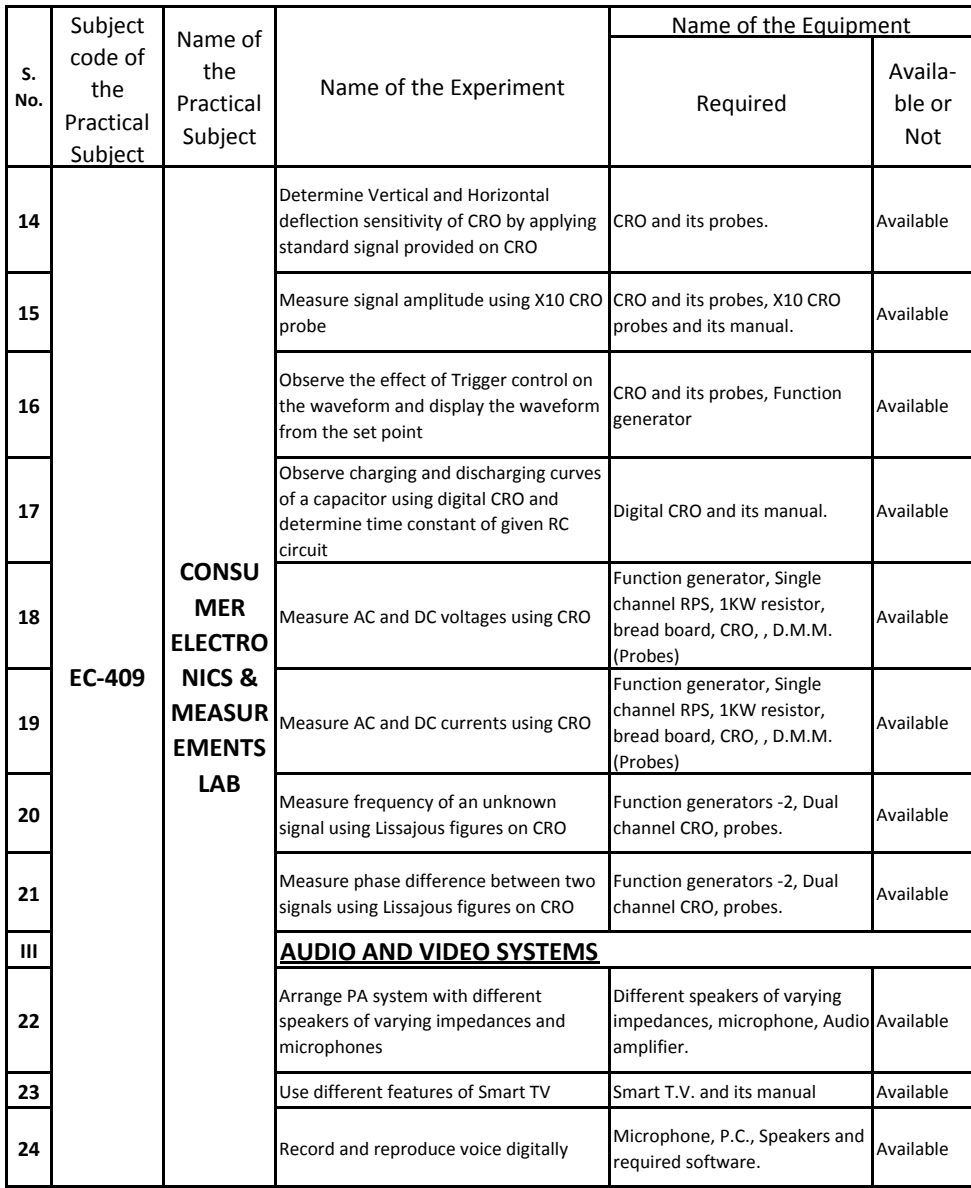

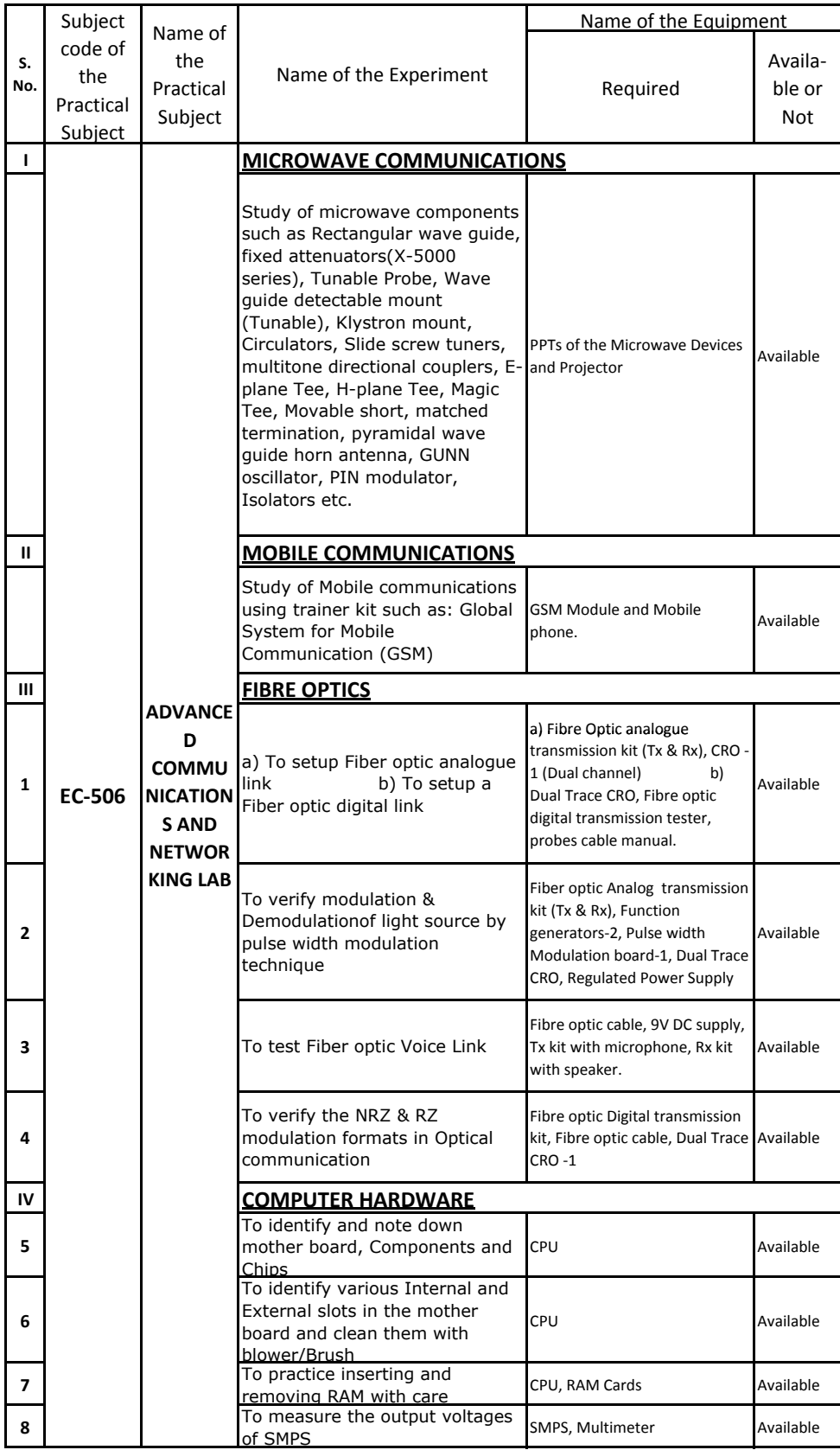

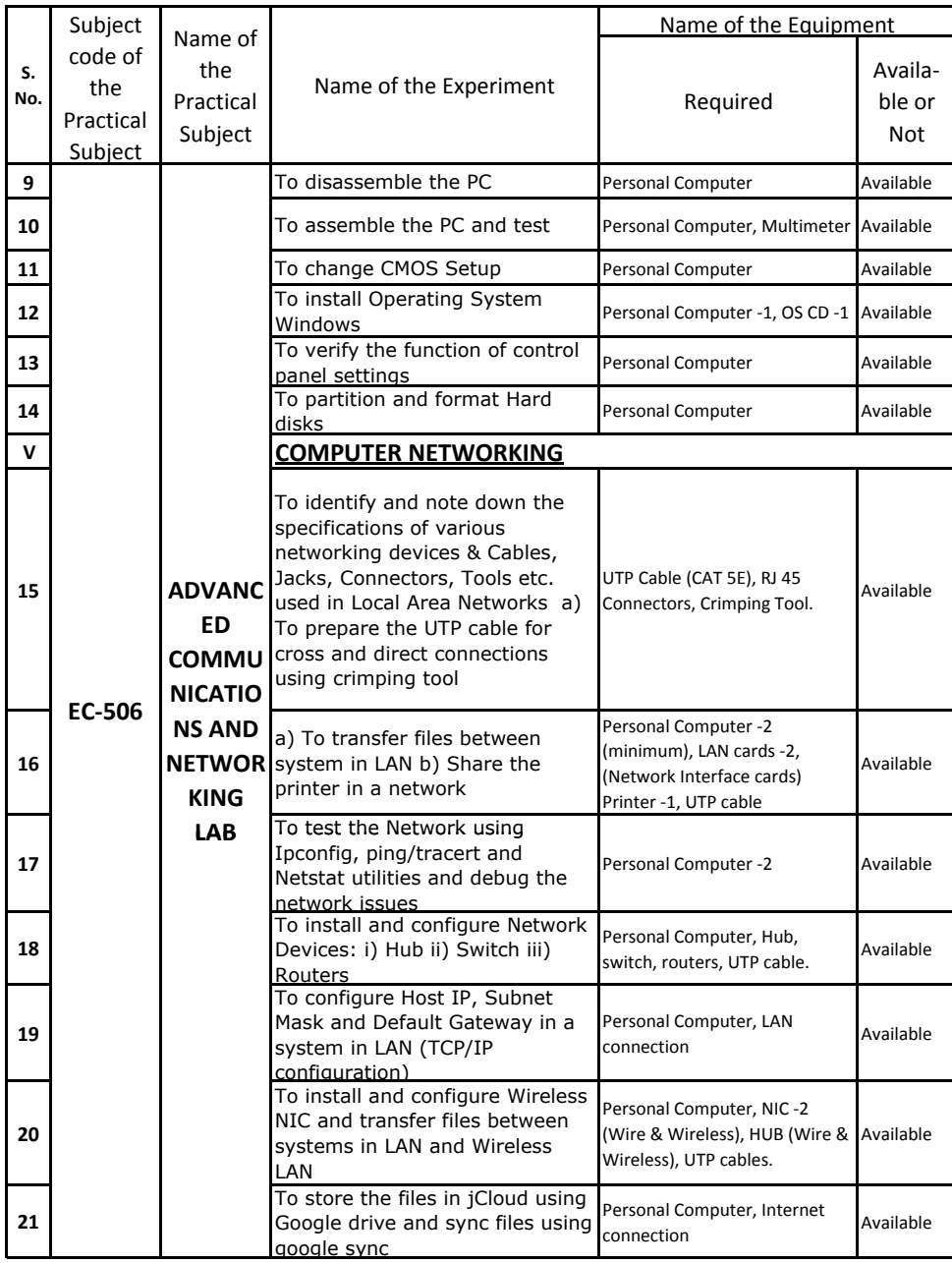

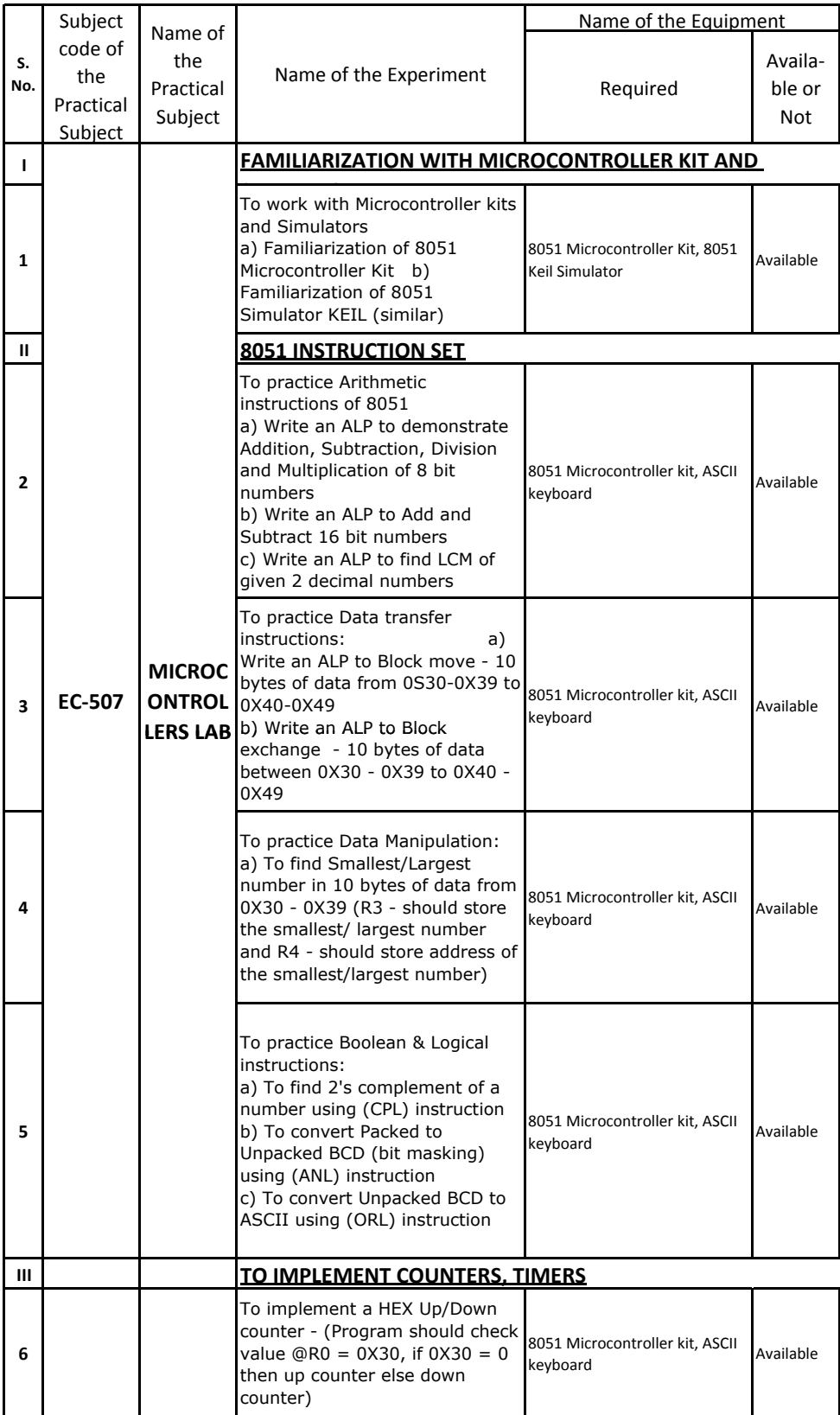

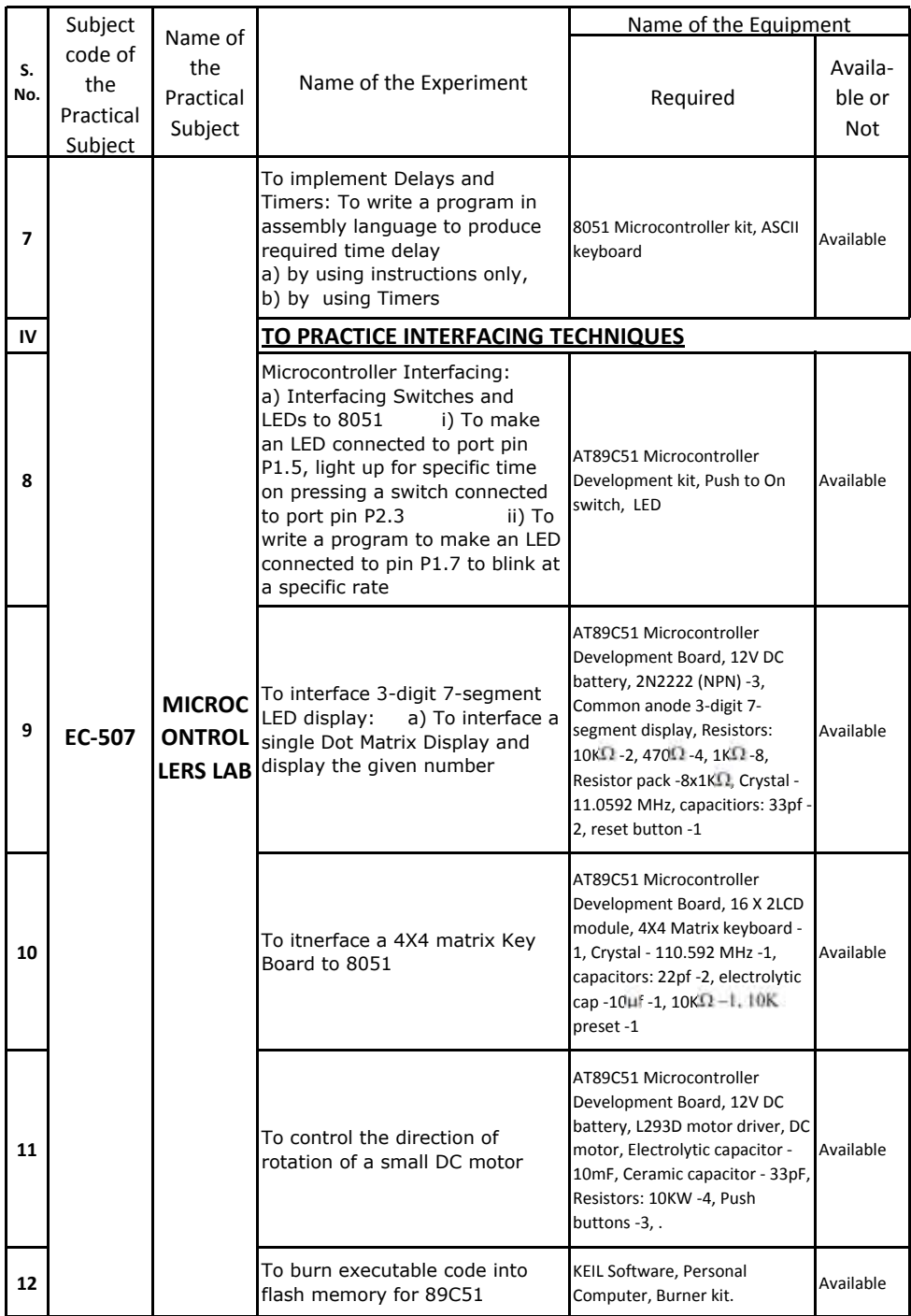

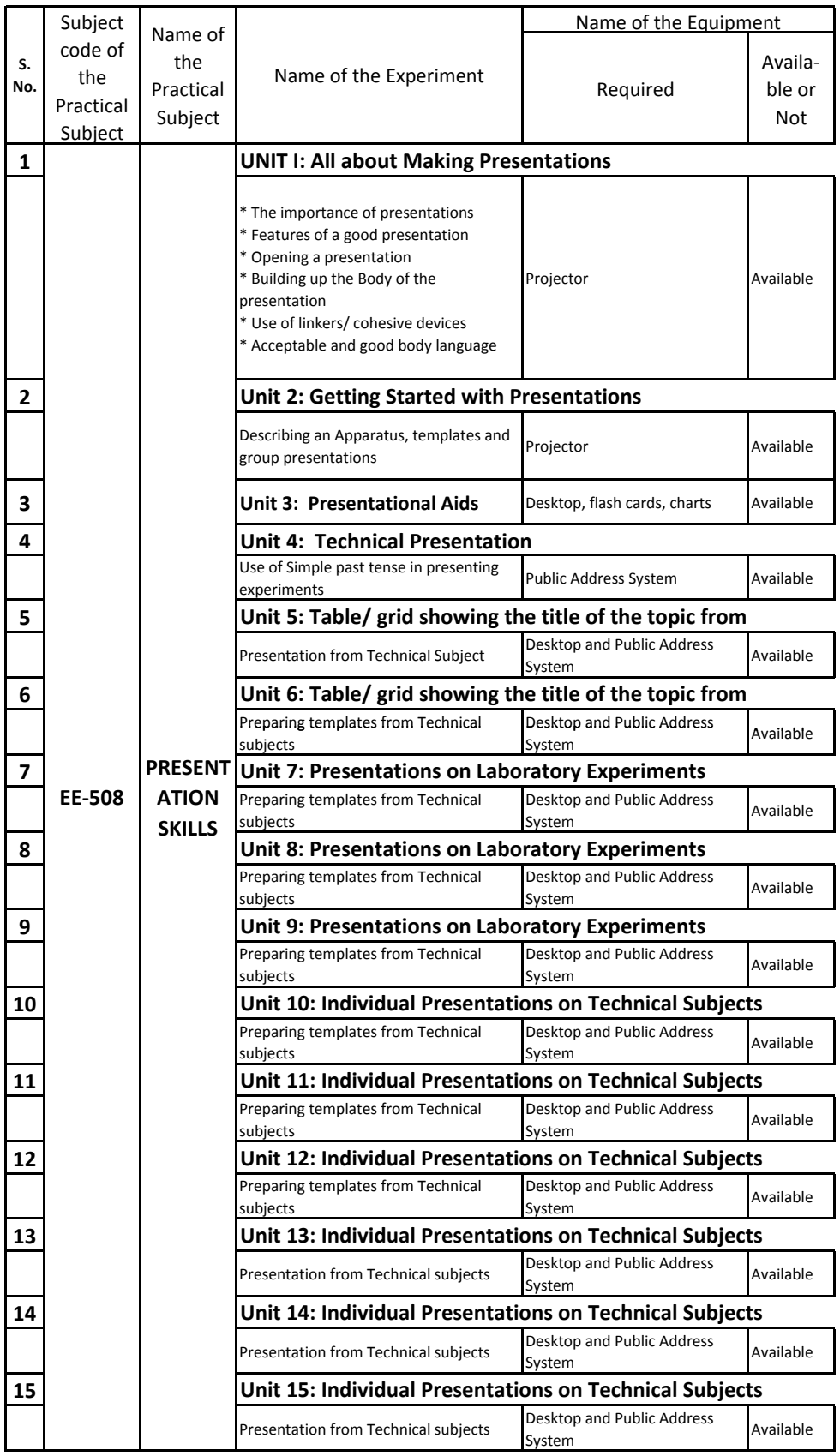

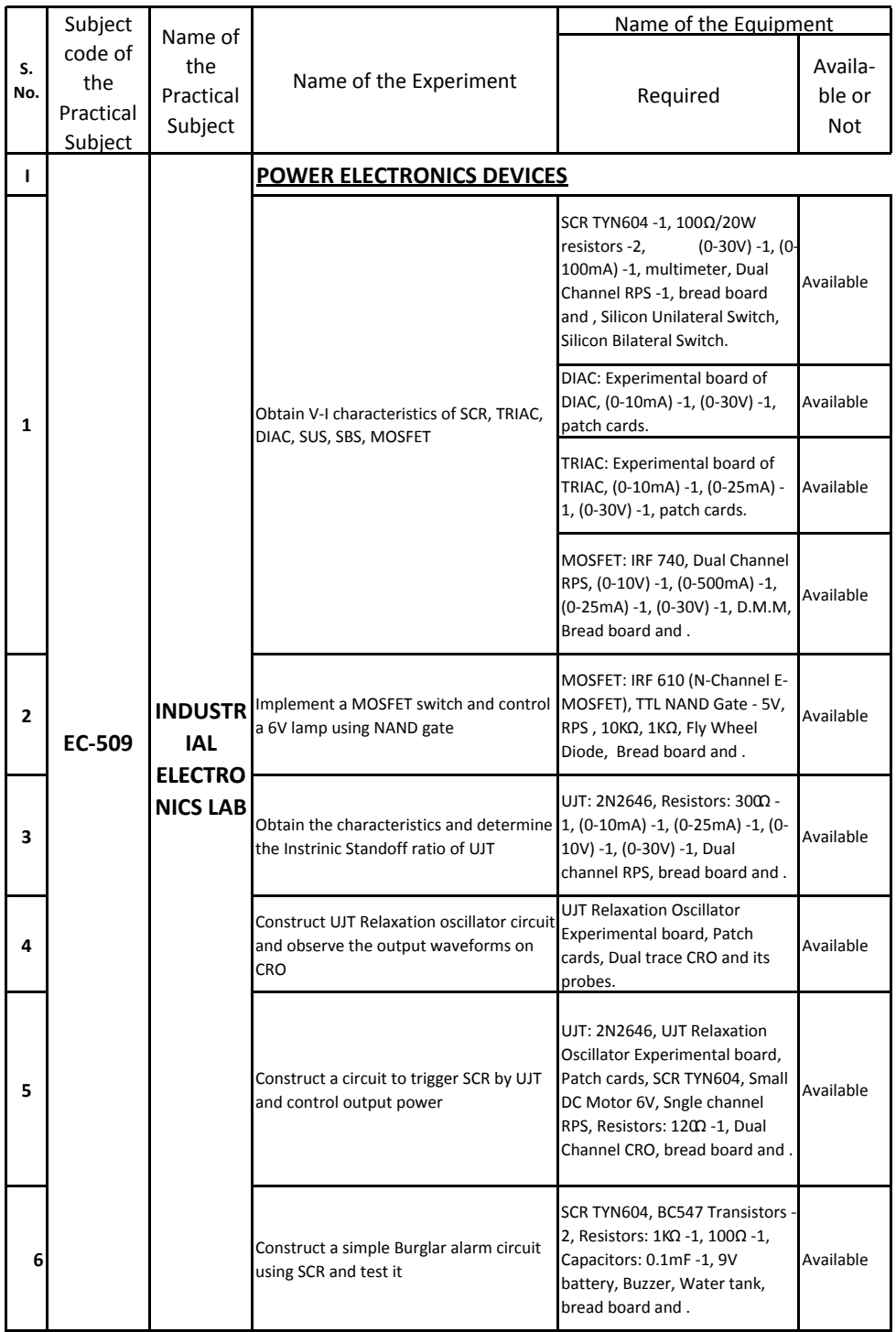

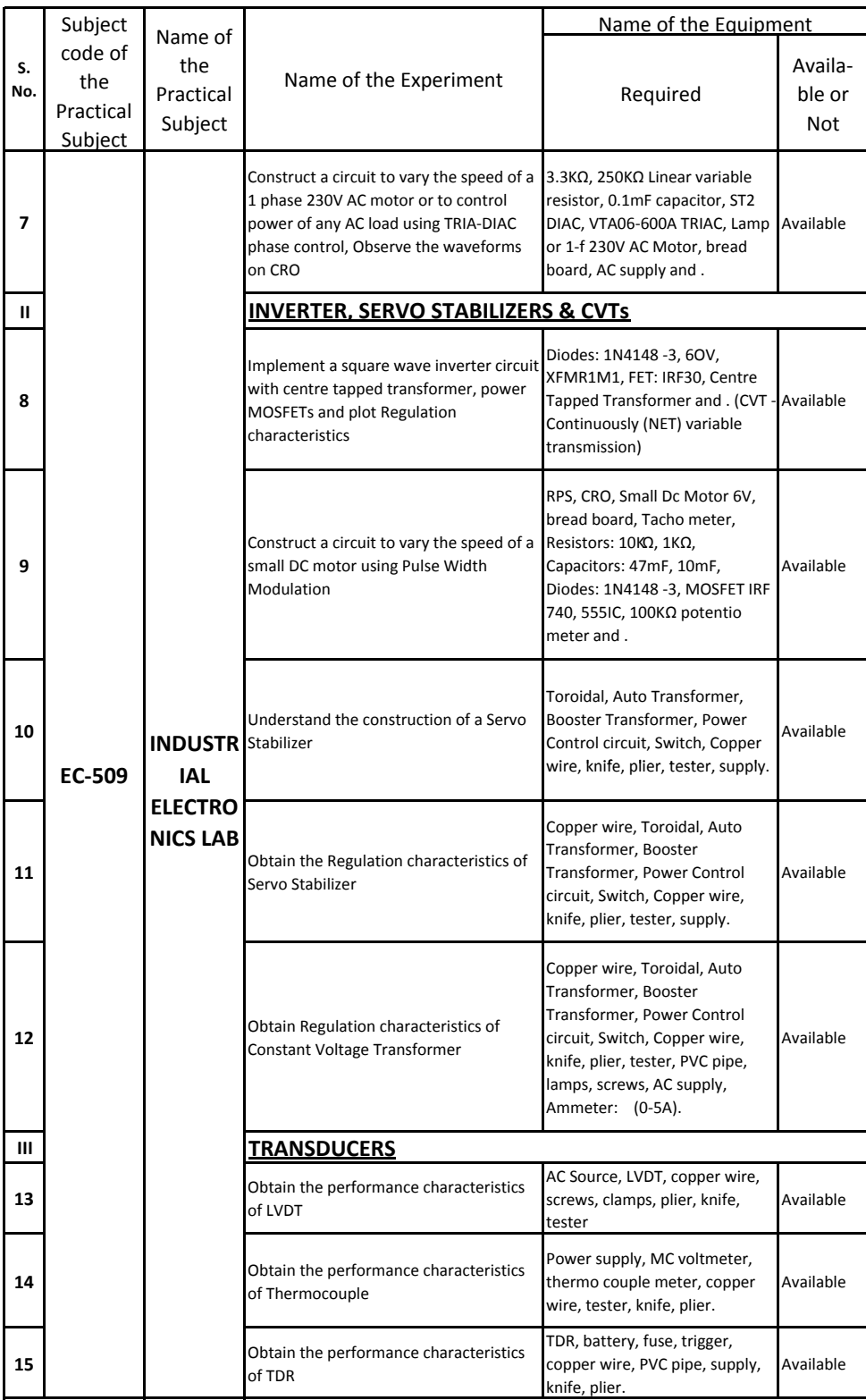

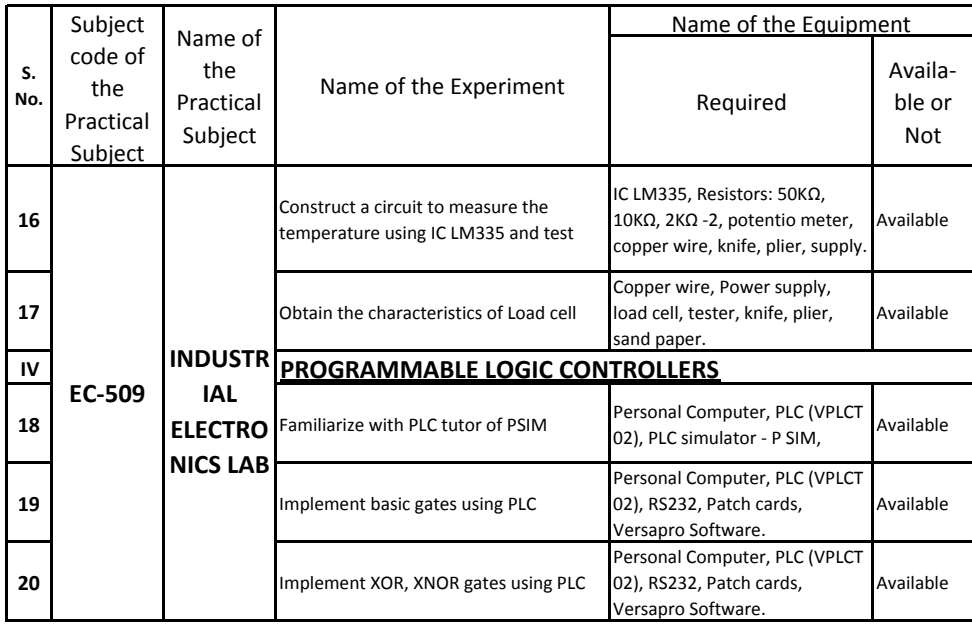

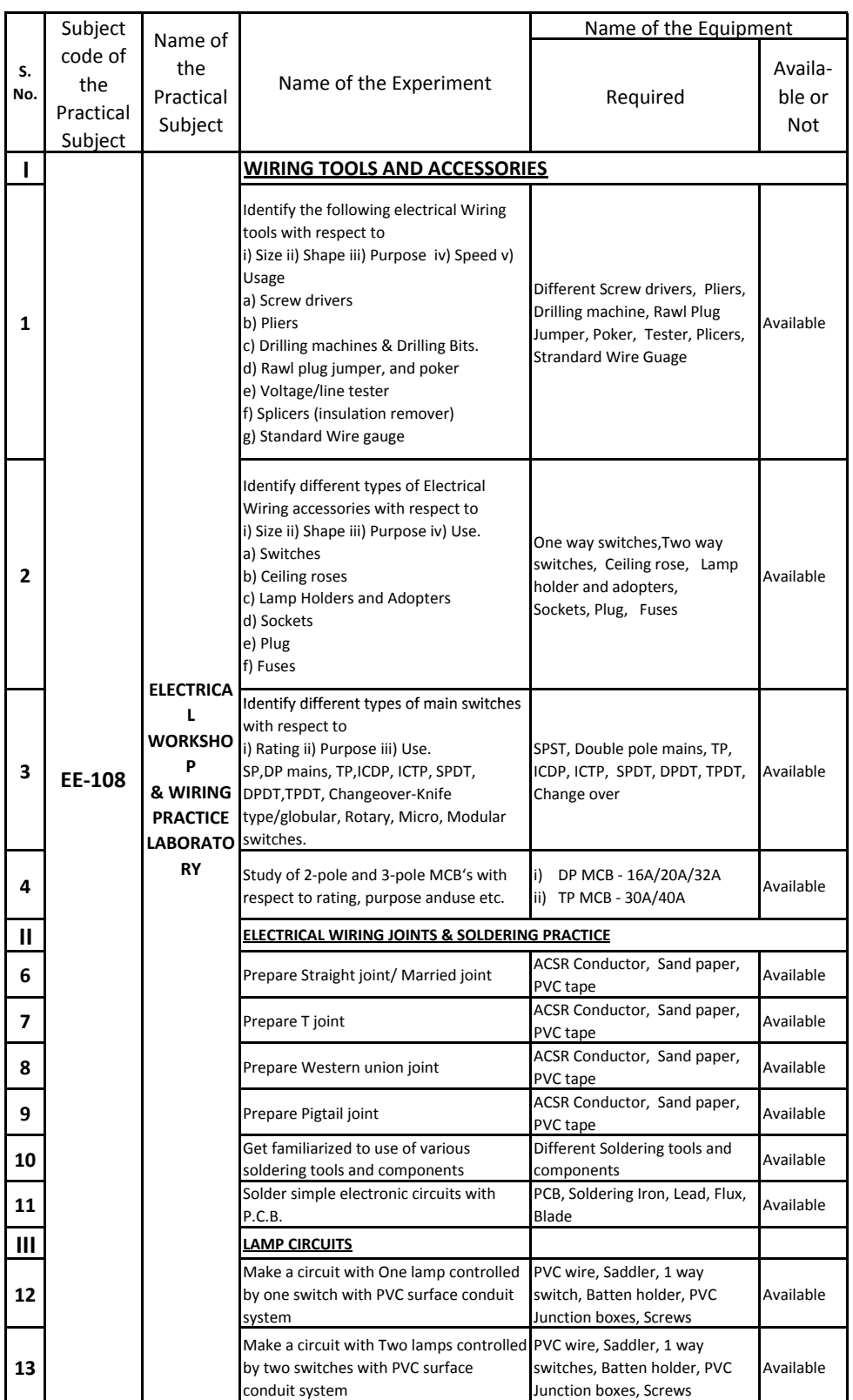

## **D.EE.E.: EXPERIMENT-WISE EQUIPMENT**

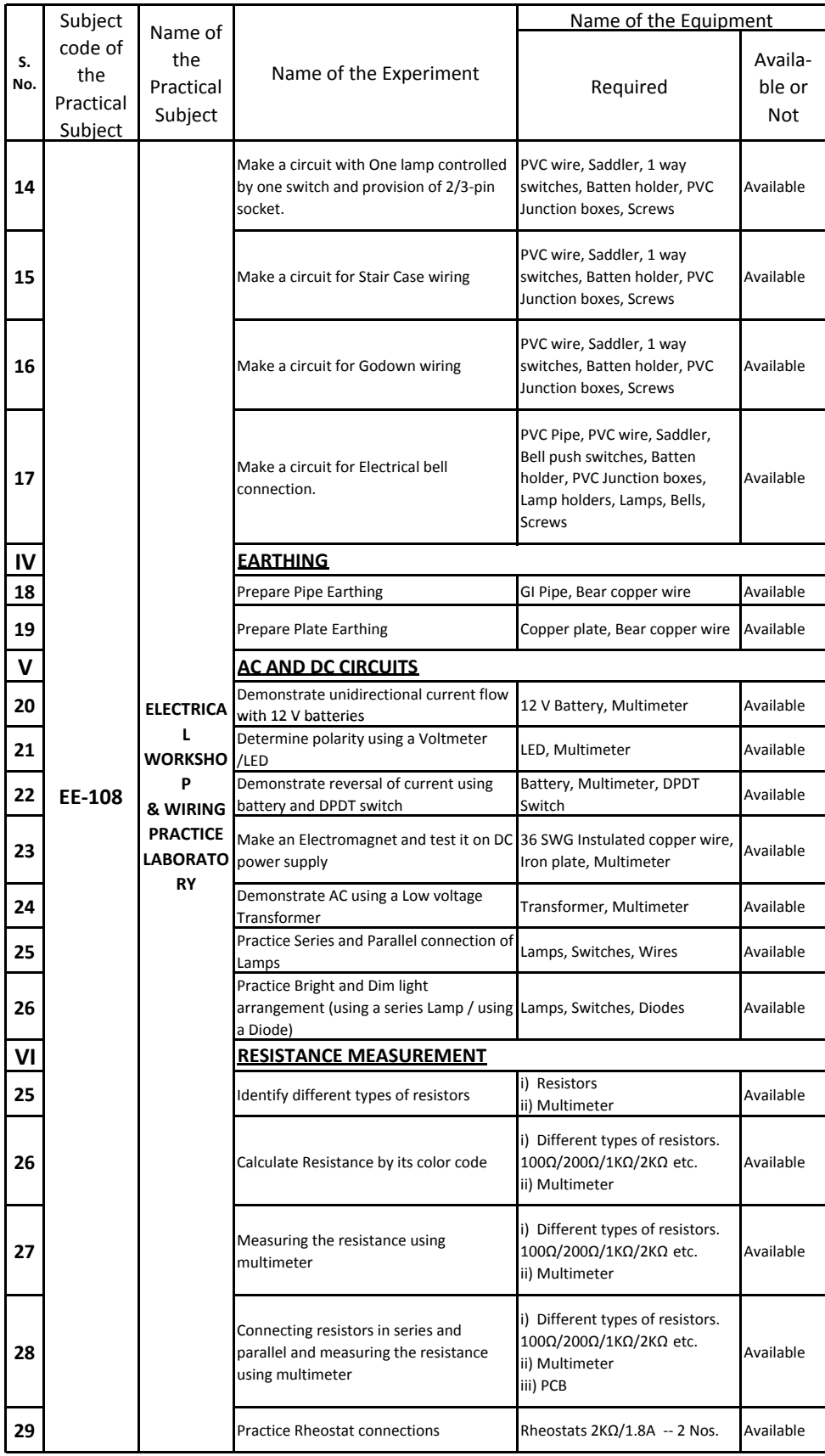

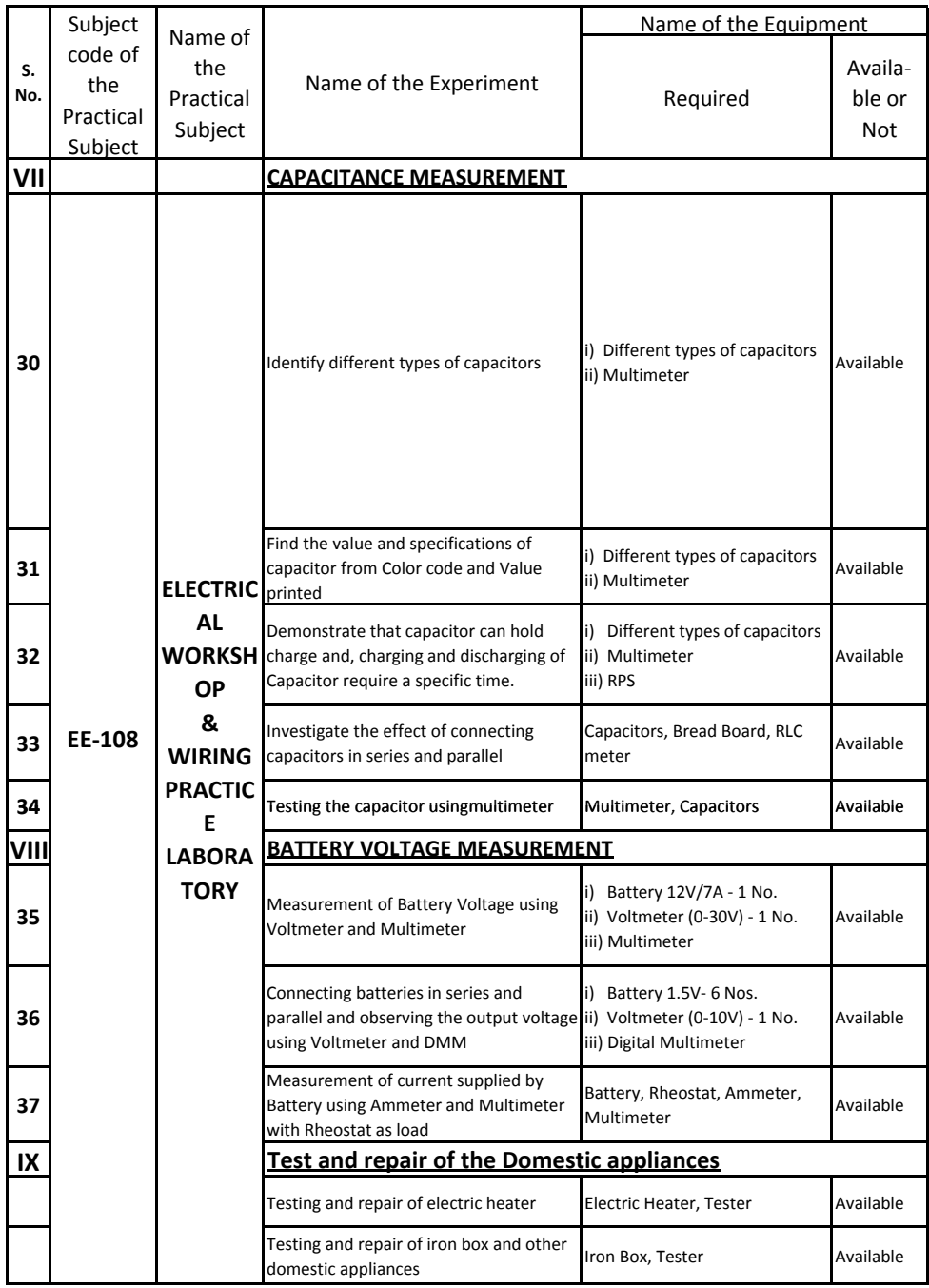

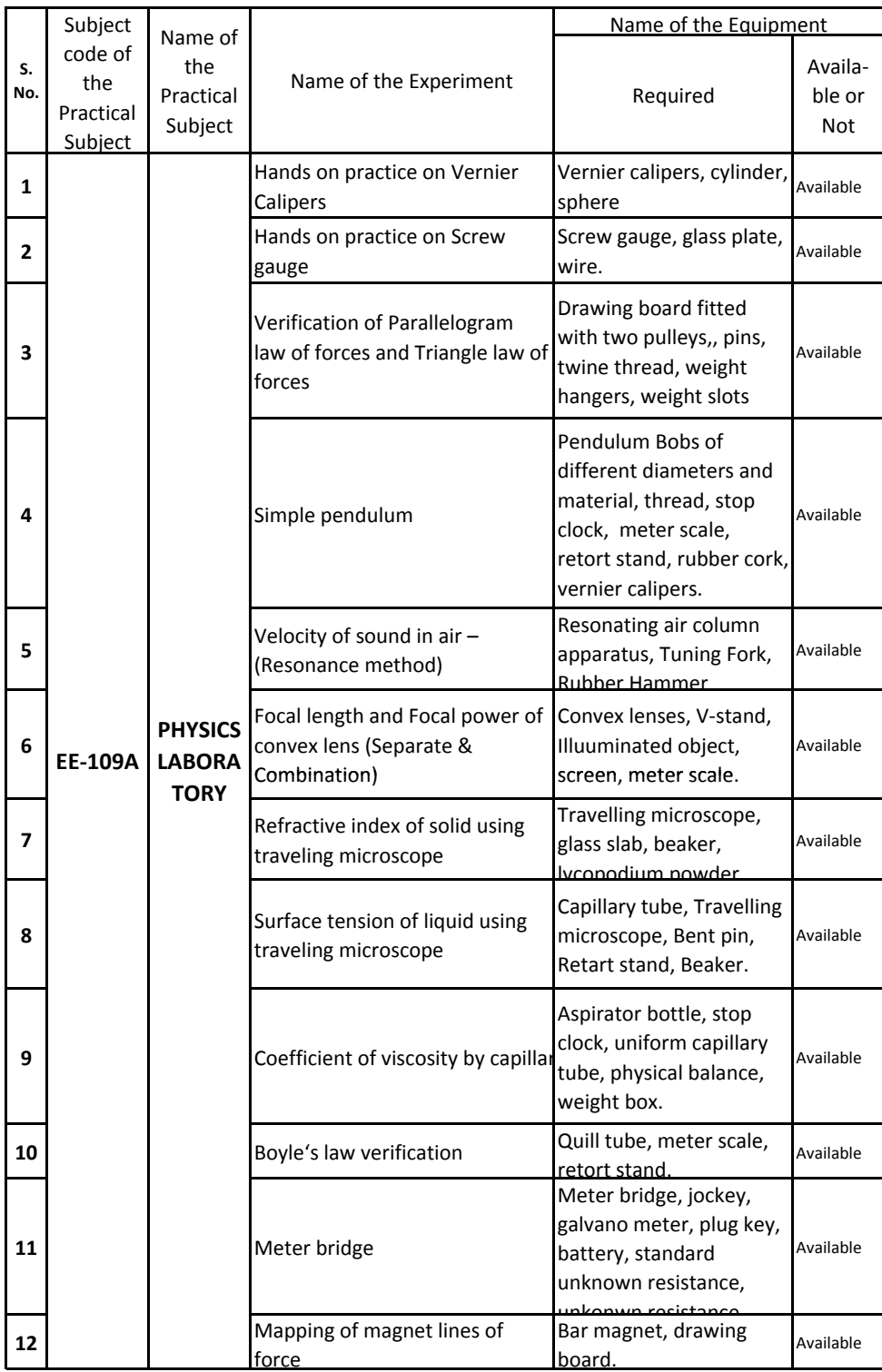

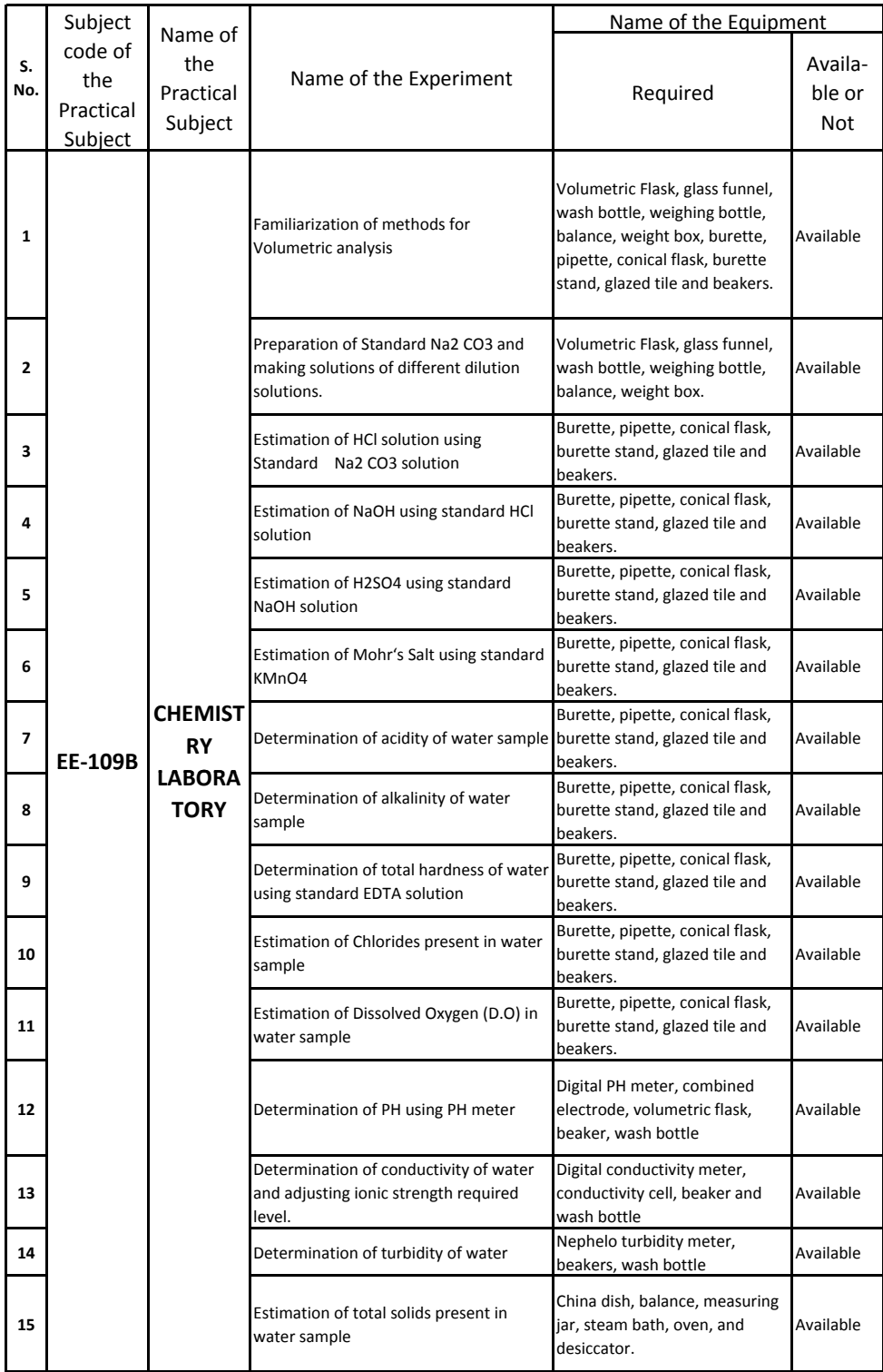

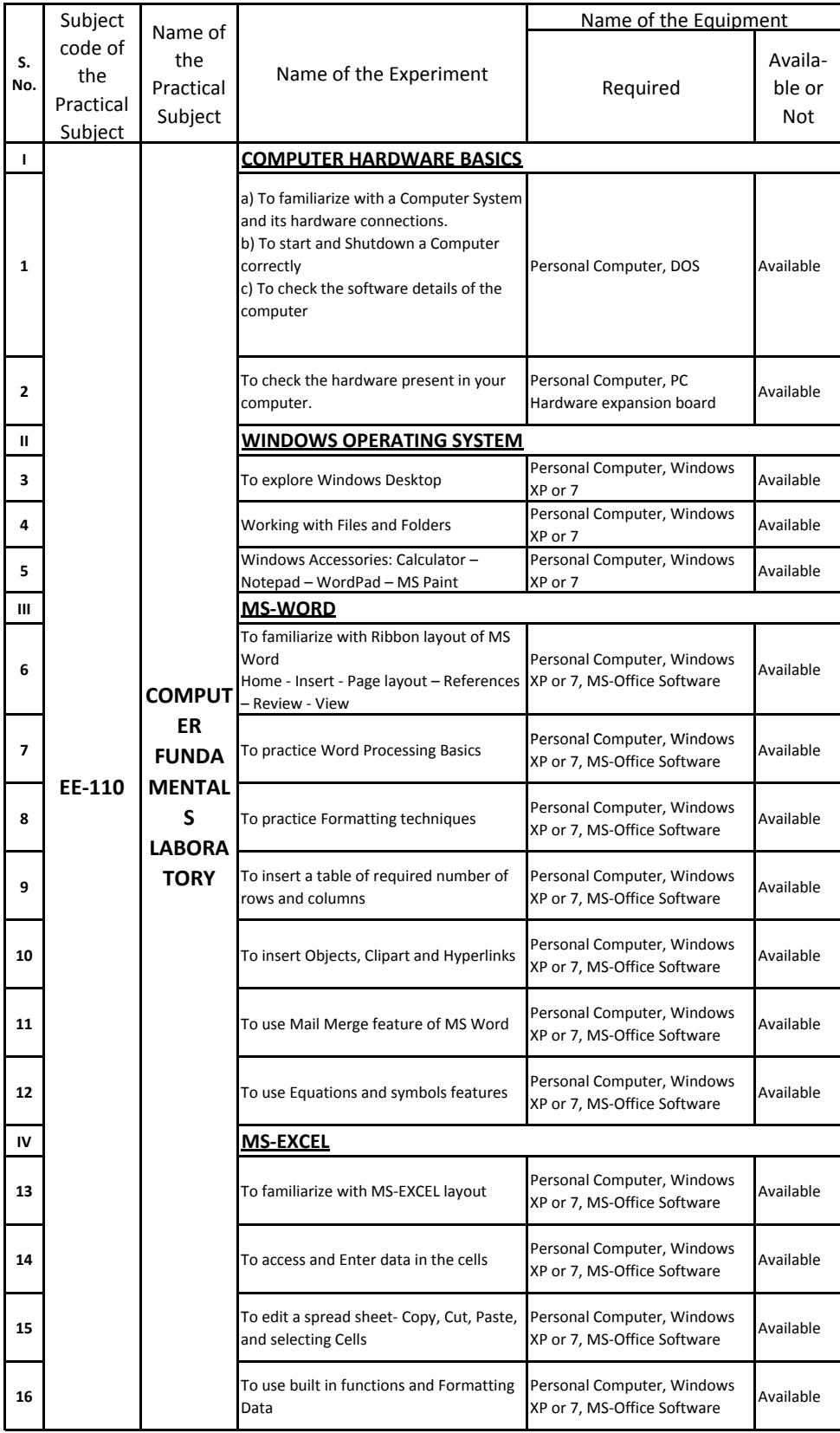

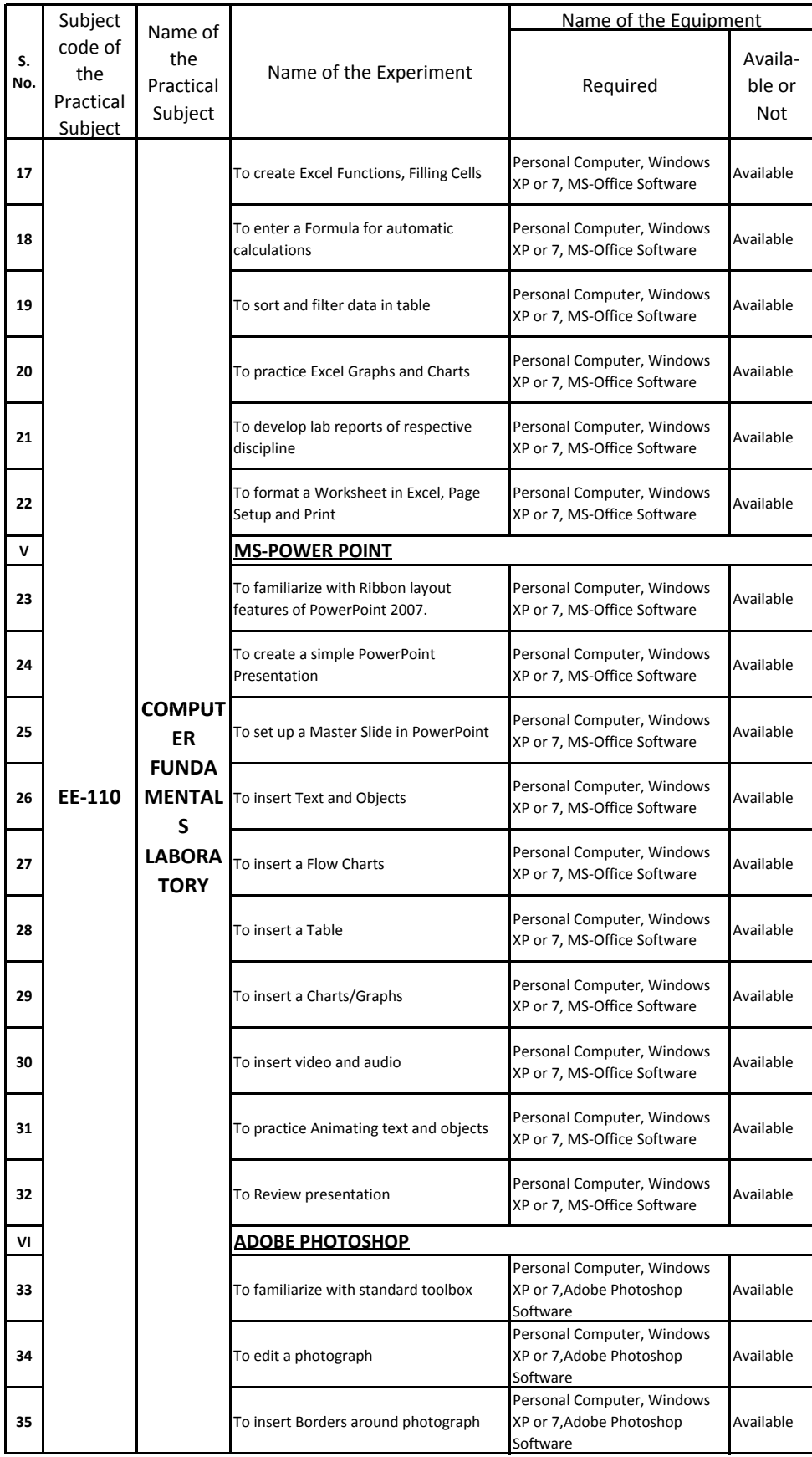

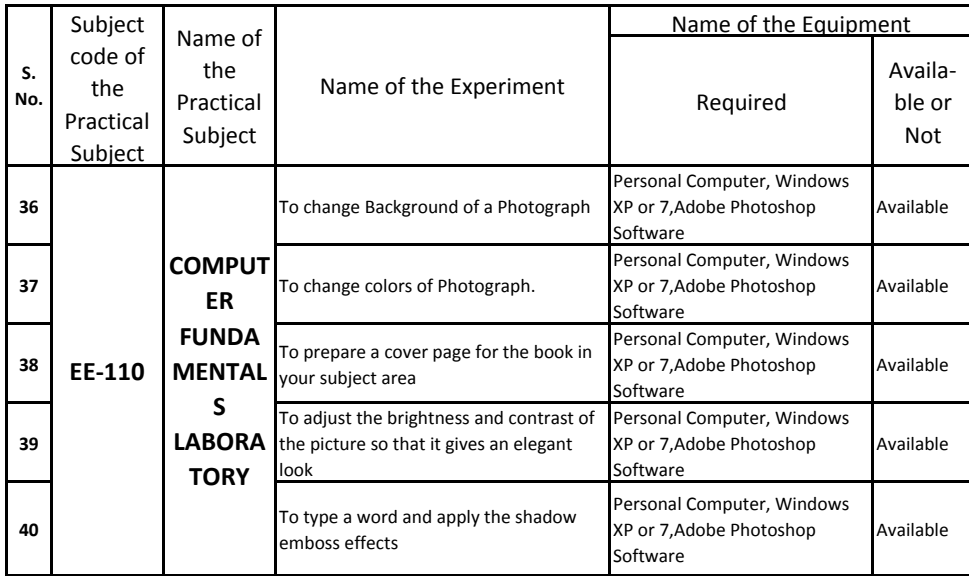

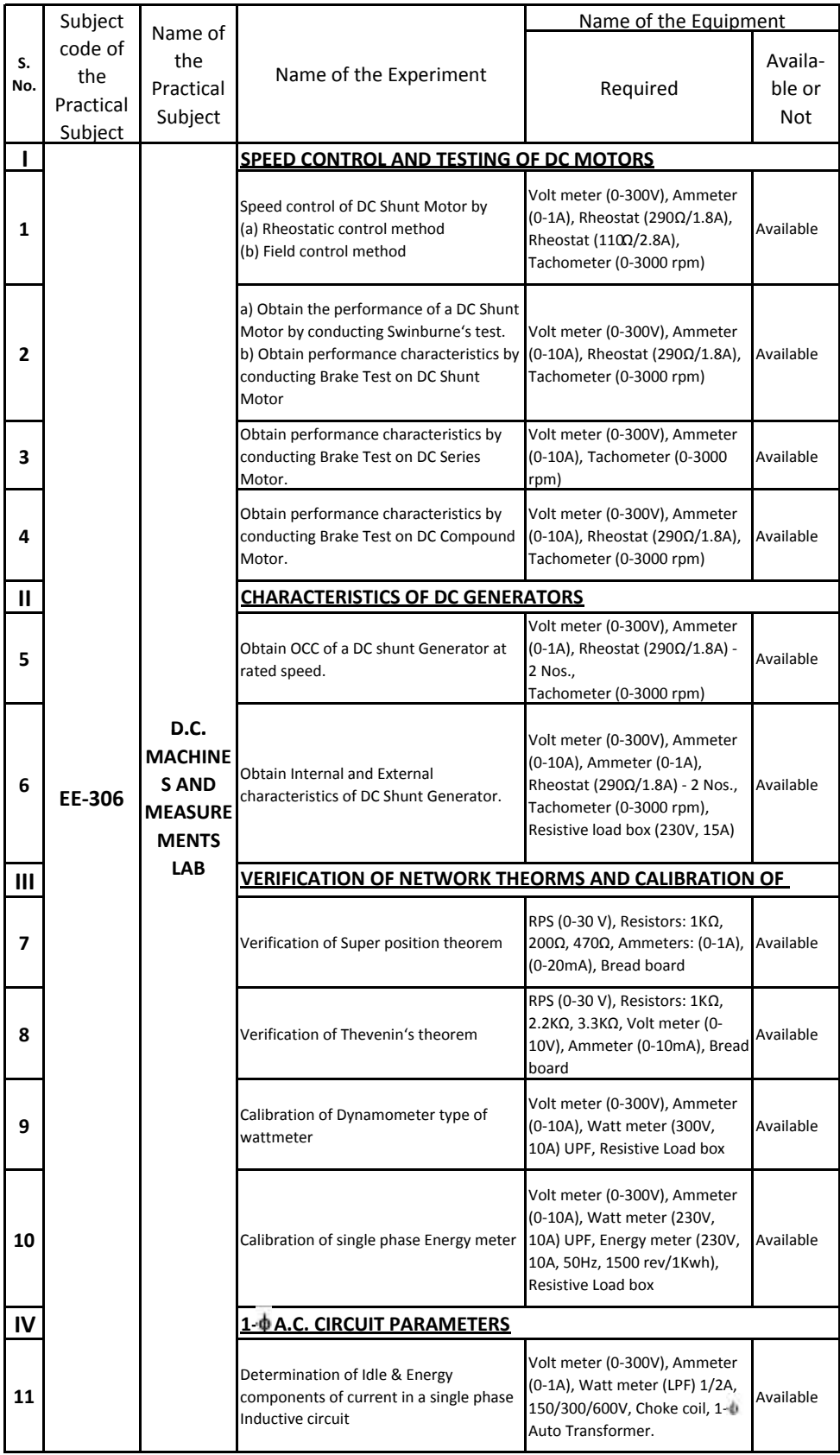

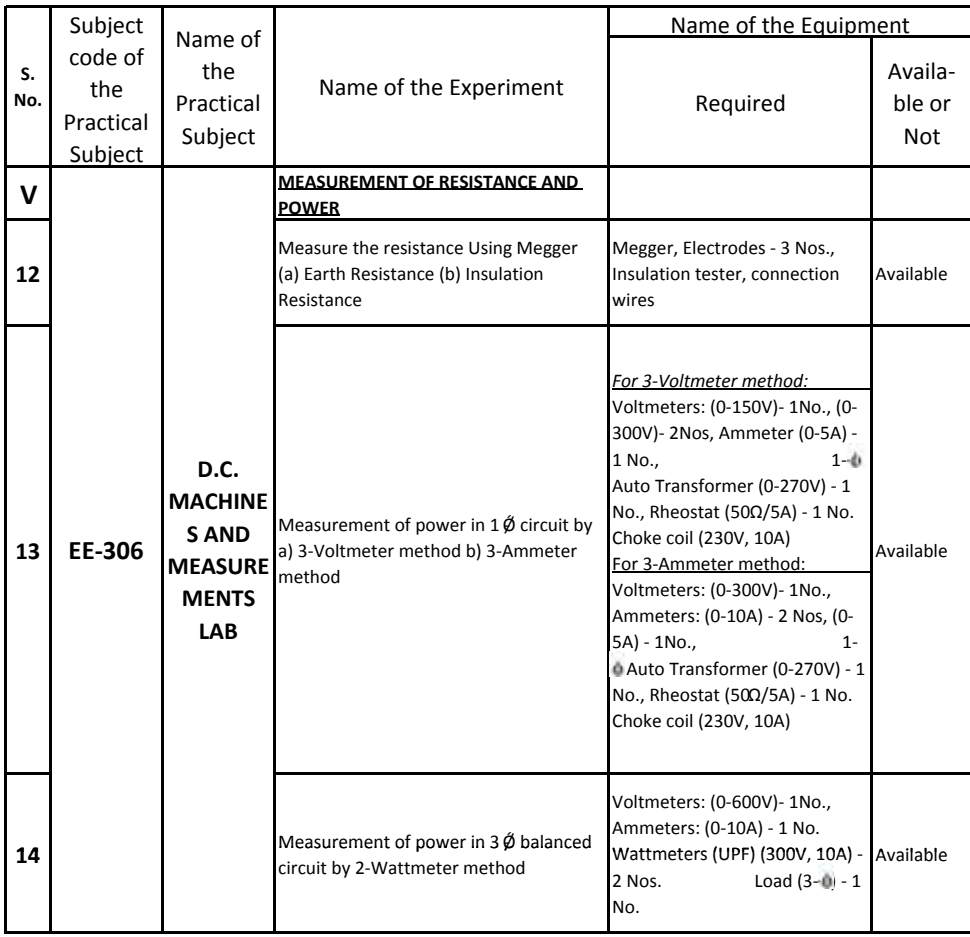

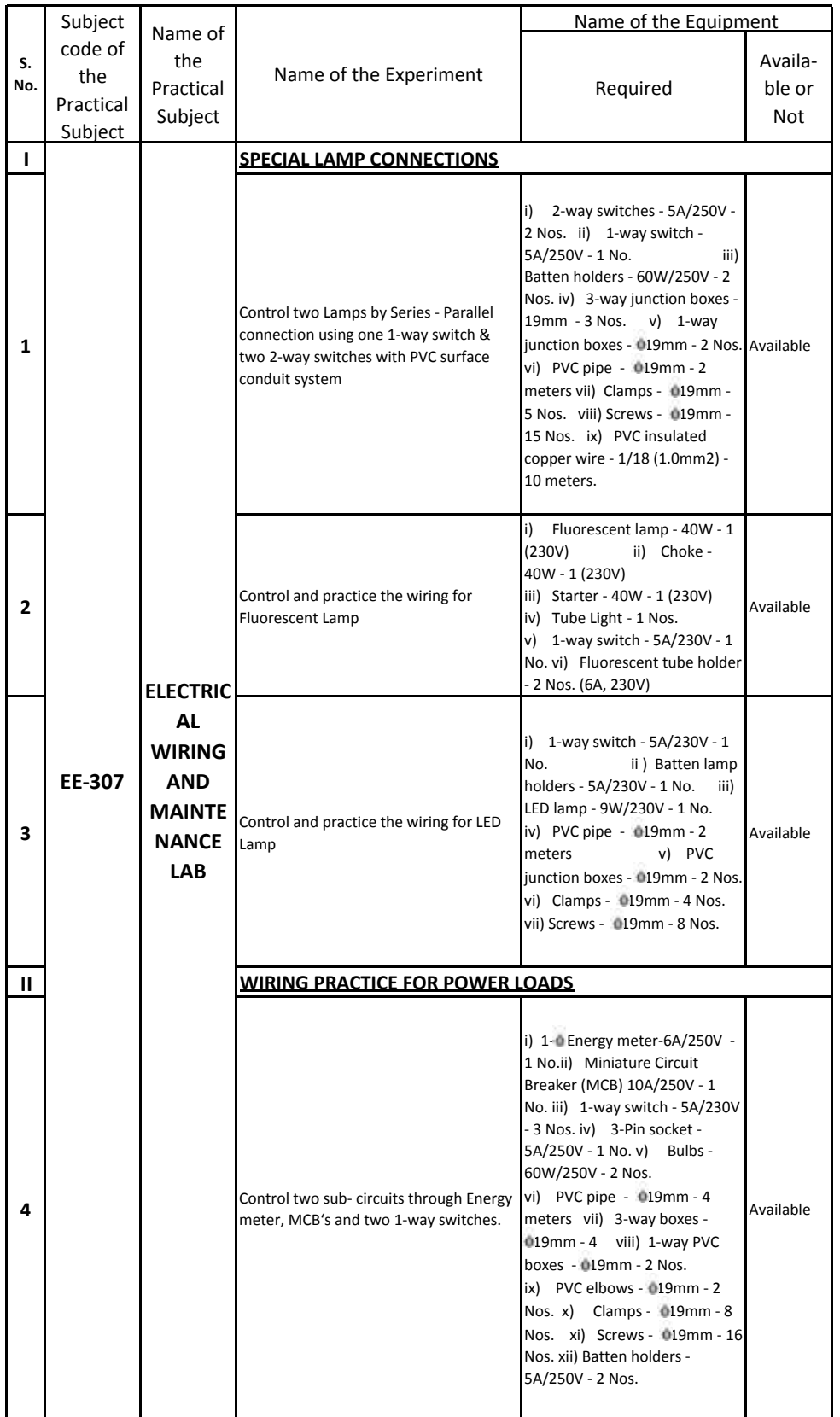

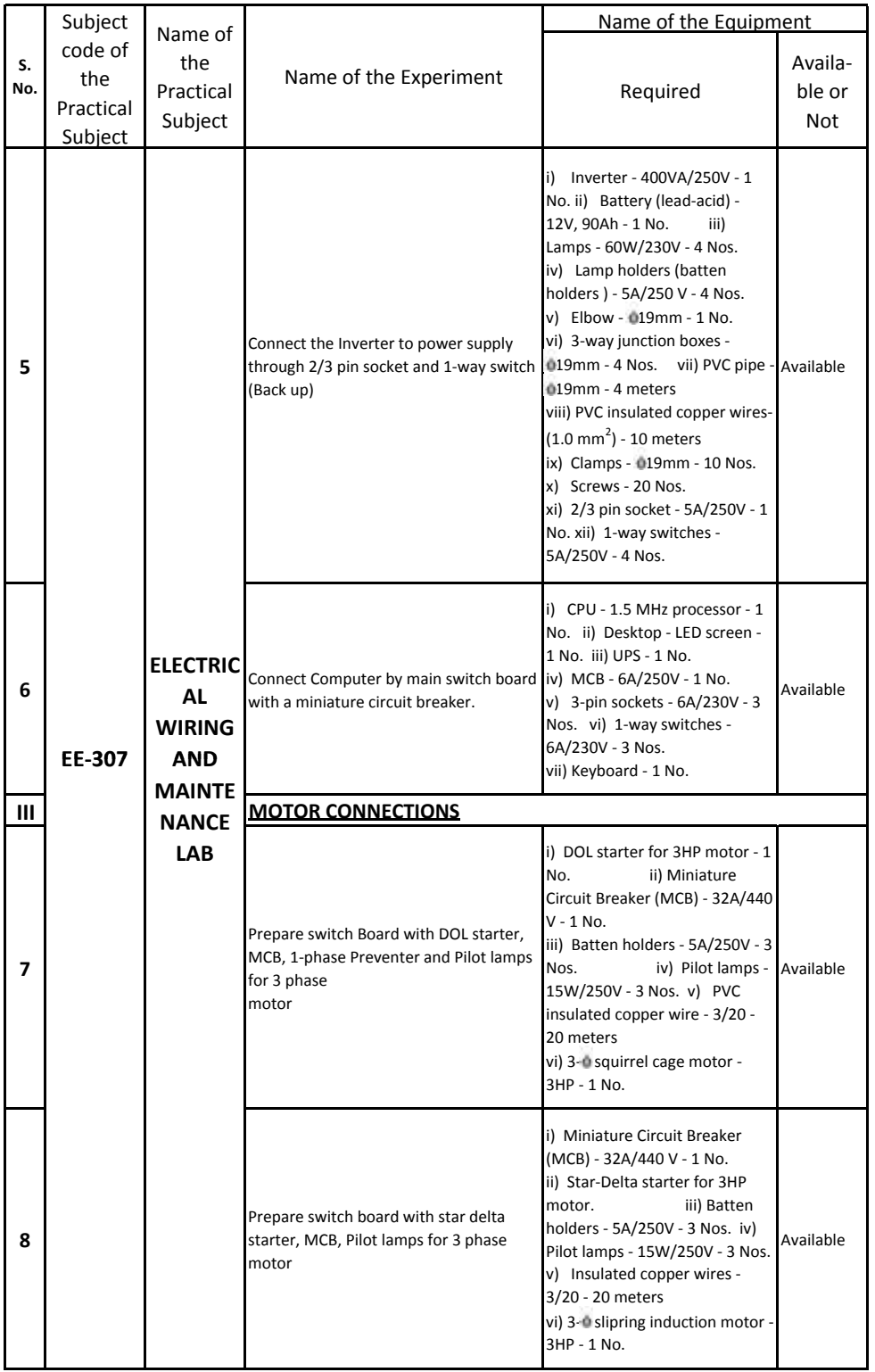

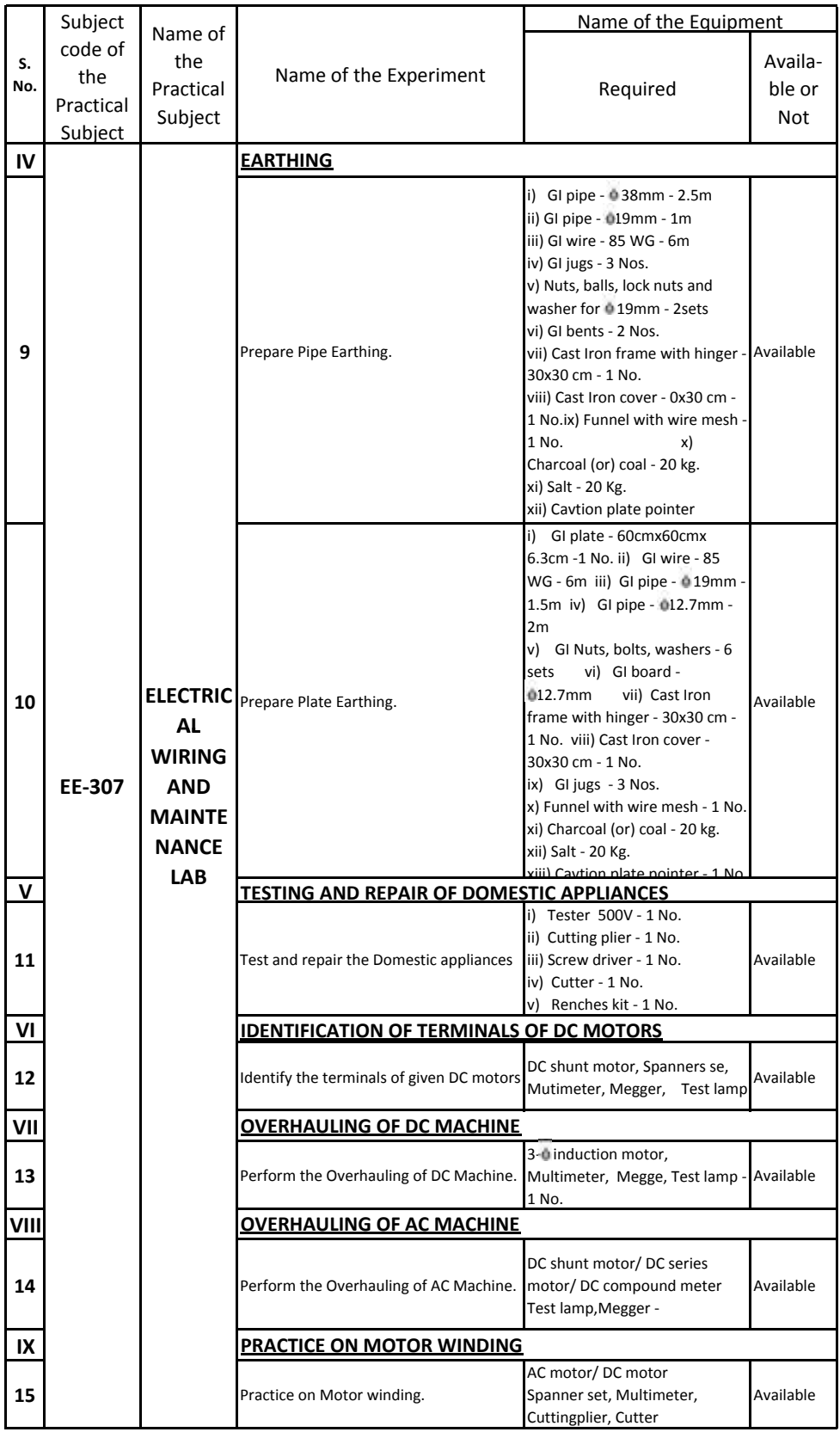

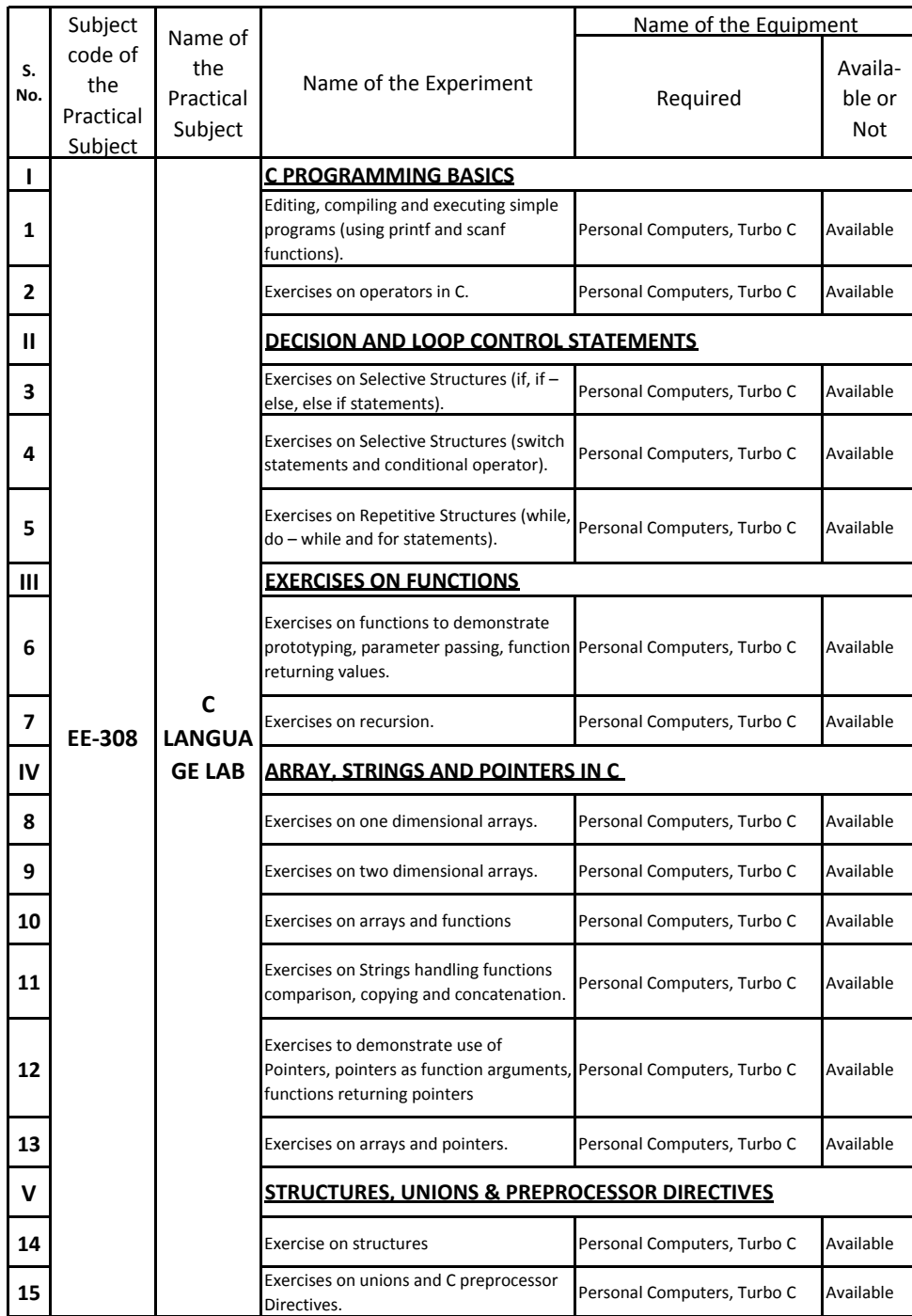

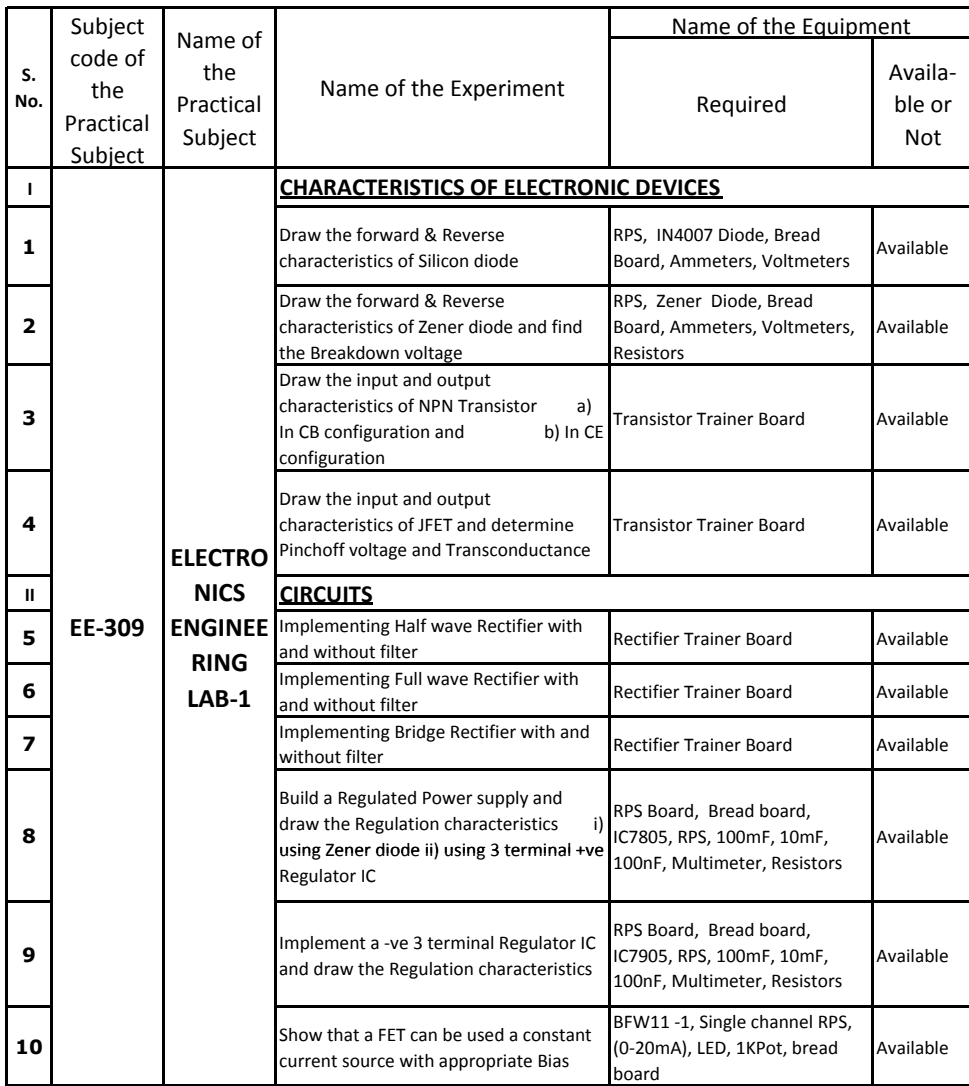

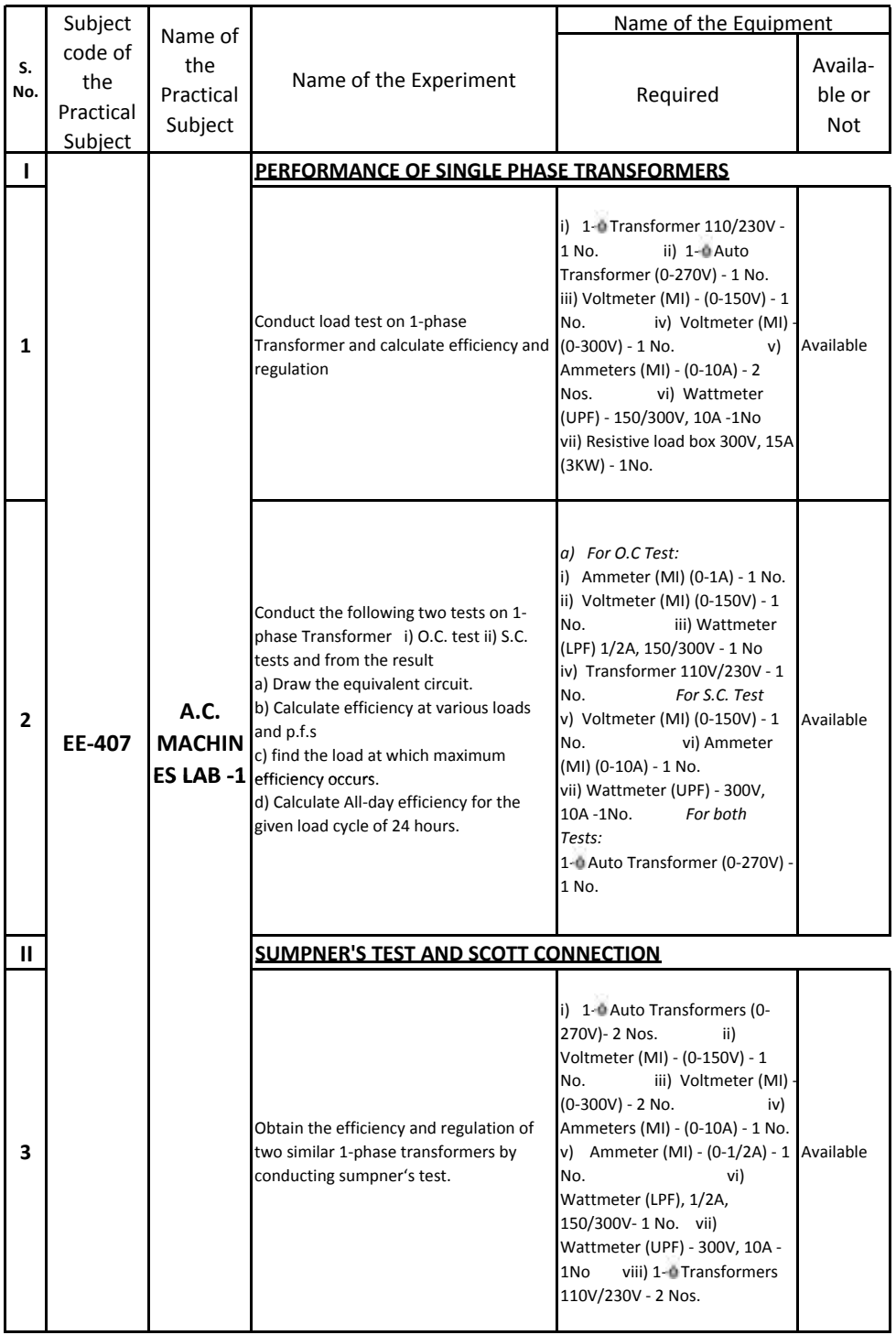

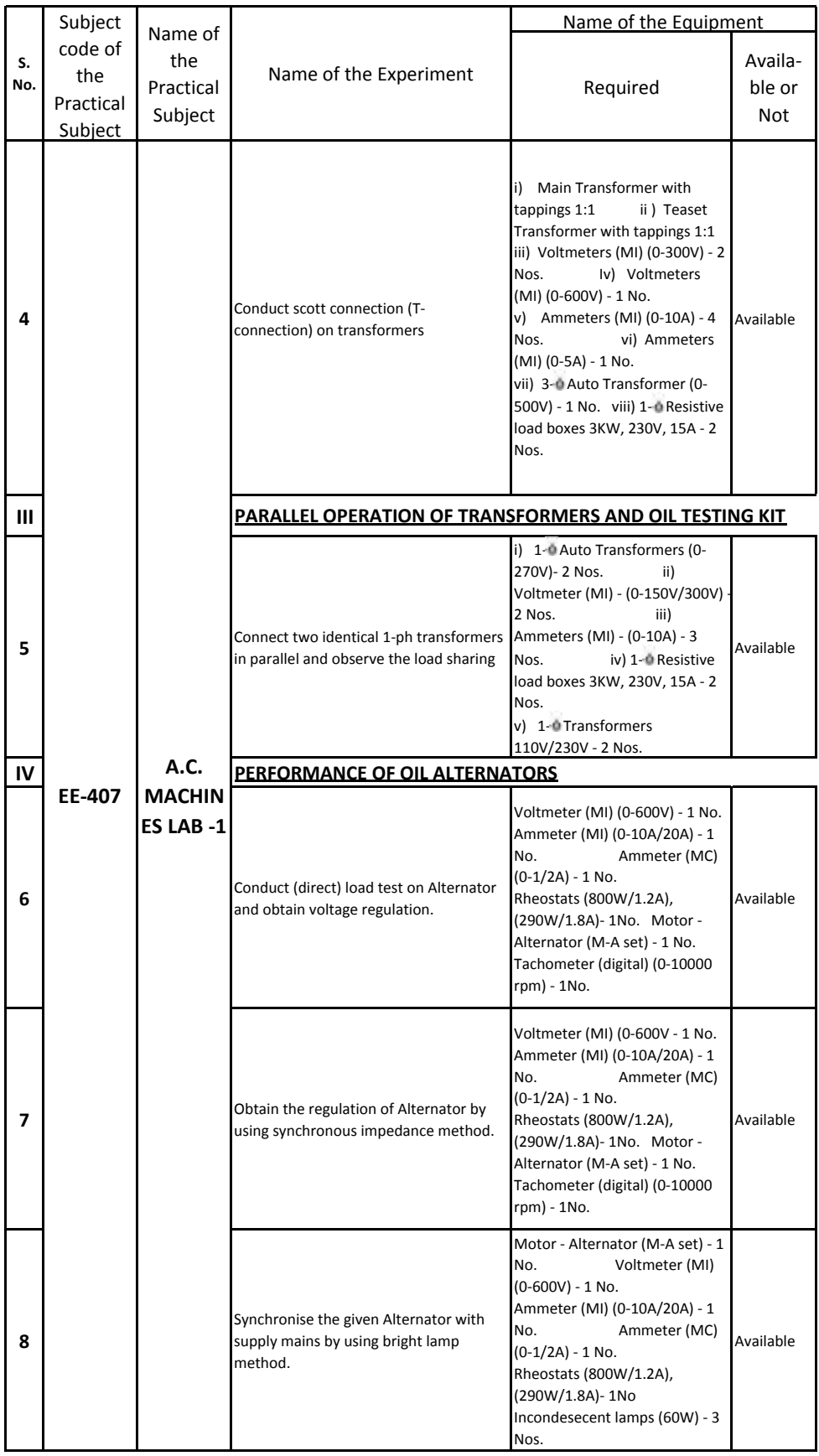

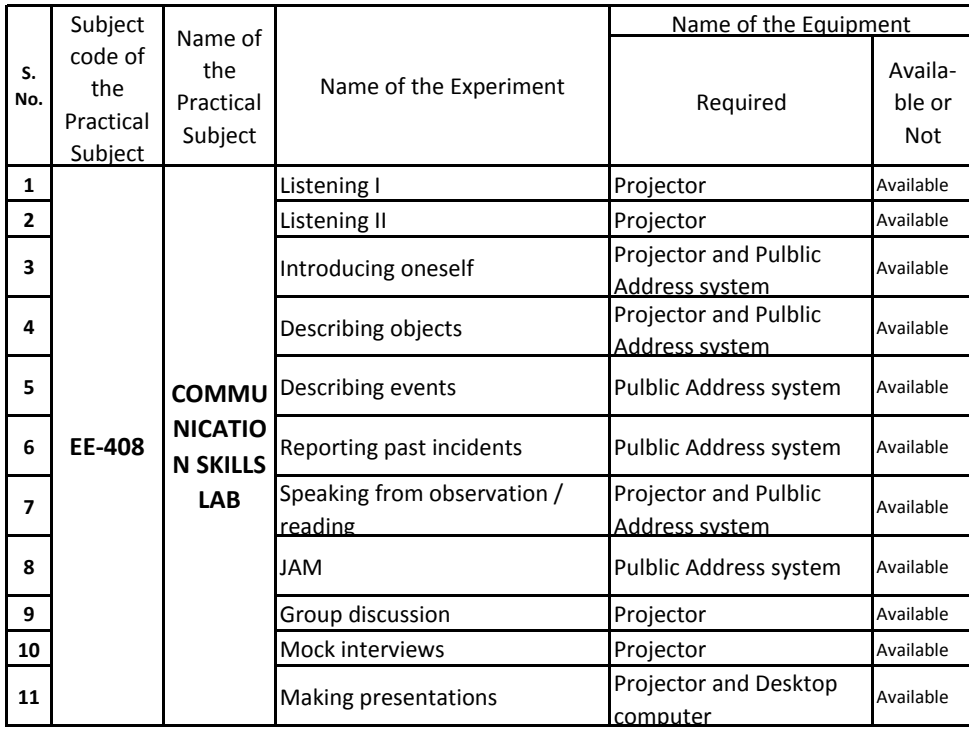

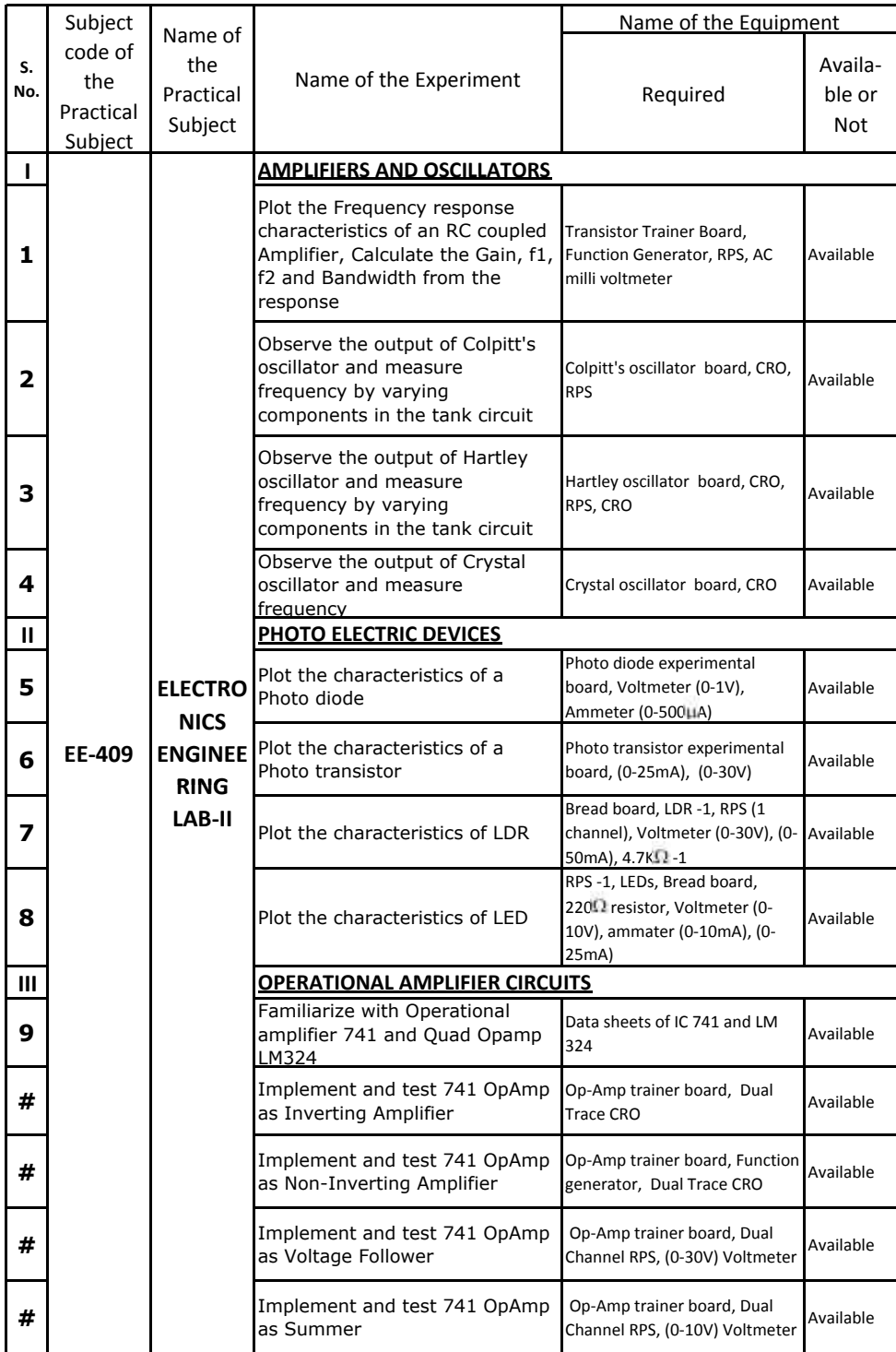

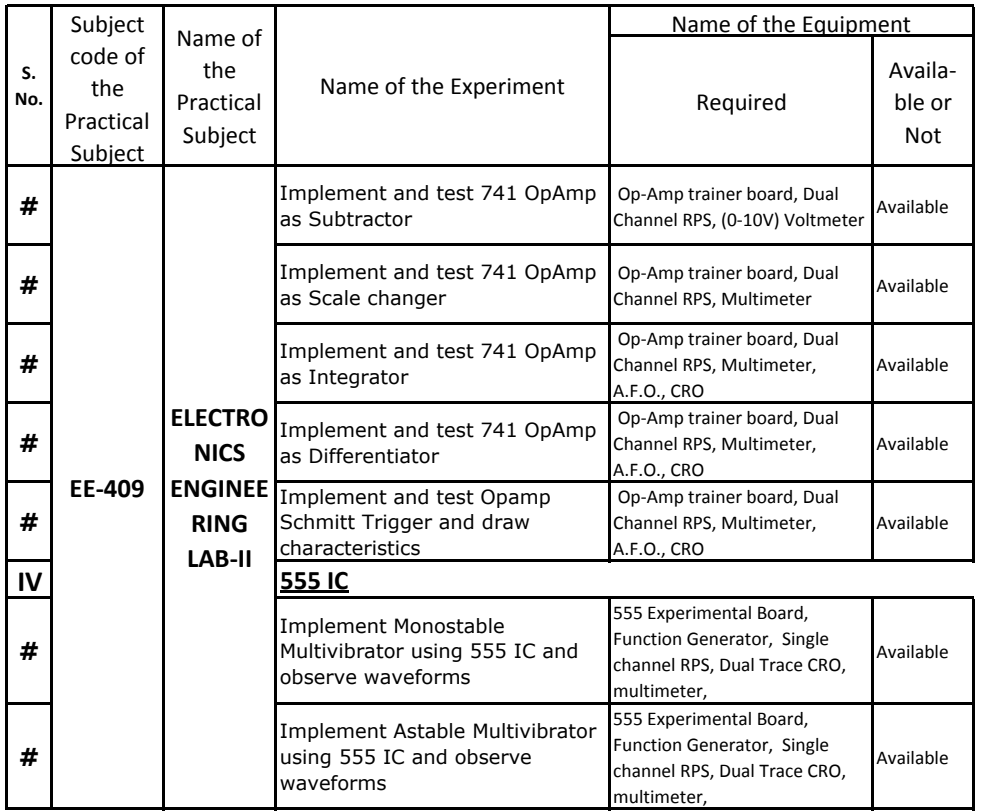

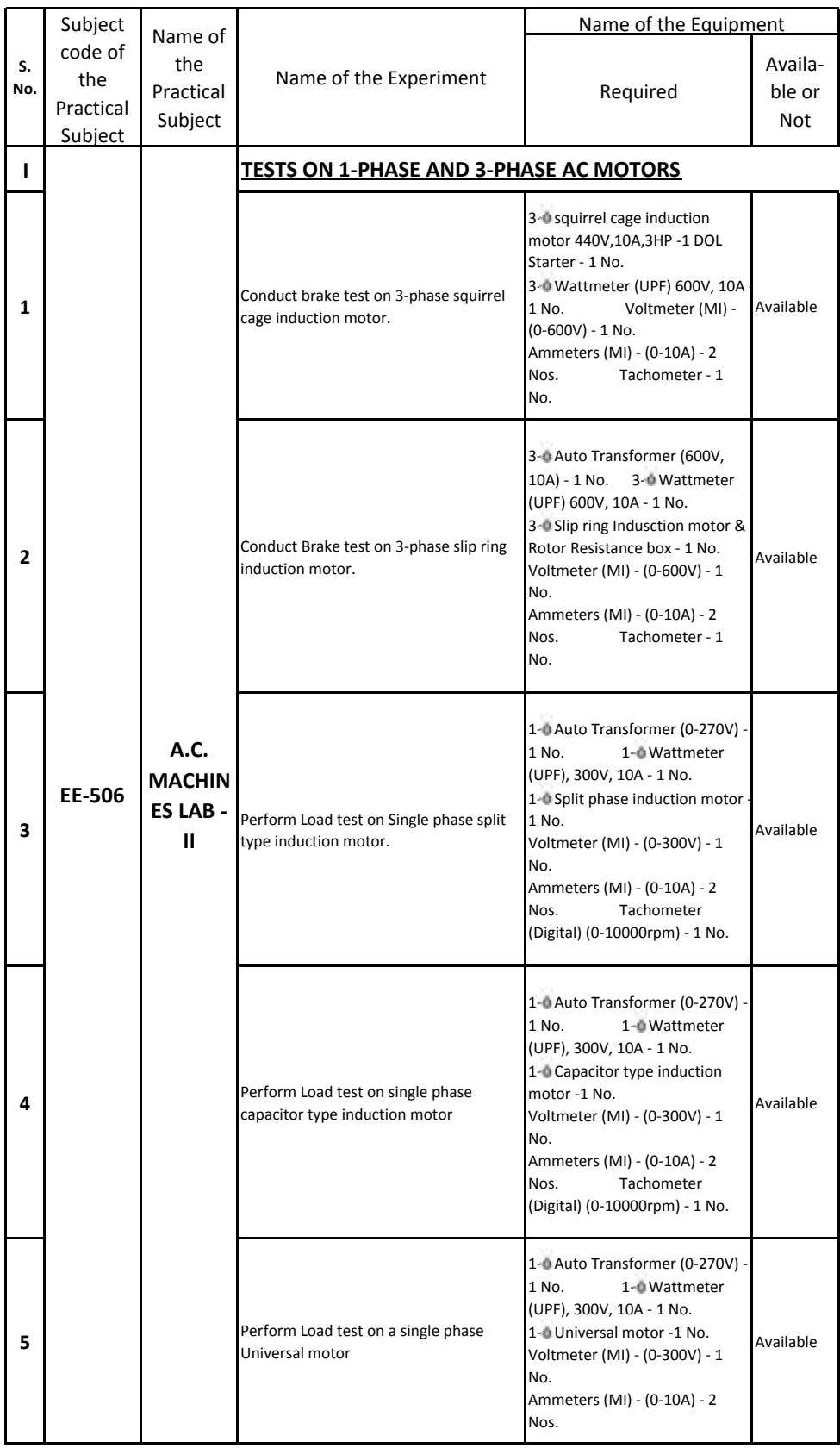

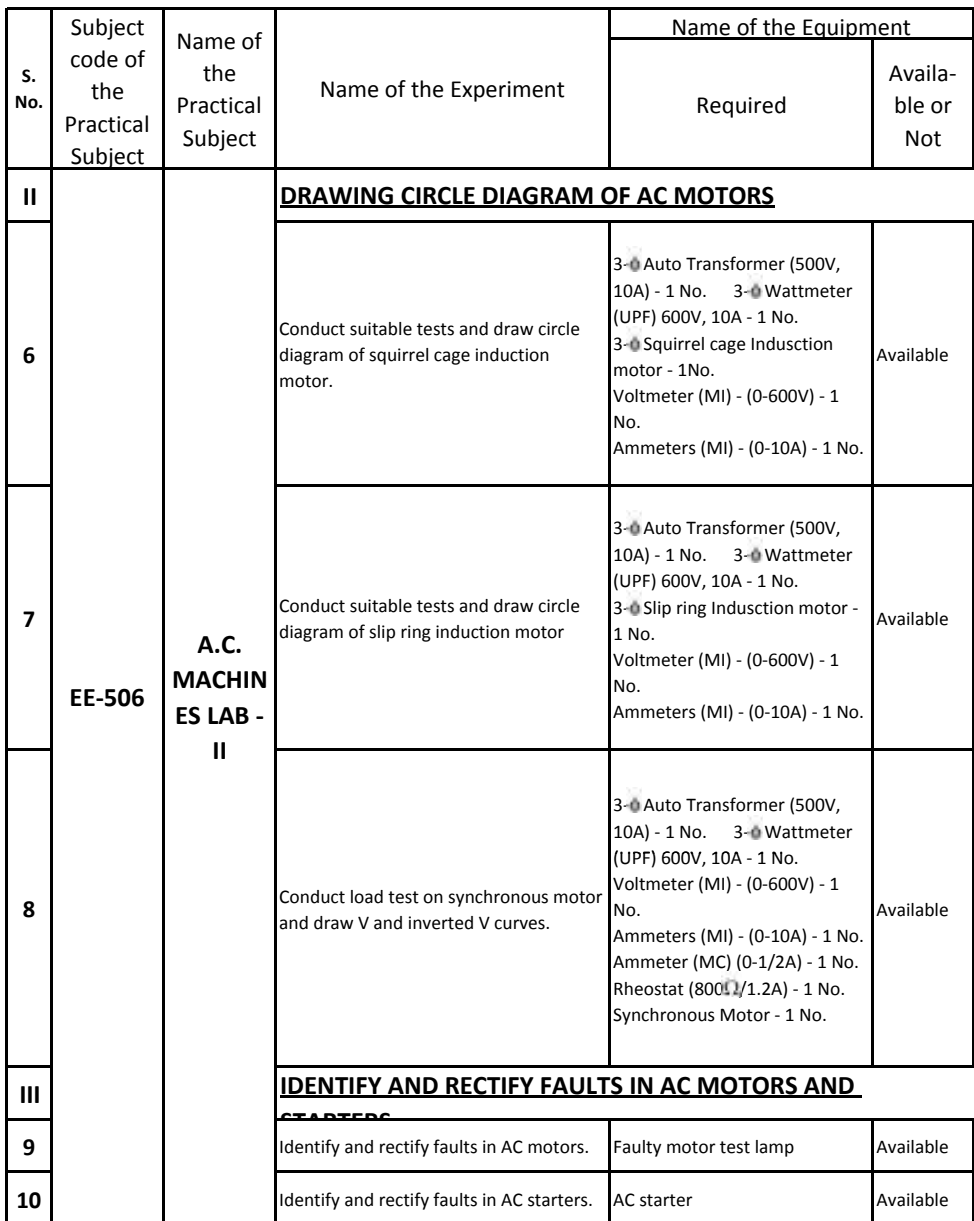

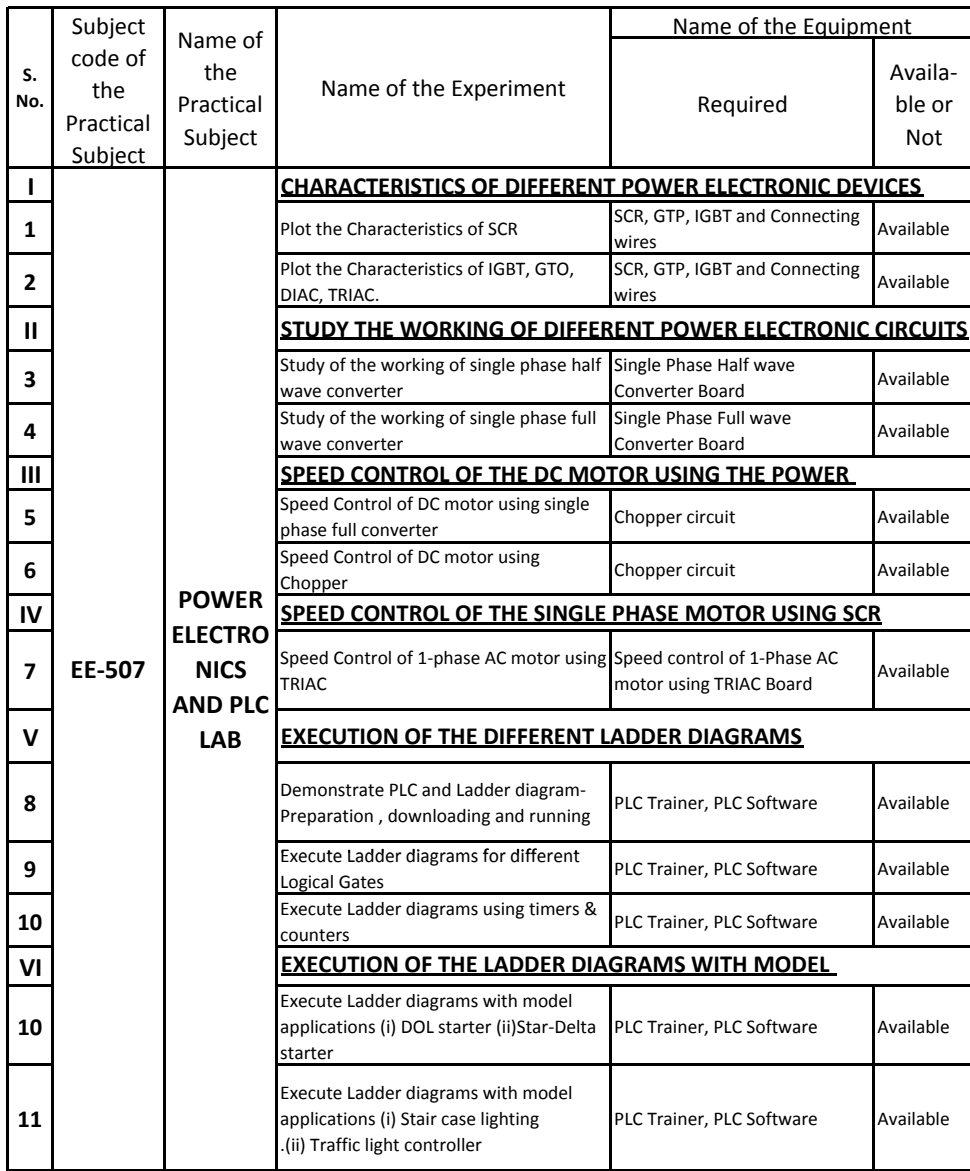

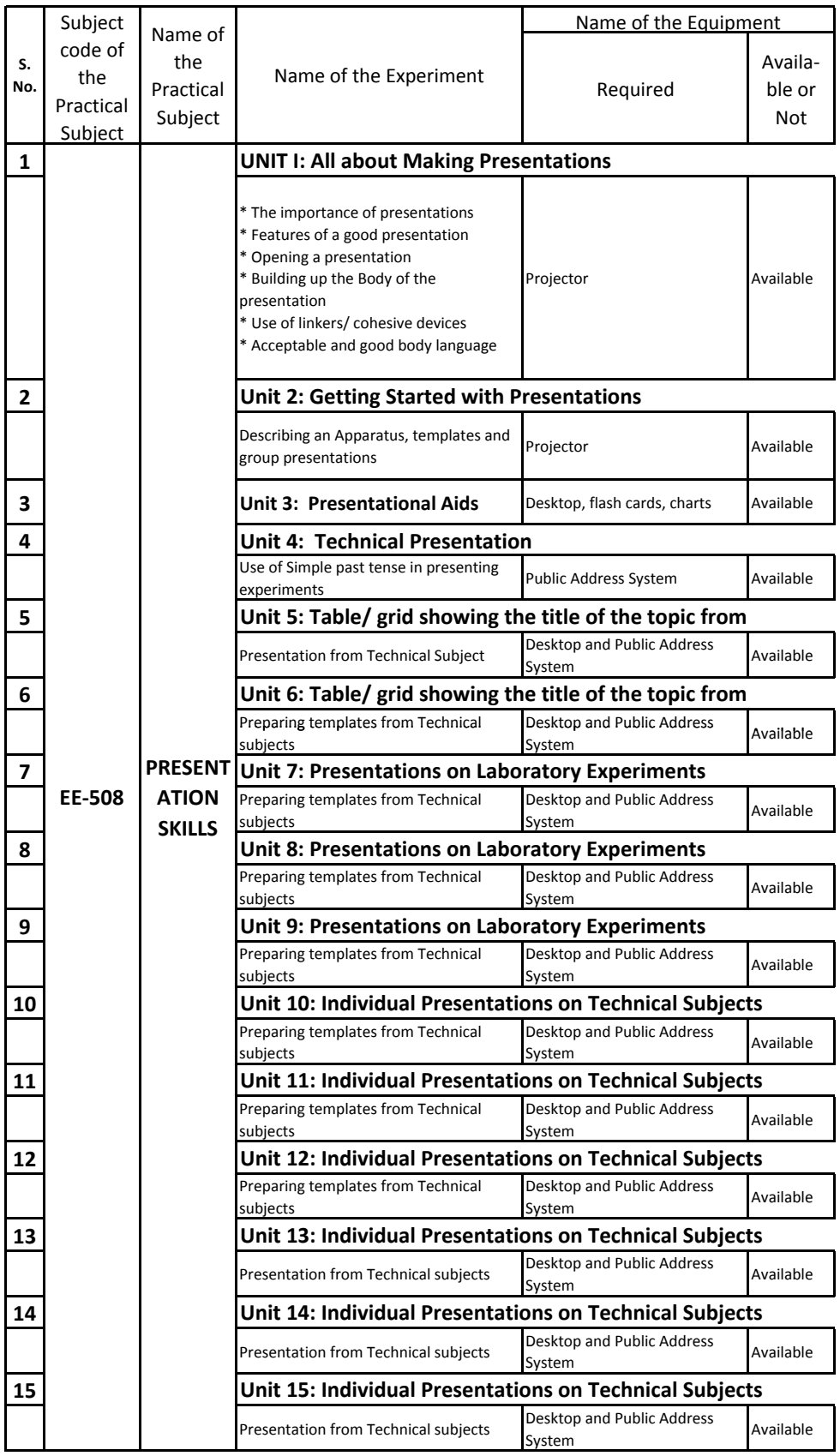
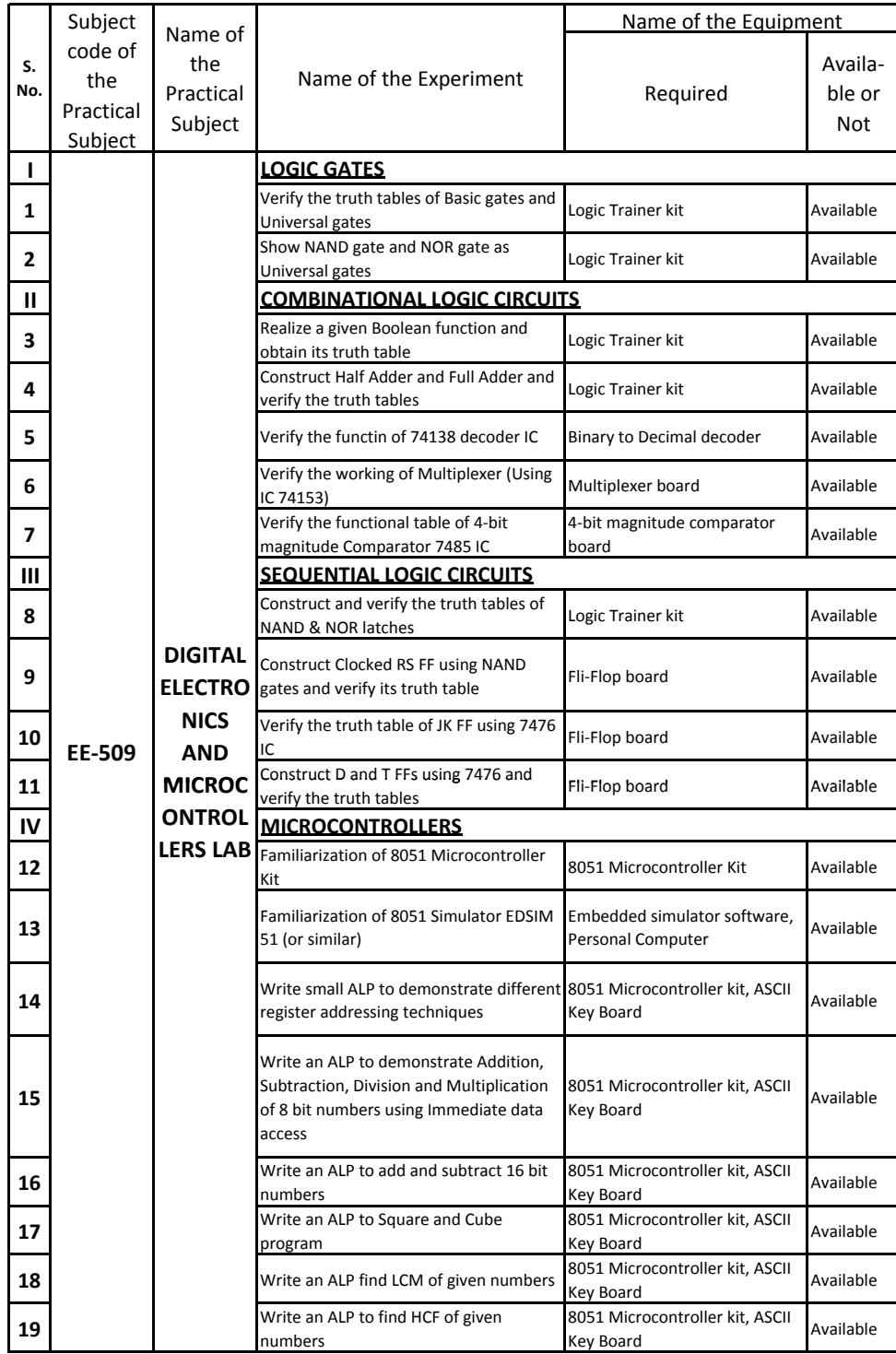

## **D.EE.E.: EXPERIMENT-WISE EQUIPMENT**

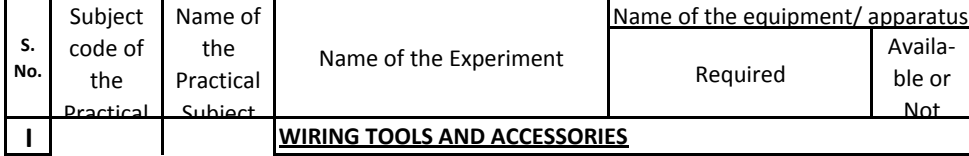

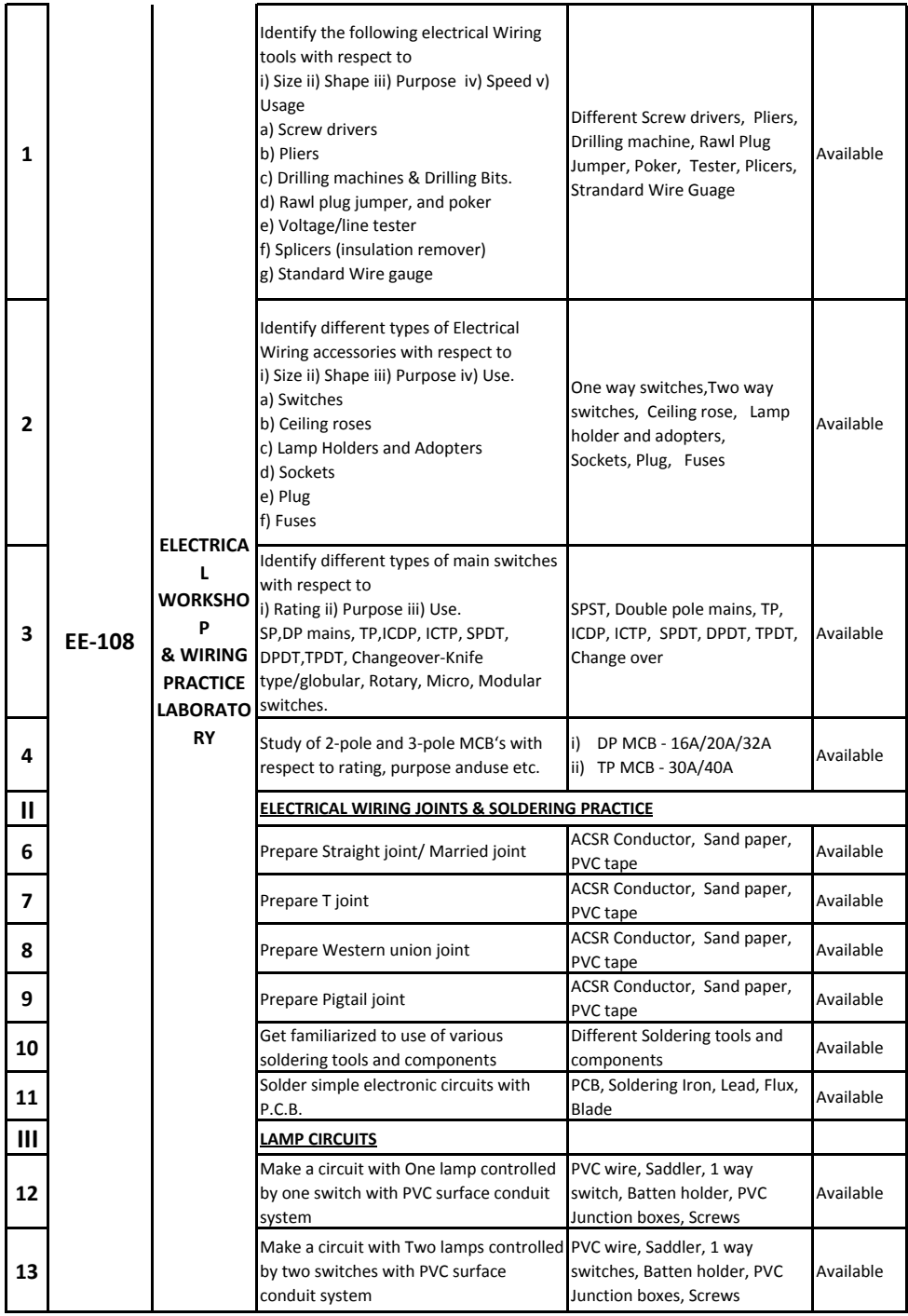

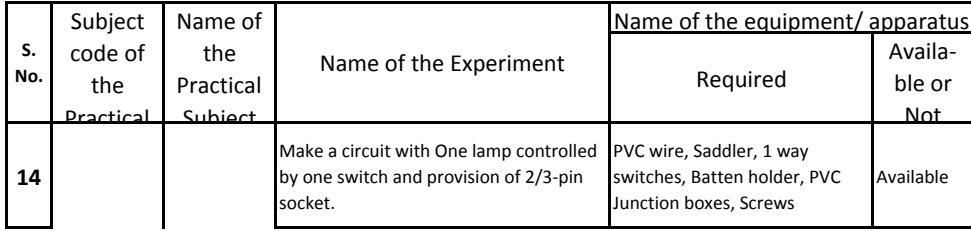

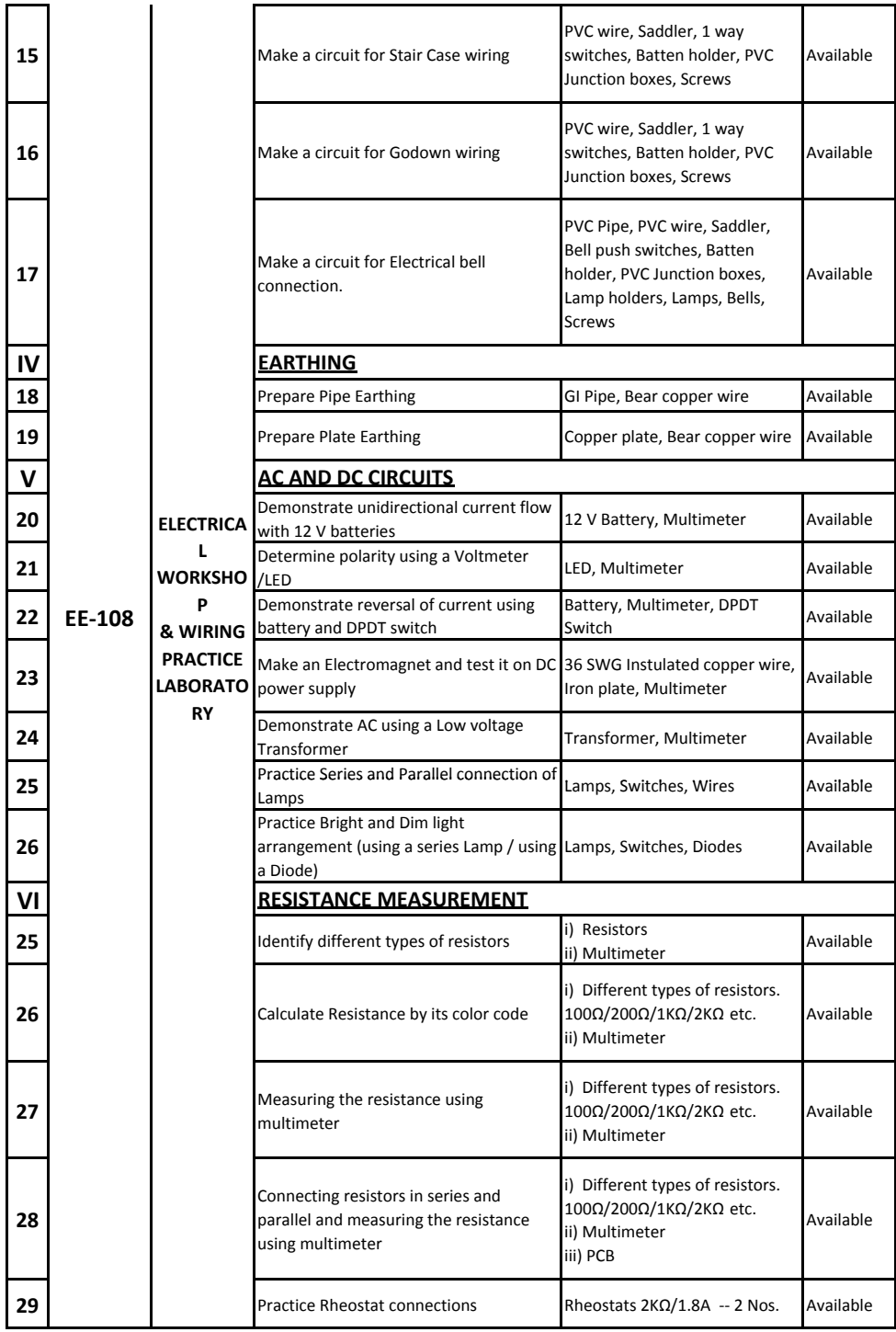

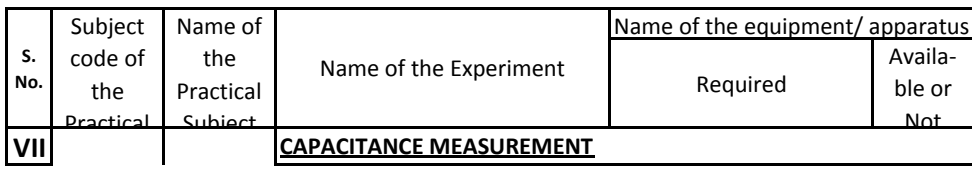

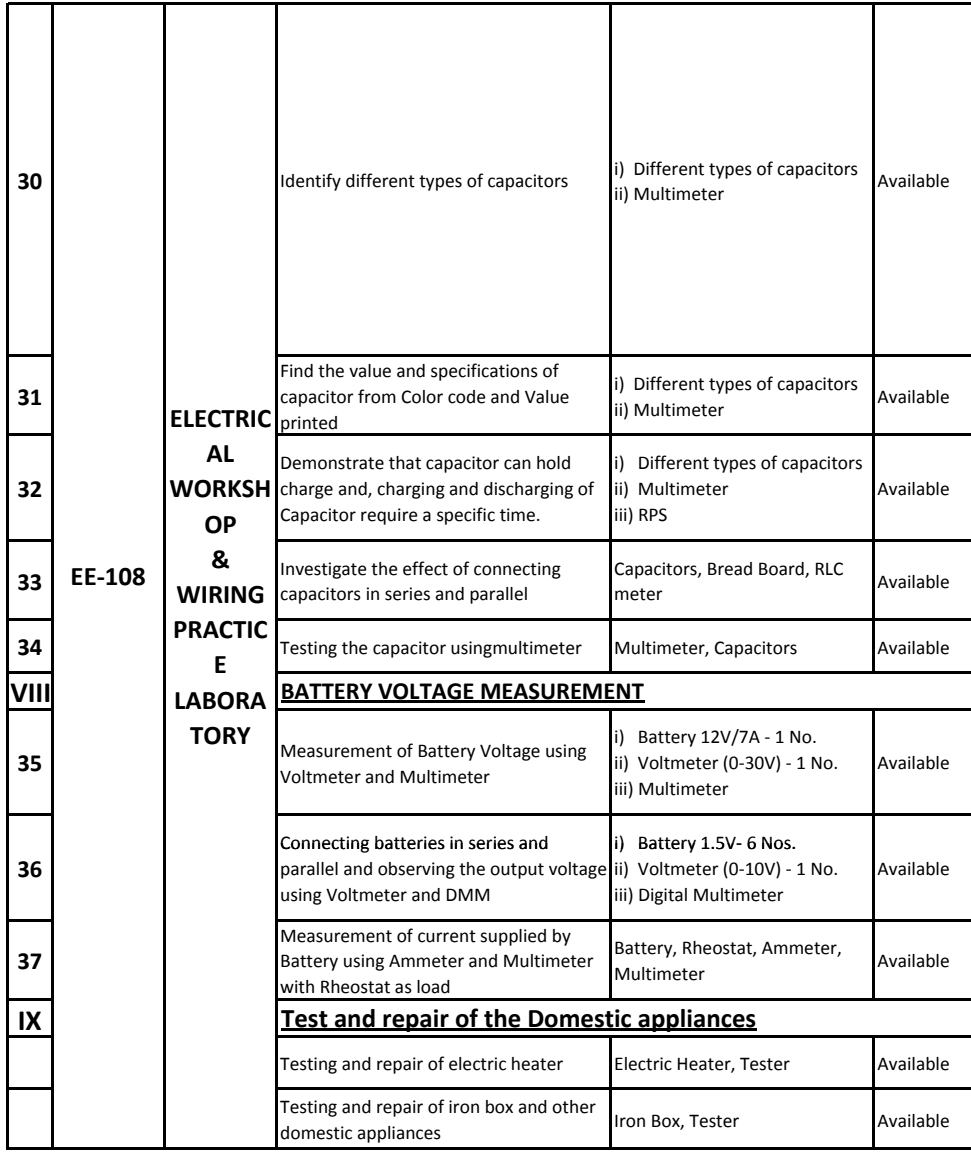

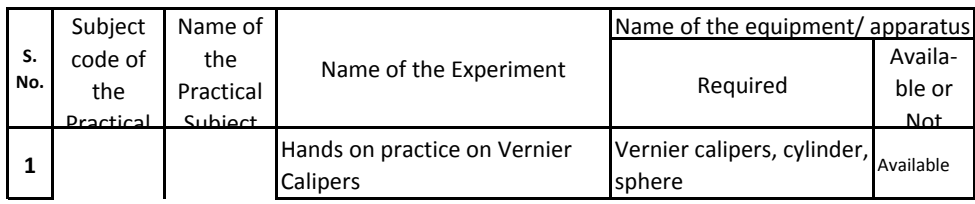

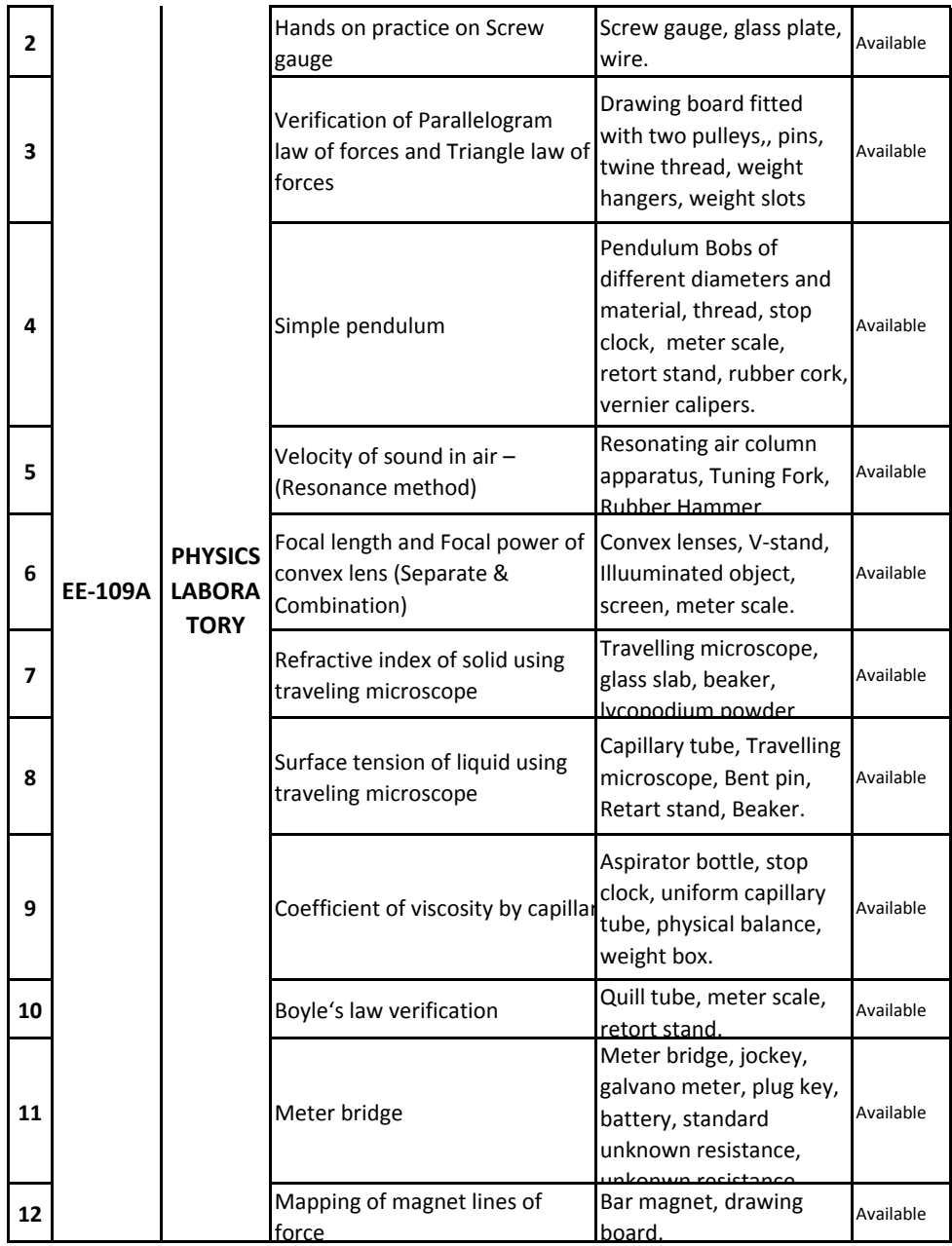

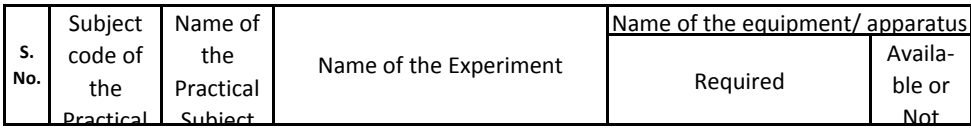

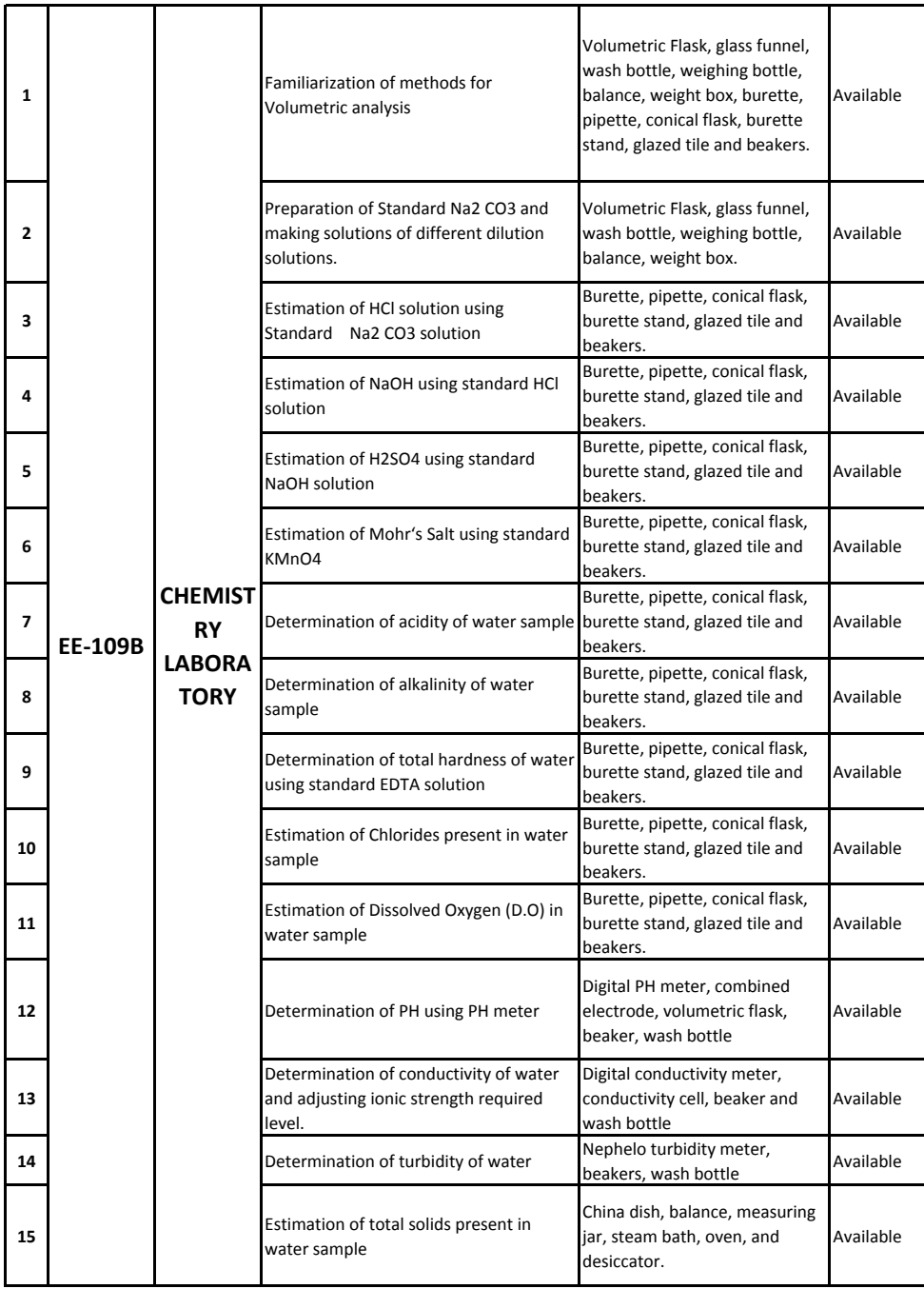

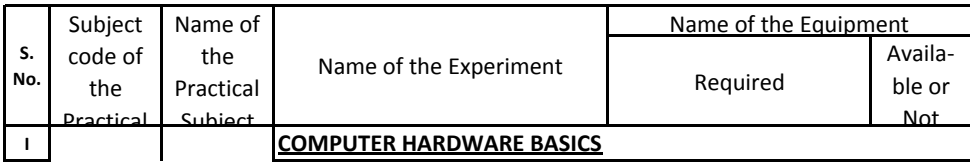

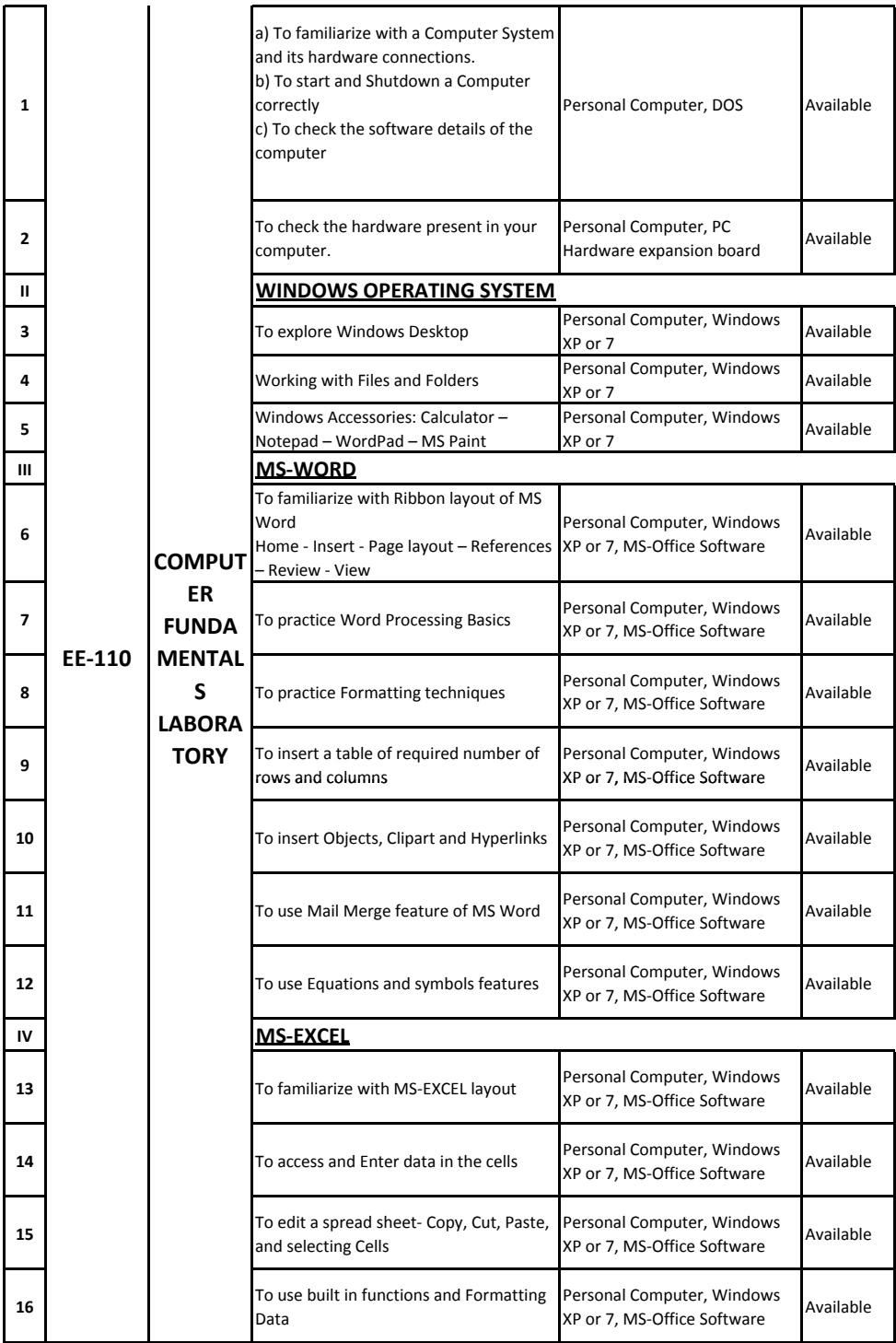

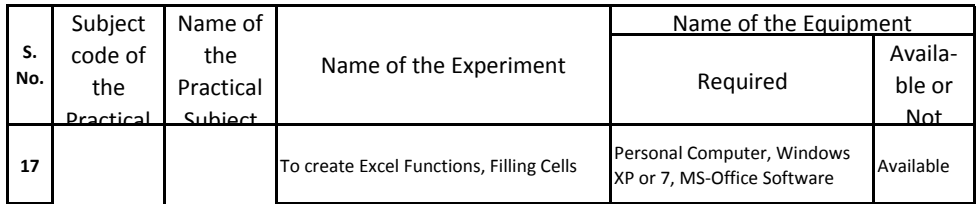

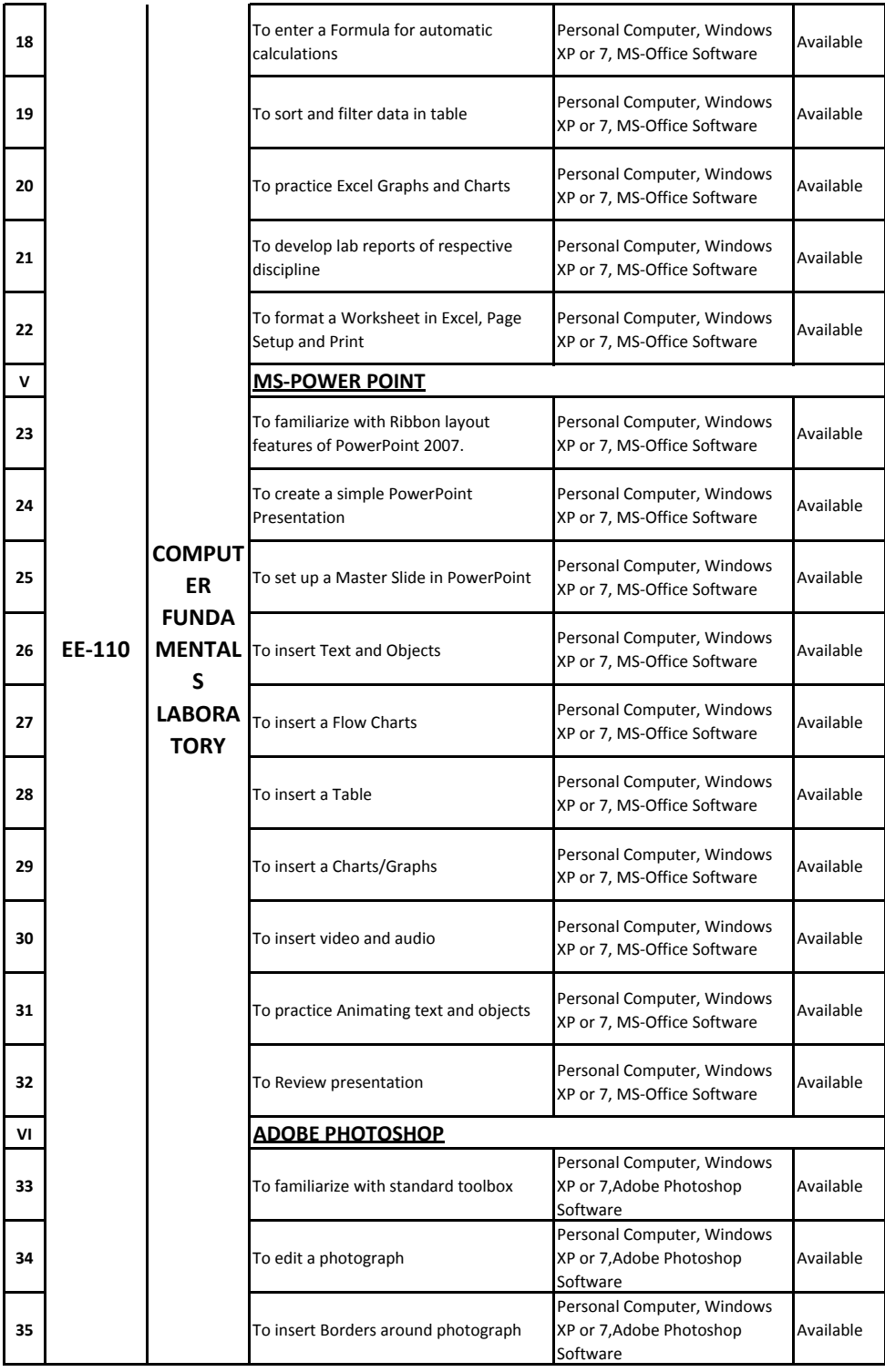

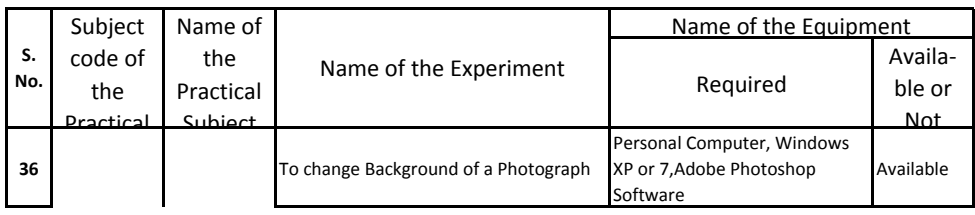

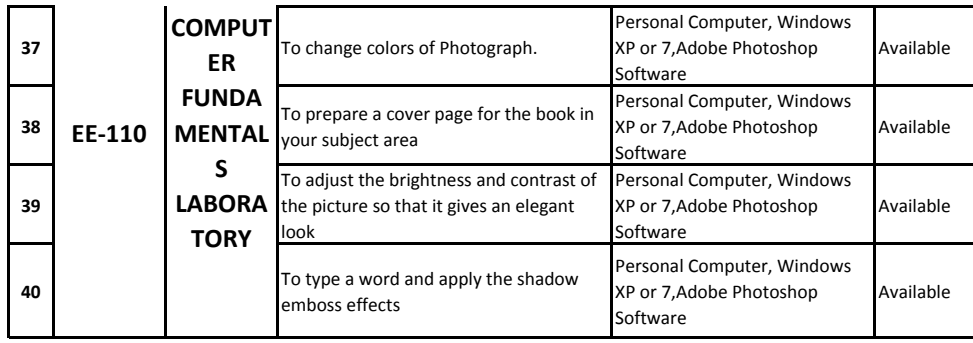

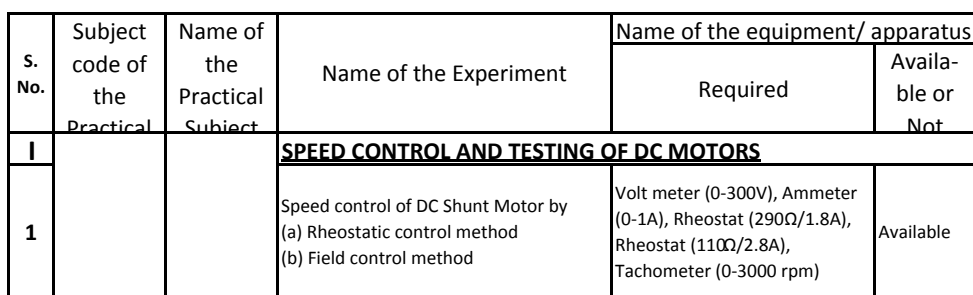

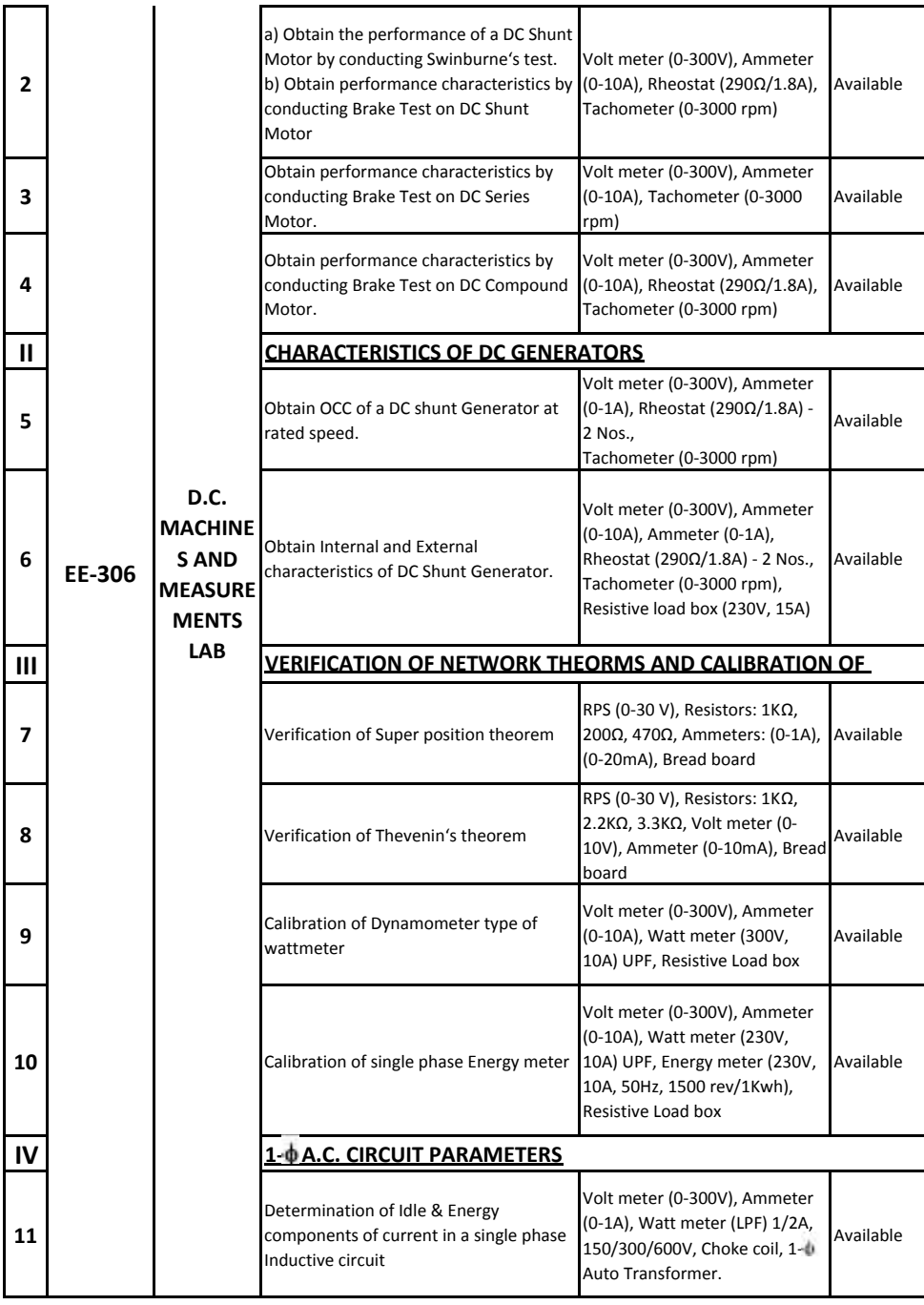

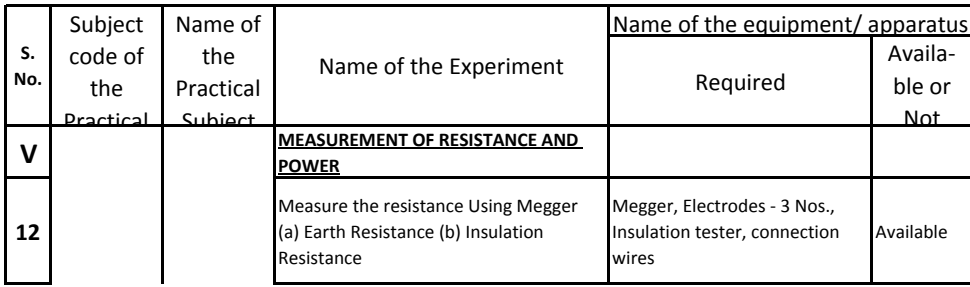

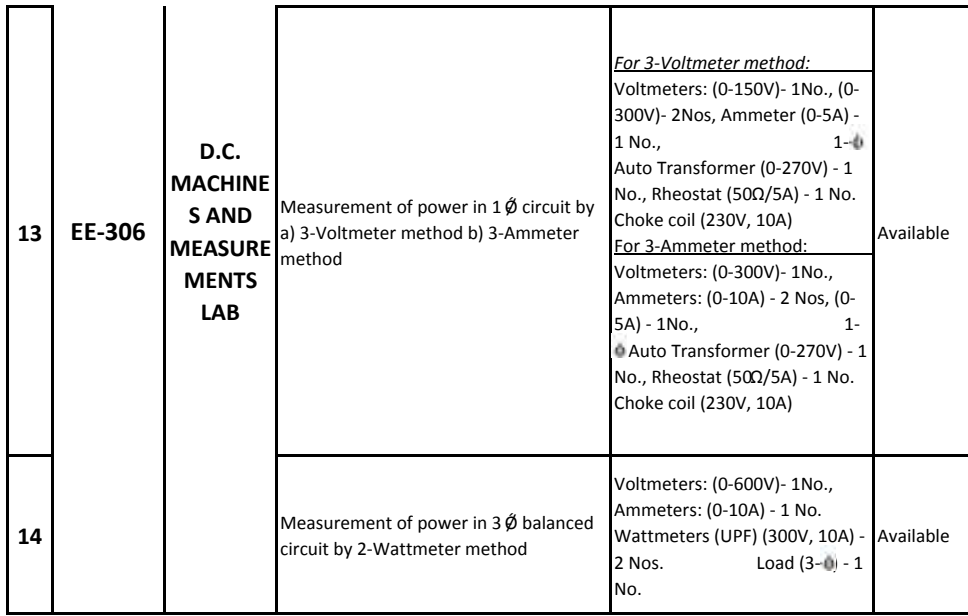

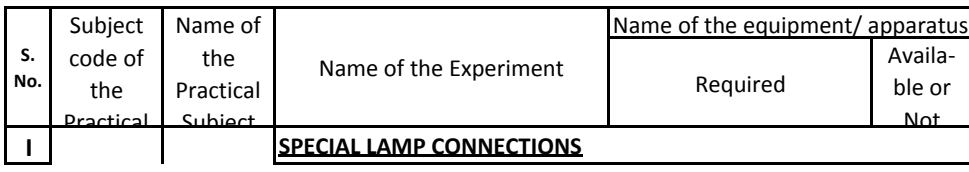

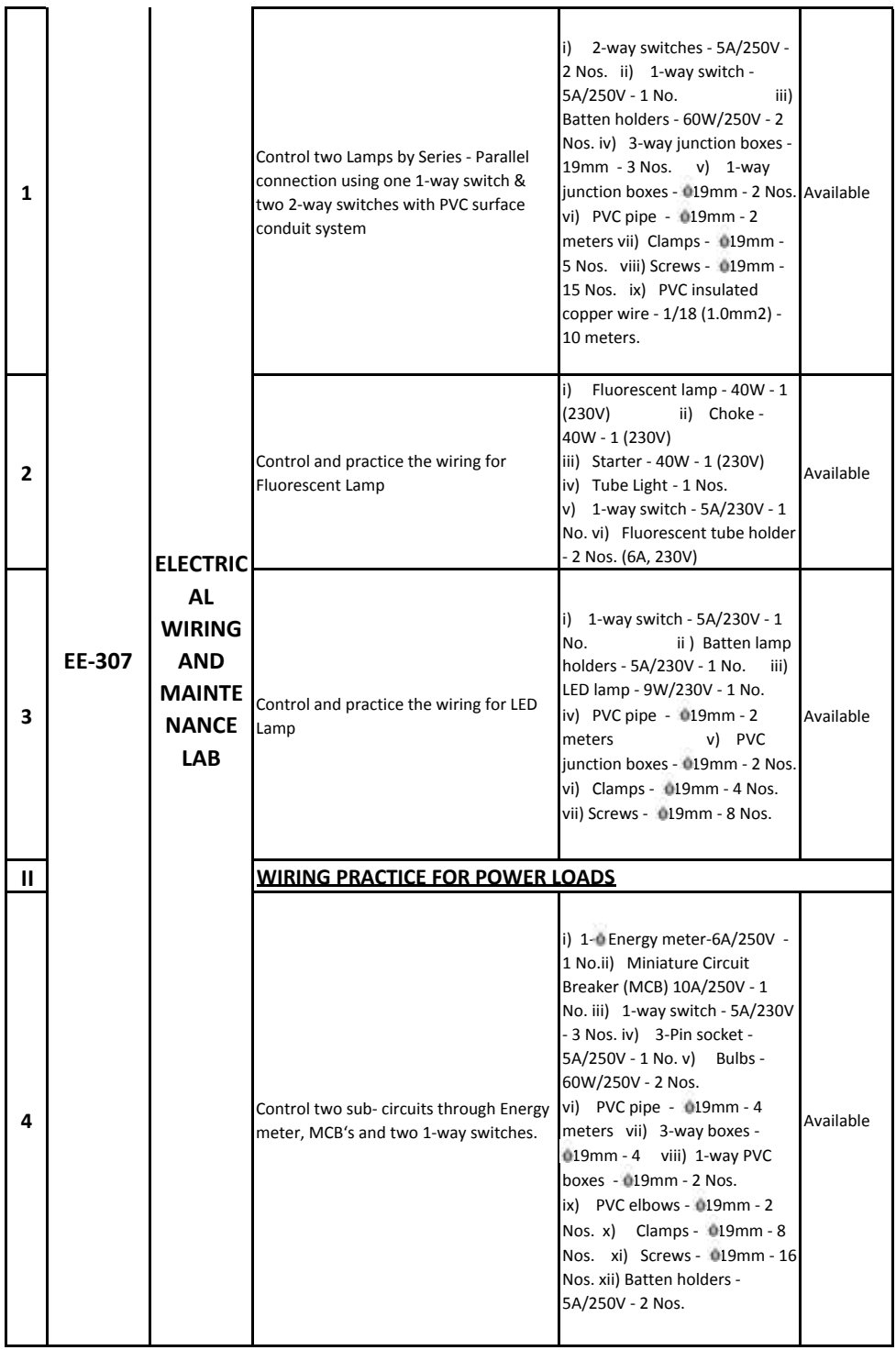

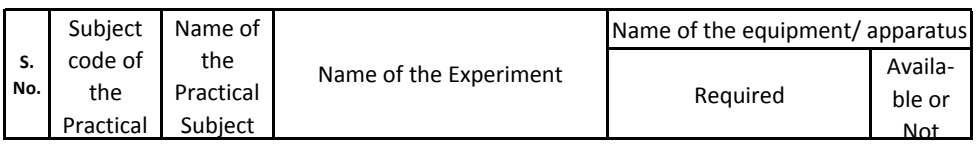

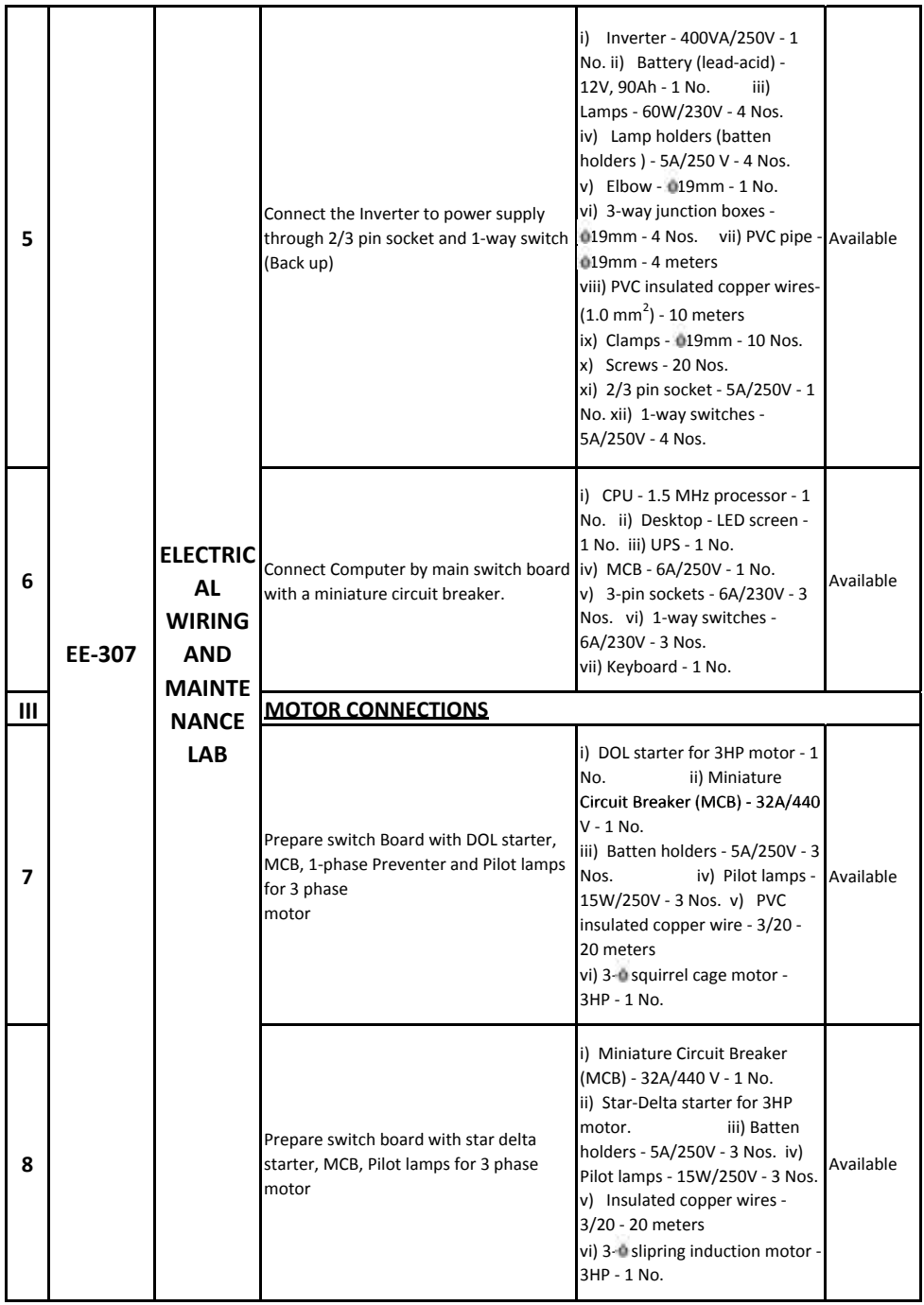

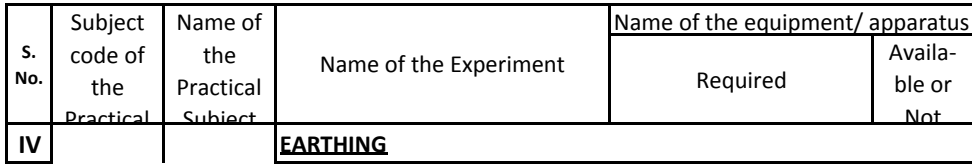

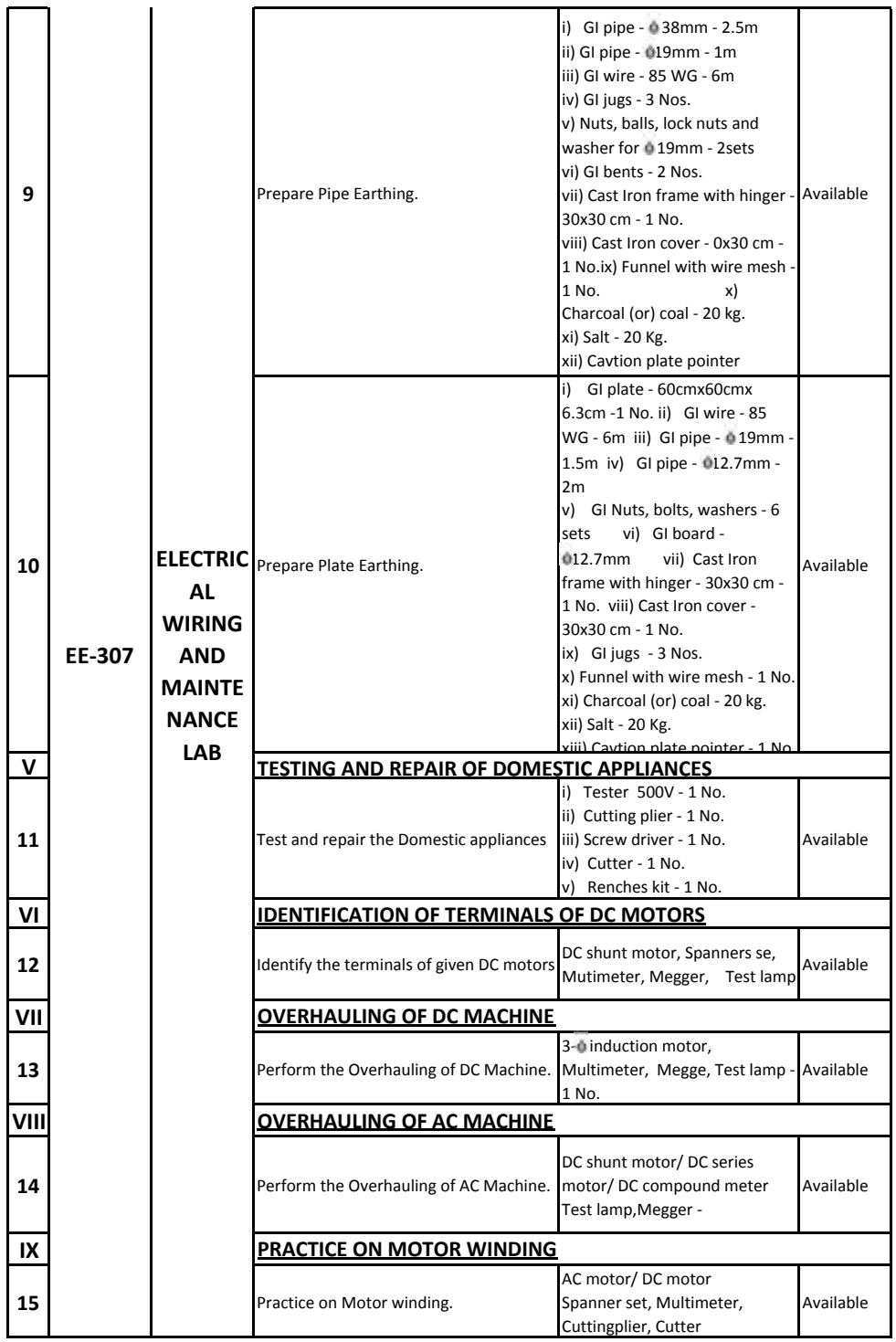

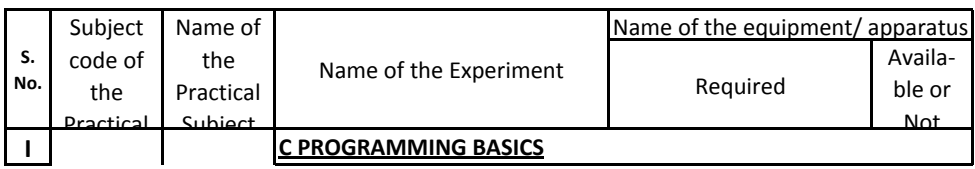

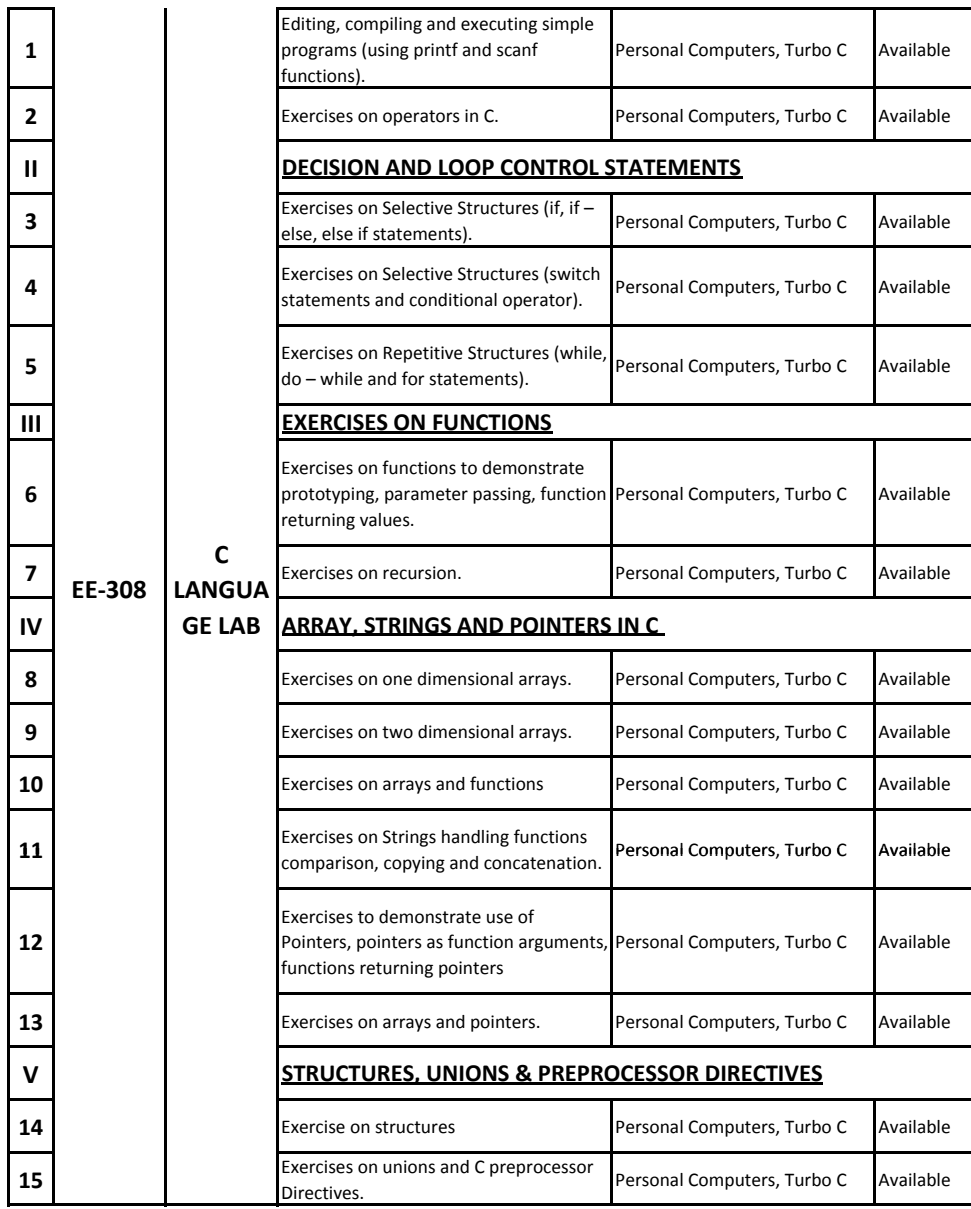

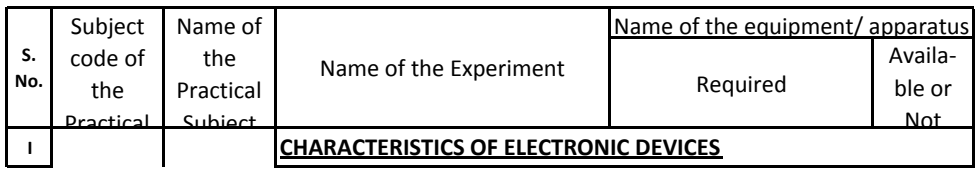

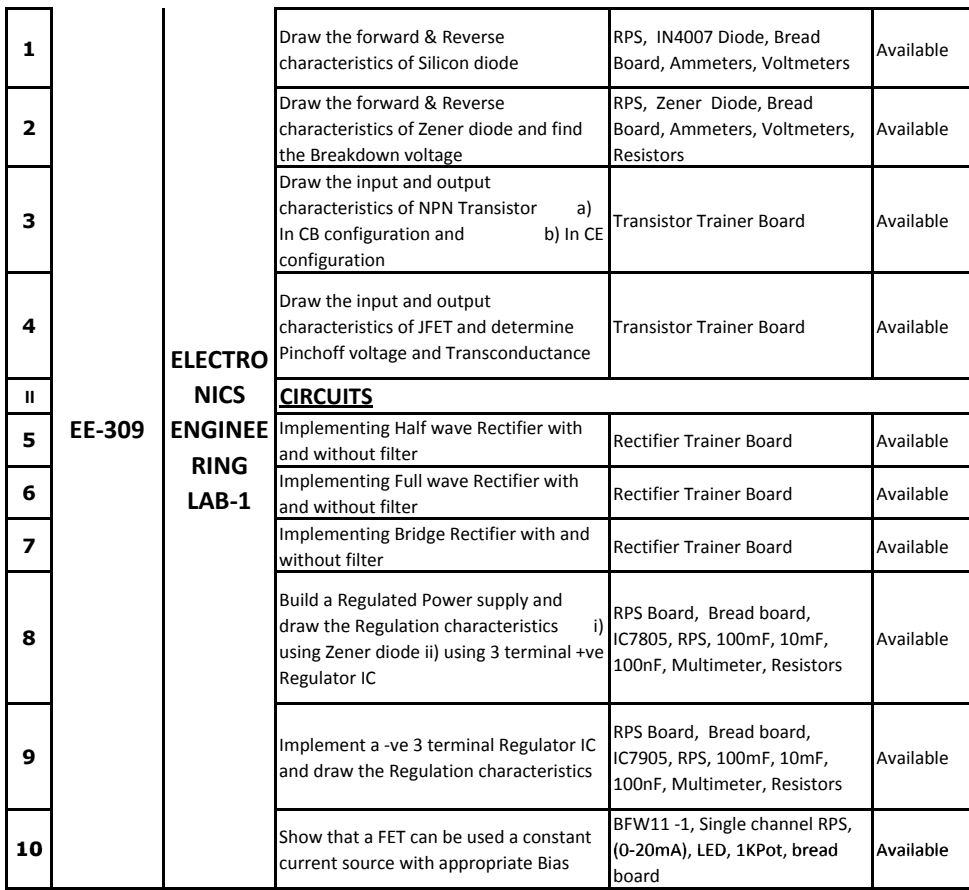

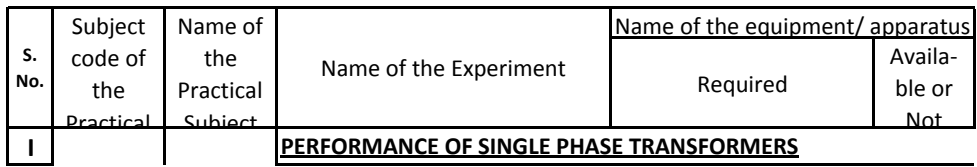

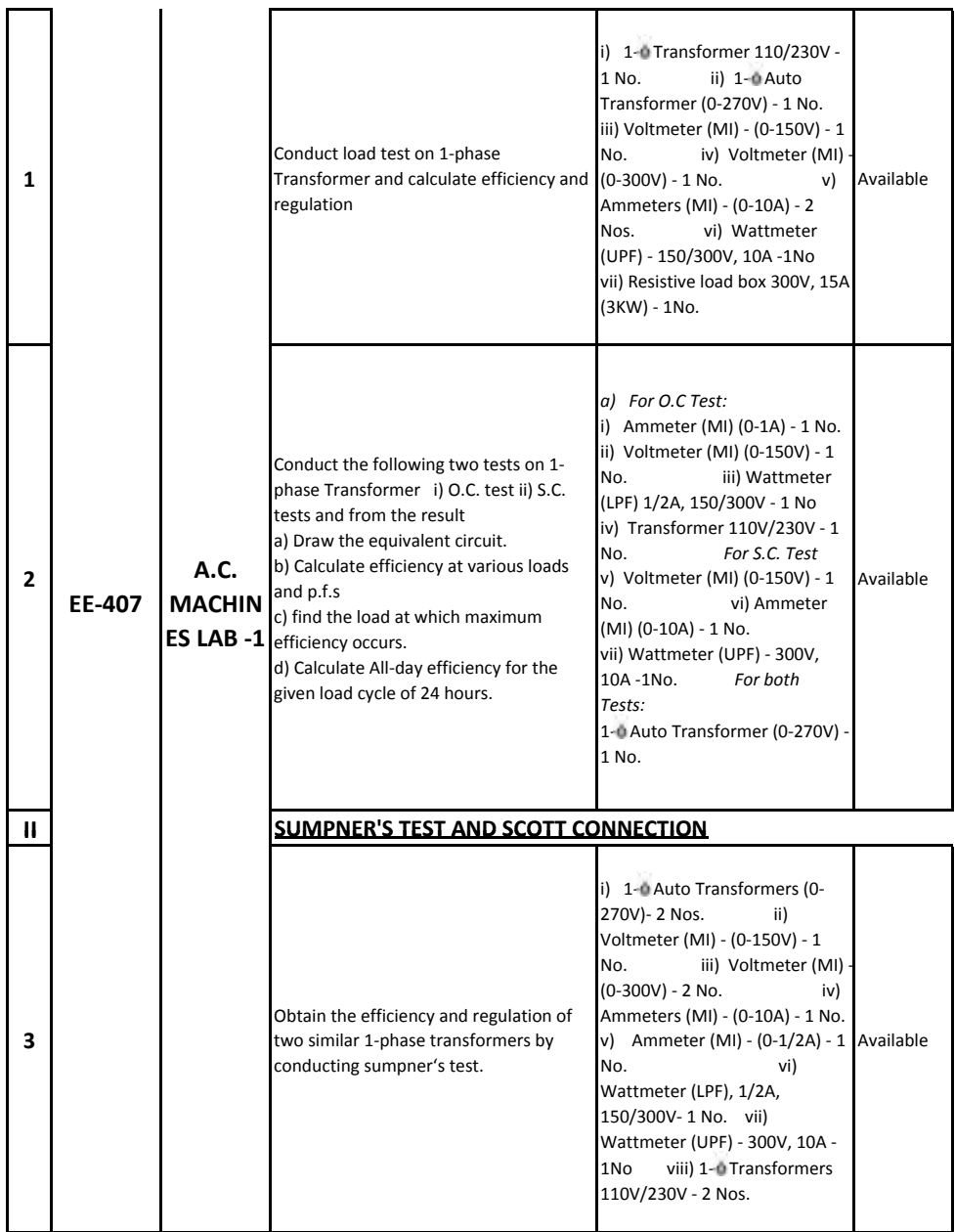

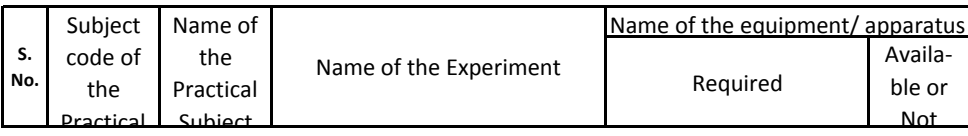

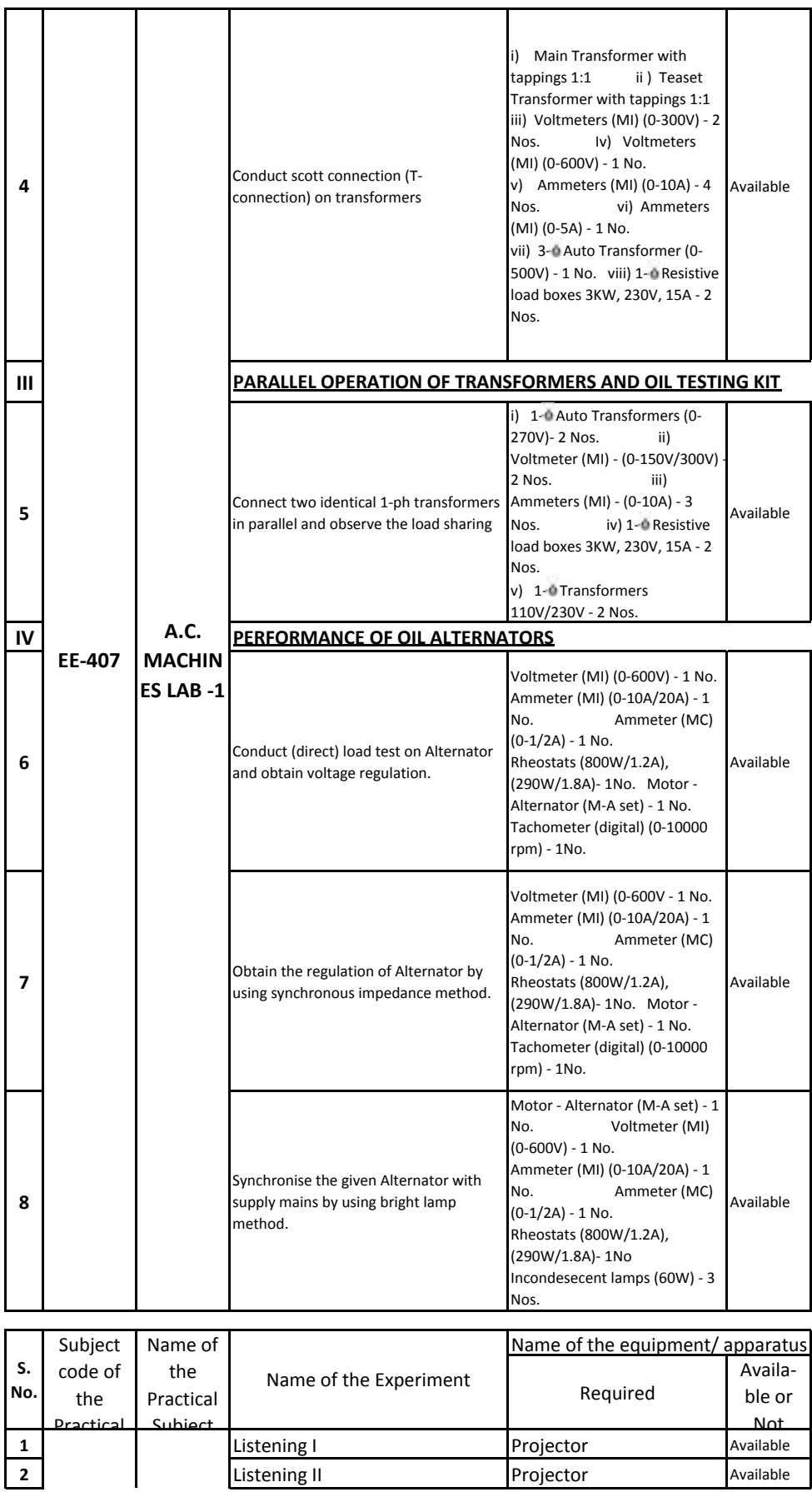

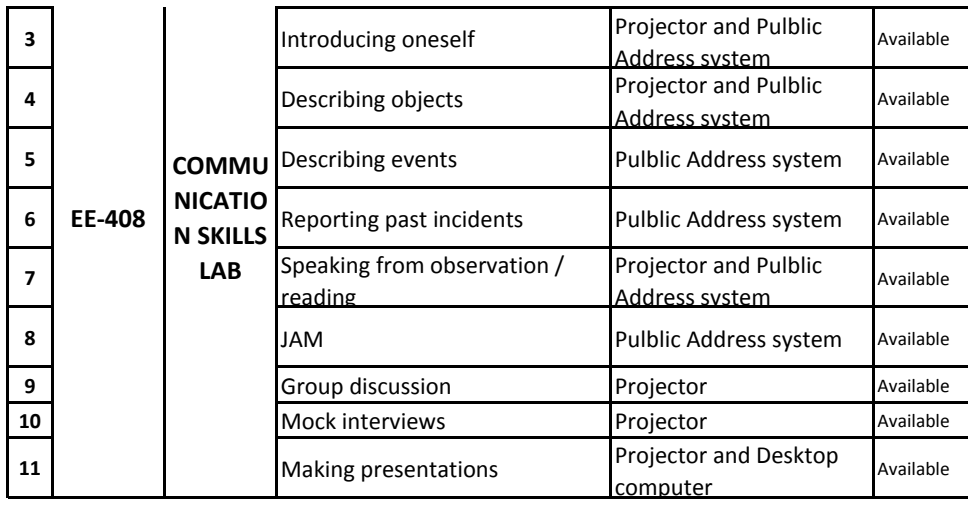

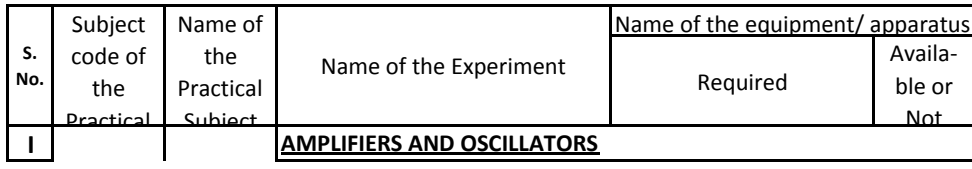

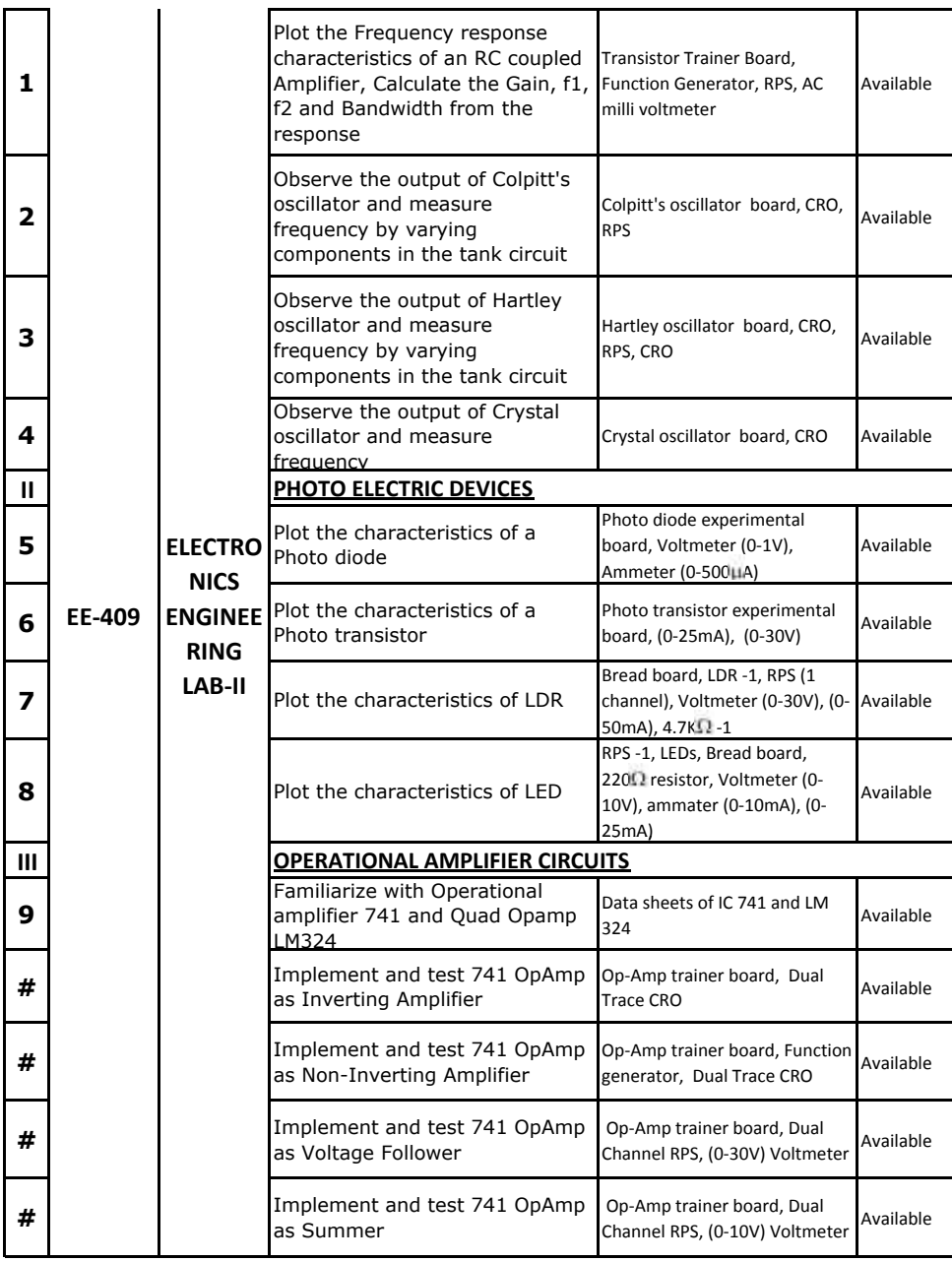

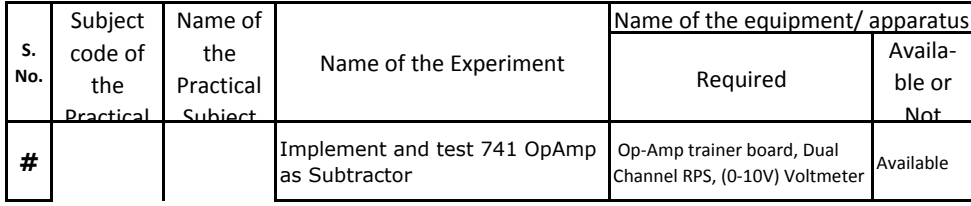

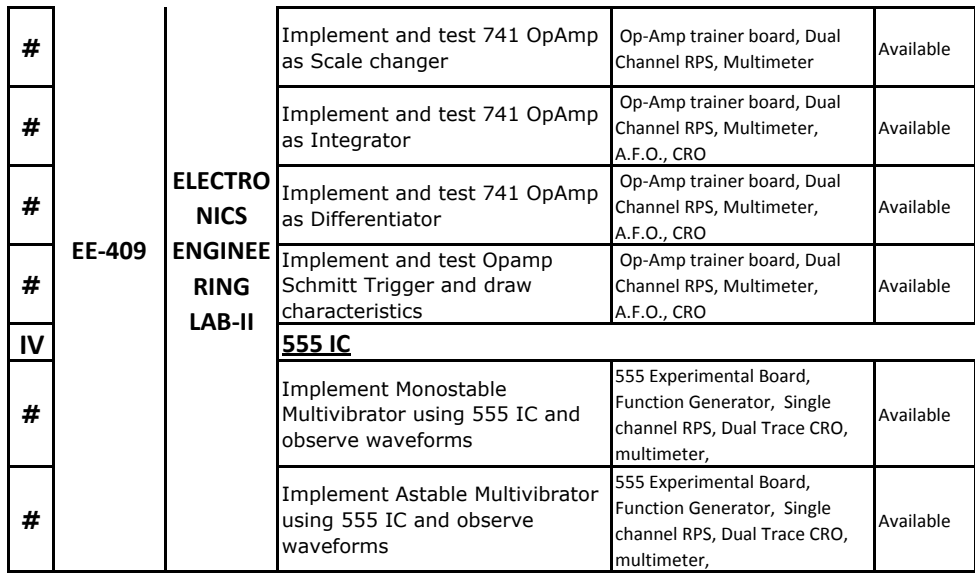

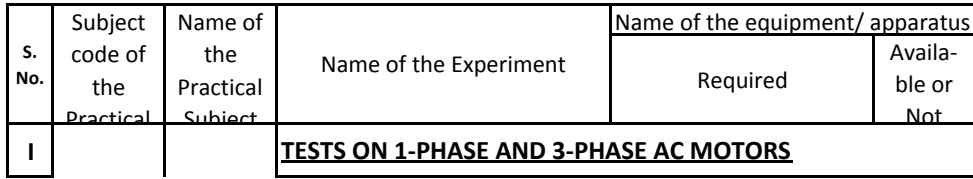

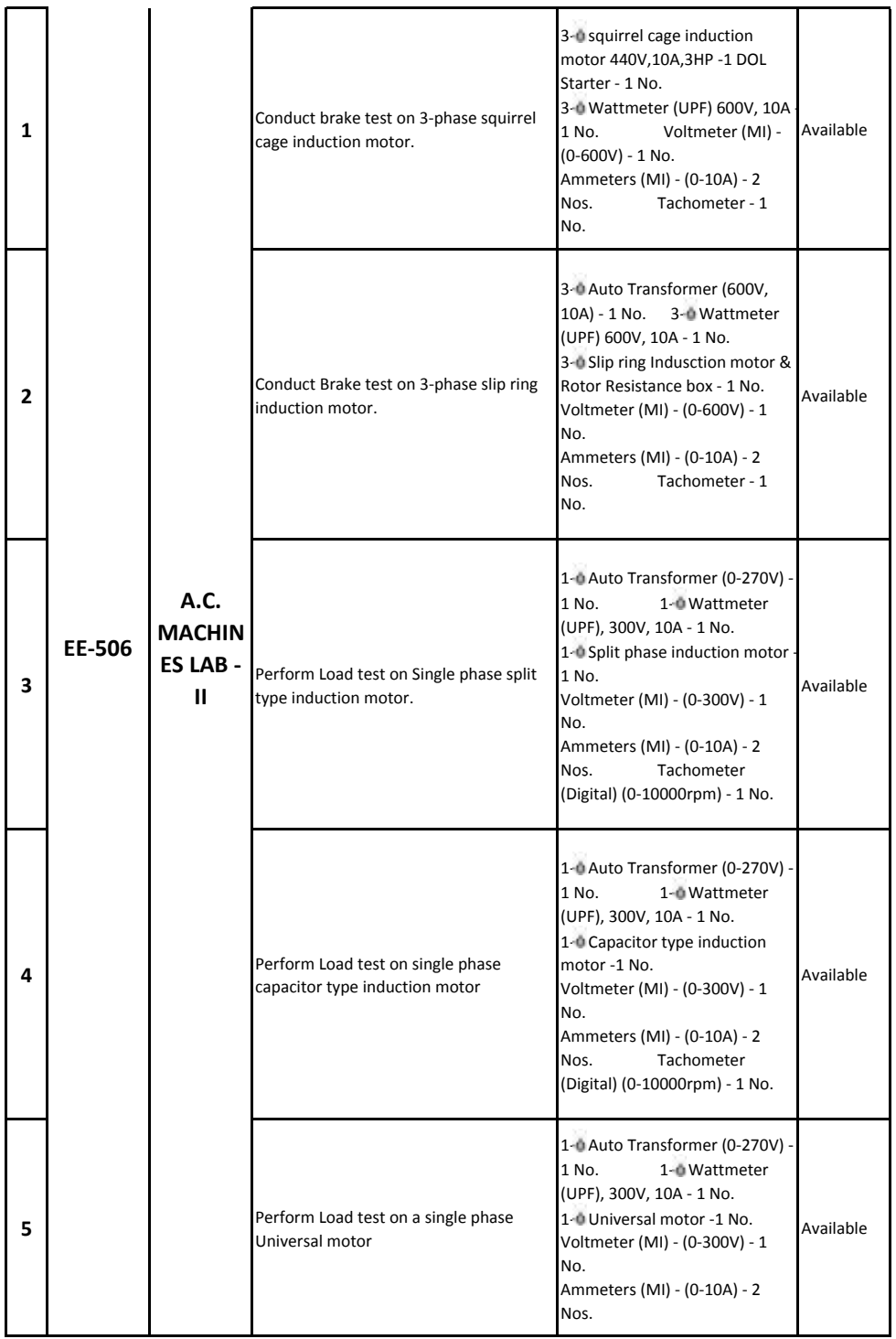

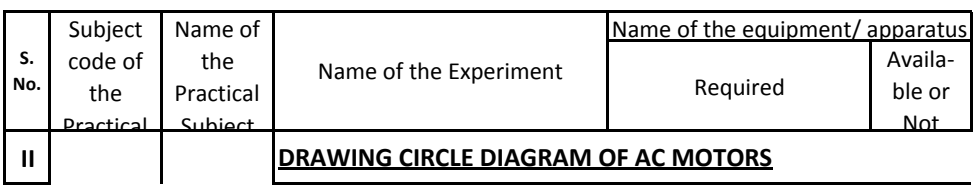

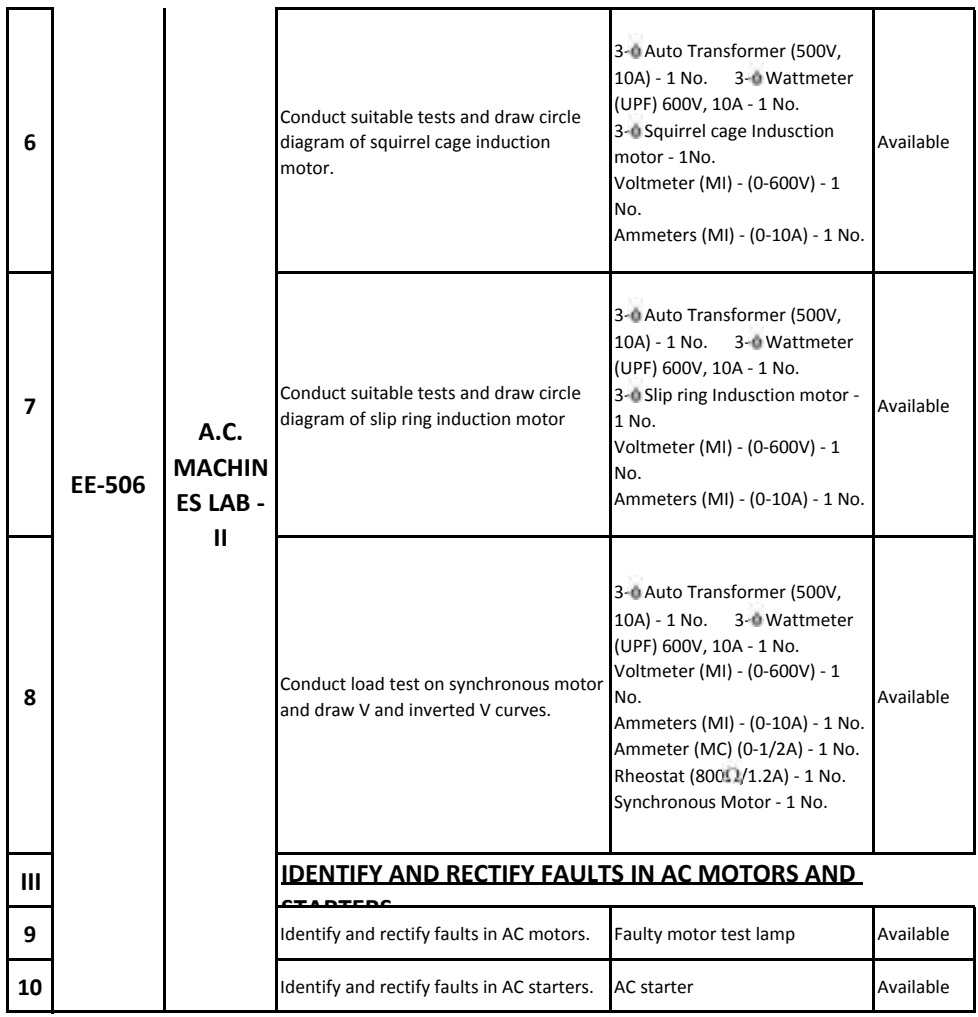

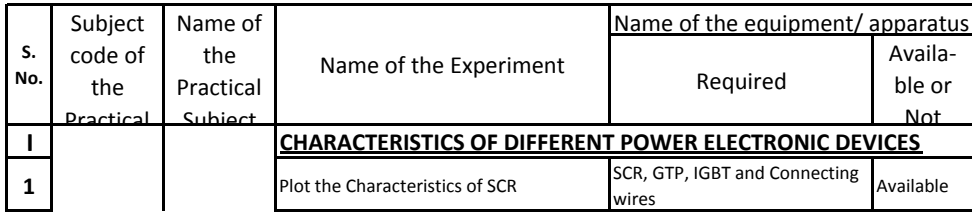

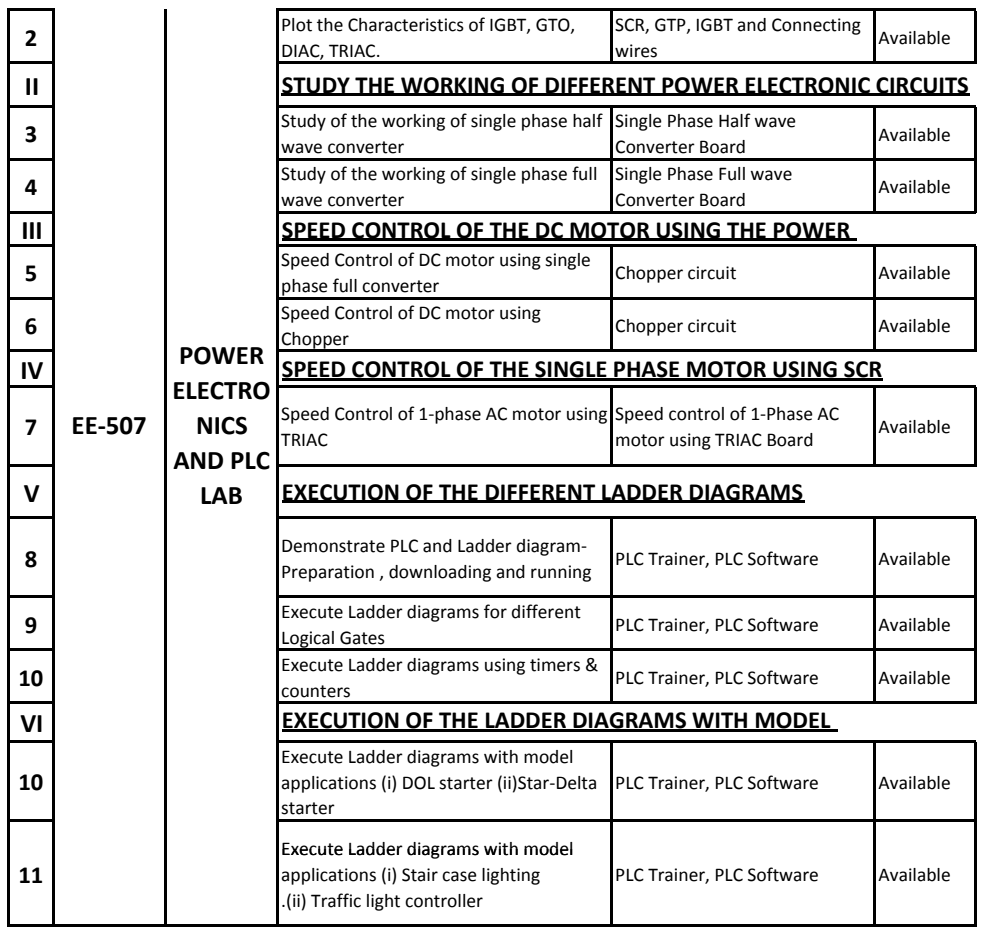

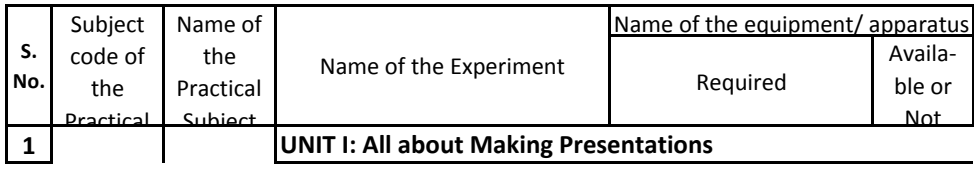

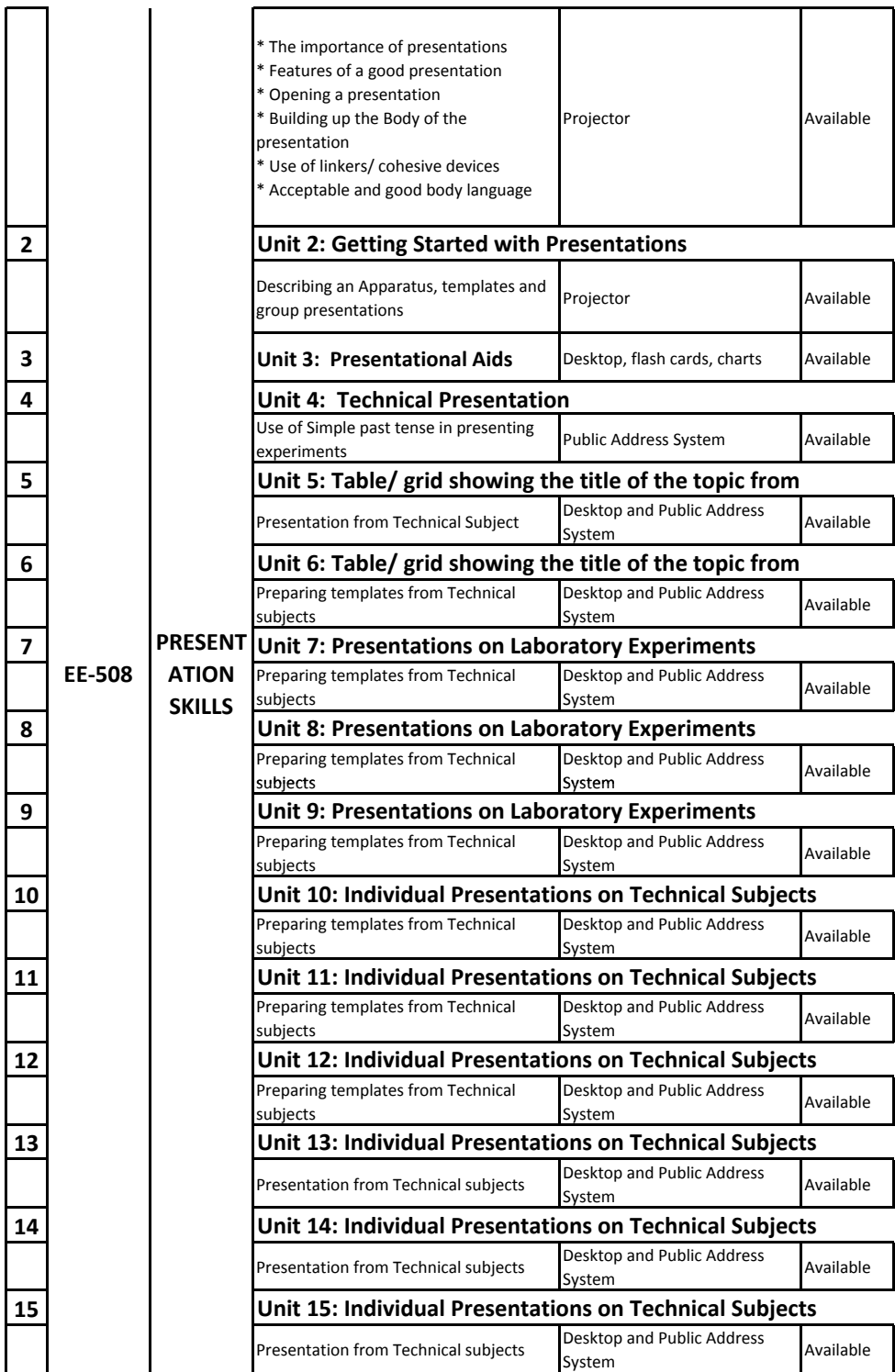

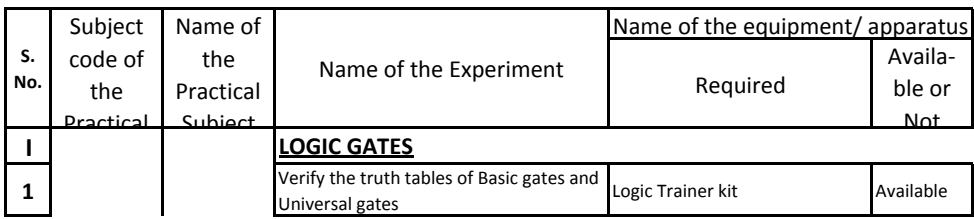

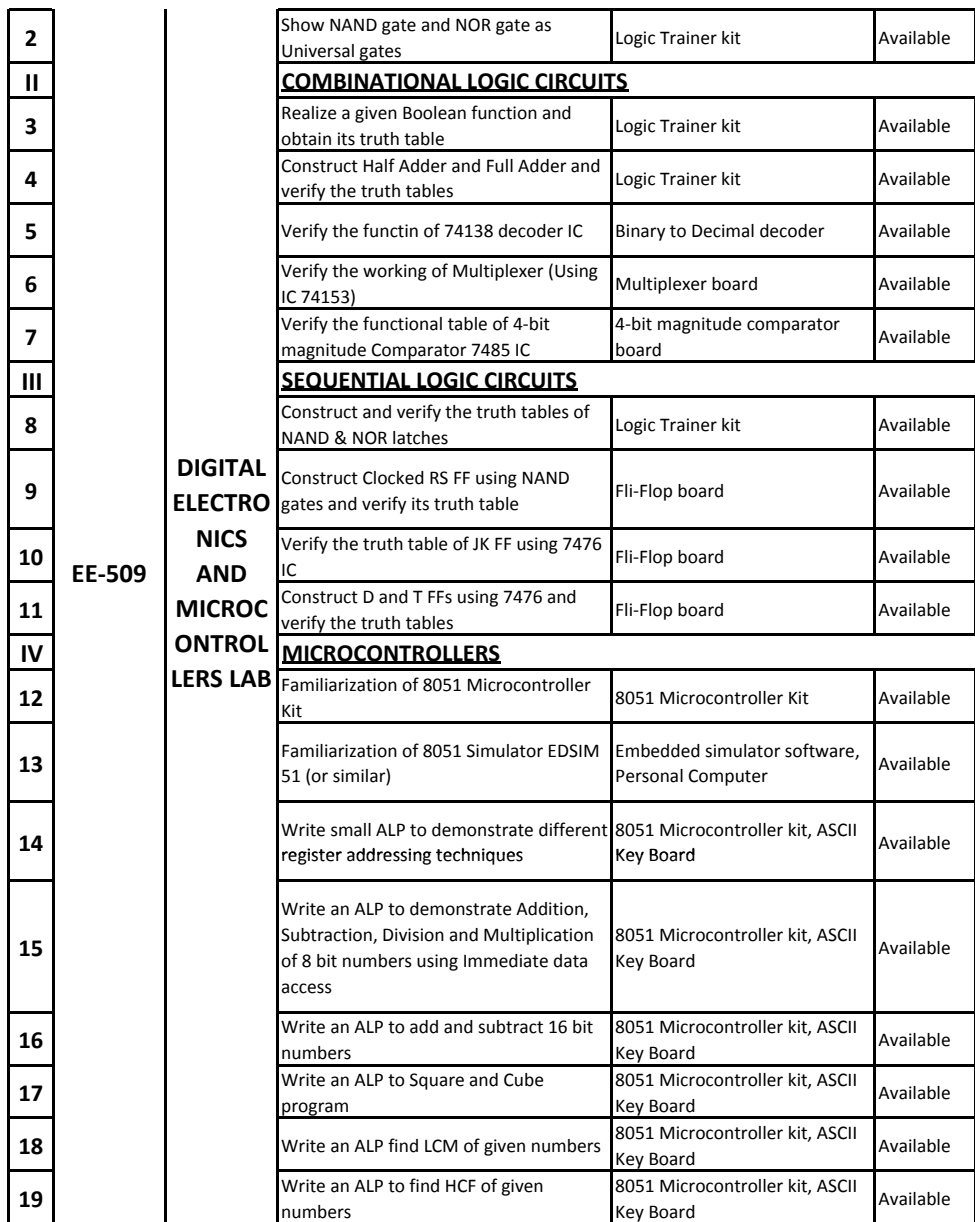